#### МИНИСТЕРСТВО ОБРАЗОВАНИЯ И НАУКИ РЕСПУБЛИКИ КАЗАХСТАН Некоммерческое акционерное общество «АЛМАТИНСКИЙ УНИВЕРСИТЕТ ЭНЕРГЕТИКИ И СВЯЗИ»

Кафедра Телекольмуникационных сисом

«ДОПУЩЕН К ЗАЩИТЕ»

Зав.кафедрой (ученая степень, звание, Ф.И.О.)  $\frac{(\text{noanuch})}{(\text{noanuch})}$ 201 г. ДИПЛОМНЫЙ ПРОЕКТ Ha Temy: Dogenougakanus une regautroù benevereg-onsurendu cucteur hepe parcs c nobinaument où mongen pour cuocatrocher Abriaro- Meurit au voumanun Huaivei Crientaristico 58071900 Paguarexicuno Sueroporticio y Teschoussyrumacqui Bыполнил  $\overline{\partial \delta e_{11}}$   $\overline{e}$ . T  $\Gamma$  Группа МГС-12-05 Научный руководитель  $\frac{c_4}{\sqrt{v}}$  ир. Ели срава  $2016r$  $\left[\begin{array}{cc} \mathcal{E} & \mathcal{E} \ \mathcal{E} & \mathcal{E} \end{array}\right]^{(1)} = \left\langle \begin{array}{cc} \mathcal{E} & \mathcal{E} \ \mathcal{E} & \mathcal{E} \end{array}\right\rangle$ Консультанты: по экономической части: Governola MU<br>(vienas crenens, 30anne, D.H.O.) goveres  $201\sigma$  r. (подпись) по безопасности жизнедеятельности: 6 encored a A.C.  $C\overline{X}$ ,  $H\Omega$ . « 3/» ual  $201 \mathcal{L}$  r. (полпис) по применению вычислительной техники: KT.H. C. Mp. Eppeniole 10.4. (ученая степень, звание, Ф.И.О.)  $06$  $201 \leq r$ . (подпись)  $\frac{am}{201}$   $\frac{nb}{s}$ Нормоконтролер: «Ученая степень, звание, Ф.И.О.»  $\overline{u}$  $7 x$ uspice *Chantucy* ituria 1a indeveb Рецензент: npoop  $406r$  $201/6$  r. (подпись) Алматы 2016 г.

МИНИСТЕРСТВО ОБРАЗОВАНИЯ И НАУКИ РЕСПУБЛИКИ КАЗАХСТАН

#### Некоммерческое акционерное общество «АЛМАТИНСКИЙ УНИВЕРСИТЕТ ЭНЕРГЕТИКИ И СВЯЗИ»

Факультет Радиочекники и связи

Кафедра Теленсолимиринсатиринных епоход

Специальность 58071900 РЭТ

#### **ЗАДАНИЕ**

на выполнение дипломного проекта

Студенту доен Еркебулан Турскибекции

Тема проекта Попетсирование малиорамной волоконно-оптической еще-Tealine napcommer e nobituremento inconventore cuondrome dimavim-Deman aux noumanaux Huawer Утверждена приказом по университету № 148 от «19» 10 2015 г.

Срок сдачи законченного проекта « 25 » 05 2016 г. Исходные данные к проекту (требуемые параметры результатов исследования (проектирования) и исходные данные объекта): кадель одно-

rioachreizzaguxarme kademe to devel 0,2285: quenepeme ree Seriel inc: Paccessarule modes Annagoci u Grynvia 1250 kus: racentrue Aumaro 1713220, Inguru 2081000

rendre: Toanenoppmeur novoir ne interes le Téns/c

Перечень вопросов, подлежащих разработке в дипломном проекте, или краткое содержание дипломного проекта:

1) Déscriptionnelle uppercourtex permeterin

2) Cocoabienne nouveapartorean spacery hookdageen kademe

3) Bredop annorporgepor 4) Ovedop onourceciono kadedie

5) Trevia porarujayu ebezu

6) Eugree-niare

2) Eeronacreoco Hayre geavernocon.

Перечень графического материала (с точным указанием обязательных чертежей): 1) Rappa проилании кабели. 2) Bridge rexpedición hepegarui; 3) Bredop ontwelcaco injustimeacon a en raparsephonic 4) Bodajo anounciación novolune a eno napamegno; 5) Parret quiver permenaguement yrangic 6) Pacces Kourrendo HPM; 2) Crema obsqui 8) Ocuobrere supresentmenteres notragagement

Основная рекомендуемая литература: 1) Поукинов А. Козахетането rusari cueve snoresummecume osnomerune: infanyun u yunguna.  $URL$ : hddp://www.ka2ehergy.com/22/2-2827-2003/3022-2011-1123-10-57-53.hdml 2) Maymand A WDM: yonexy u mnodulum. URL: L++p; //www.ospf. ruled+ 3) Duegep B. Durgep H. Harmorosephere cesu. Municipaliz rexionance a yposocour 4-C uzz. 4 M.K. Drocedoreh, betweederoba A.C. Moogurecken ynazarius K brenyeureau pardove 5) C. E. Gajrencol, C.A. Annoacta. A.A. 69-Sur Meroquelacue gragareux que suonouvecció racia bunychnoi paderor

Консультанты по проекту с указание относящихся к ним разделов

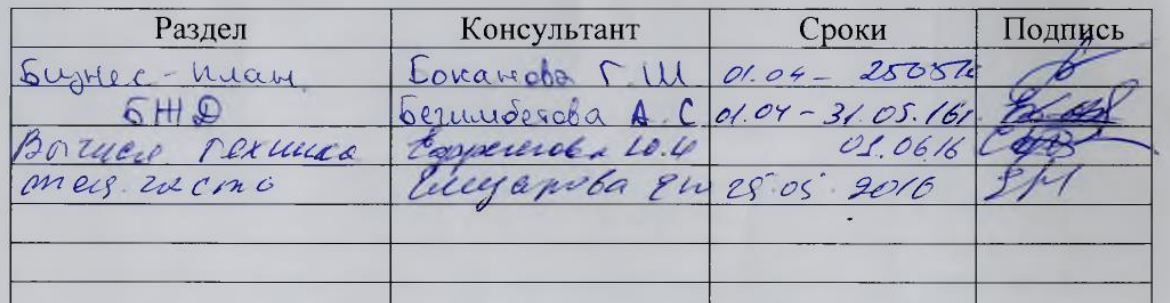

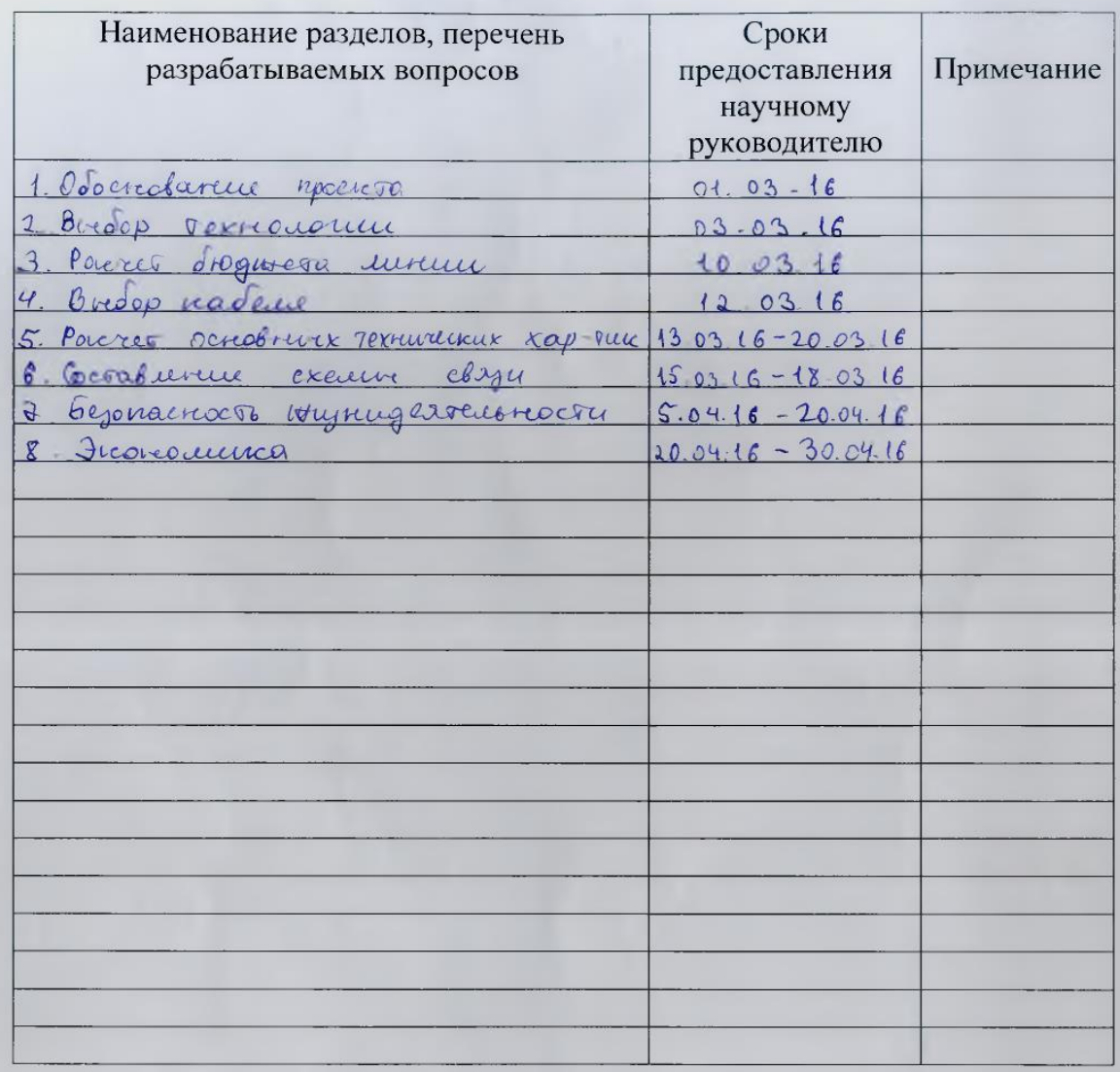

#### График подготовки дипломного проекта

Дата выдачи задания « $\frac{19}{2}$ »  $\frac{10}{2}$  201 $\frac{5}{2}$  г.

Заведующий кафедрой  $\frac{(\text{max of } A \cup B \cup C)}{\text{max of } B}$ 

Научный руководитель Проекта

Eugeneur (Leugande Etce)

Задание принял к исполнению студент

Al Odere E.T

### **Аңдатпа**

Бұл дипломдық жоба аса жоғары өткізу қабілеті бар оптикалыталшықтық магистральды байланыс желісін жобалау тақырыбына арналған.

Магистральды оптик оптикалы-талшықтық байланыс желісін жобалау методикасы зерттелген, және сол методика арқылы Алматы-Пекин магистраль желісі есептелген. Аппаратураны таңдау және негіздеу жұмысы өткізілген, жобаланған байланыс желісінін негізгі параметрлері зерттелген.

## **Аннотация**

Дипломный проект посвящен вопросу проектирования магистральной волоконно-оптической системы передачи с повышенной пропускной способностью.

Выполнен проект магистральной ВОСП, сделан расчет магистрали Алматы – Пекин. Проведены выбор и обоснование аппаратуры, экспериментально исследованы основные параметры проектируемой системы передачи.

# **Annotation**

The Degree project is dedicated to question of the designing the main fiberoptic system of the issue with raised by reception capacity.

The Designed methods of the designing main VOSP, on its base is made calculation to pathways Almaty - Beijing. The organized choice and motivation of the equipment, experimental explored main parameters of the designed system of the issue was made.

# Содержание

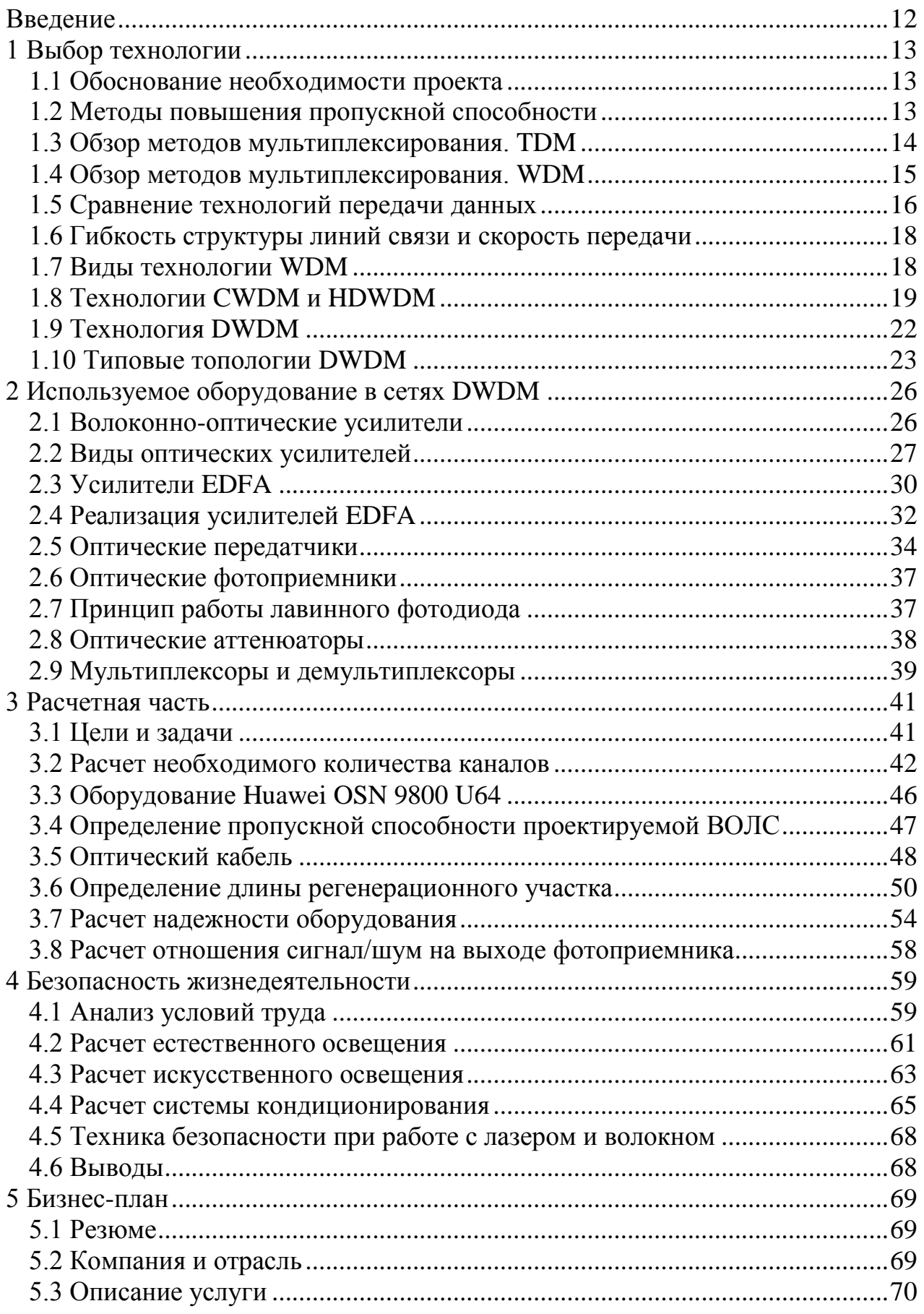

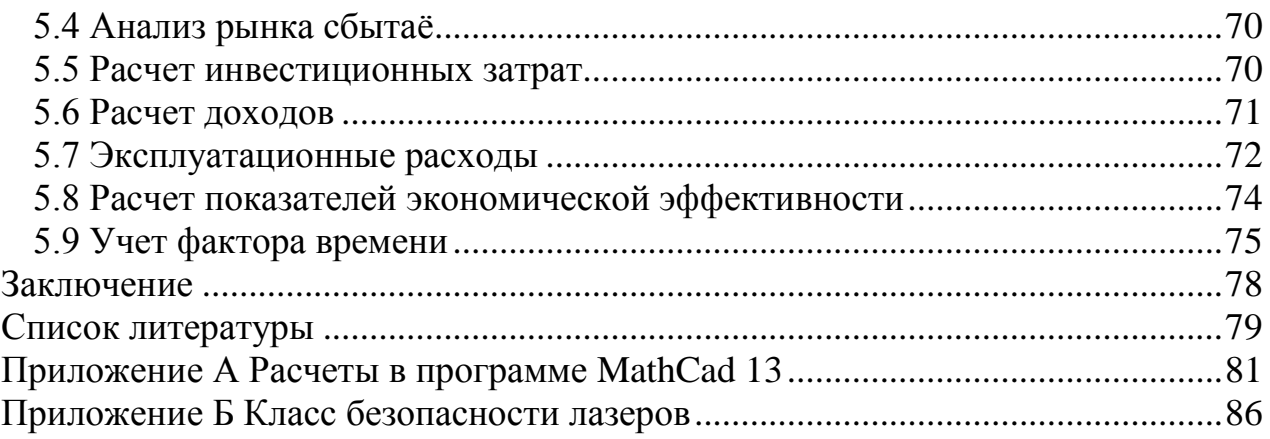

## Введение

<span id="page-7-0"></span>В настоящее время системы связи стали одной из основ развития общества. Рост потребностей в передаче информации привлек к тому, что в конце 1990-х годов объемы передачи информации по международным сетям связи многократно возросли за счет такого феномена, как Интернет. Последовавший рост пропускной способности каналов связи намного превысил самые смелые прогнозы.

Это предъявляет новые требования к современным сетям связи, их пропускной способности. Общепризнанно, что удовлетворить потребности человеческого обшества в передаче информации можно только на основе волоконно-оптических систем связи (ВОЛС).

ВОЛС  $K$ ОСНОВНЫМ преимуществам ОТНОСЯТСЯ: высокая помехоустойчивость; слабая зависимость качества передачи от длины линии; стабильность параметров каналов ВОСП; возможность построения цифровой сети связи; и самое главное - высокие технико-экономические показатели.

Многоканальные волоконно-оптические системы передач (ВОСП) широко используются на магистральных и зоновых сетях связи страны, а также для устройства соединительных линий между городскими АТС. Объясняется это тем, что по ОВ обладает очень широкой полосой пропускания.

Исходя из вышесказанного, можно сформулировать цель выпускной работы, которая заключается в проектировании магистральной ВОСП повышенной пропускной способности.

Для достижения поставленной цели требуется решение следующих залач:

найти наиболее эффективный метод увеличения пропускной способности;

- подобрать телекоммуникационную технологию, в рамках которой будет работать магистральная система передачи.

Решение отмеченных выше задач позволяет достичь поставленной цели, а именно, - разработки методики проектирования магистральной ВОСП повышенной пропускной способности.

Актуальность темы выпускной работы может быть обоснована следующим фактом. Как известно, предполагается развитие NGN (next generation networks) сетей. В их основе лежат пакетные технологии, они могут опираться непосредственно на слой прозрачных оптических каналов. С помощью технологии спектрального уплотнения это легко реализуемо.

Таким образом, тема дипломного проекта, заключающаяся в разработке методики проектирования магистральной ВОСП повышенной пропускной способности, является актуальной.

# <span id="page-8-0"></span>**1 Выбор технологии**

## **1.1 Обоснование необходимости проекта**

<span id="page-8-1"></span>Поставленная в рамках диплома цель разработки магистральной волоконно-оптической линии связи повышенной пропускной способности вызвана, прежде всего, с бурным развитием волоконно-оптической технологии на сегодняшний день.

В настоящий момент в Казахстане построена крупнейшая магистральная сеть SDH НИСМ (национальная информационная супермагистраль) протяженностью 11500 километров, которая соединяет между собой цифровыми потоками крупнейшие города Алматы и Астана, а также охватывает 15 областных центров Казахстана. Пропускная способность на начальных этапах эксплуатации составляла 2.5 Гбит/с, но благодаря переходу на технологию DWDM с 2007 года удалось увеличить пропускную способность системы до 10 Гбит/с.

Построение магистральной волоконно-оптической линии между городами Алматы и Пекин имеет большую перспективу. Китай является второй крупнейшей экономикой в мире, и следовательно партнерские отношения являются взаимовыгодными. Казахстанско-китайские отношения в основном развиваются в энергетическом сотрудничестве. Китай инвестирует капитал в нефтегазовую отрасль Казахстана. А с 2006 года было подписано соглашение о расширении и углублении стратегического сотрудничества в изготовлении ядерного топлива для китайских АЭС. Таким образом экономические интересы КНР лежат в сфере обеспечения собственной энергетической безопасности и конкуренции за доступ к ресурсам региона [1].

Строительство магистральной ВОЛС будет вестись до города Урумчи. На трассе будет находится промежуточный пункт в городе Жаркент, где будет находится мультиплексор ввода-вывода. Между Пекином и Урумчи уже существует своя внутренняя сеть, поэтому нет необходимости в ее прокладке. При строительстве магистральной линии будет использована прокладка оптического кабеля внутри пластиковых трубочек. При эксплуатации линии будет использоваться оборудование DWDM. Без магистральной линии связи нет сети передачи данных, поэтому будущие перспективы очень значительны.

## <span id="page-8-2"></span>**1.2 Методы повышения пропускной способности**

Перед нами поставлена задача, построения магистральной оптоволоконной линии с имеющую высокую пропускную способность.

Теперь рассмотрим детальнее, что из себя представляет стандартная волоконно-оптическая система передачи. На рисунке 1.1 представлено схематическое изображение многоканальной волоконно-оптической системы передачи, состоящая из передающего модуля  $(\Pi_{\text{ren}})$ , линейного оптического тракта (ЛОТ)., оптических усилителей (ОУ) и приемного модуля ( $\Pi_{\text{m}}$ ). Также оптический тракт может содержать в себе усилители и регенераторы оптического сигнала.

Ресурс оптического кабеля по скорости определяется произведением количества волокон на число каналов, передающихся в волокне, и на максимальную скорость передачи в каждом канале приданной протяженности участка магистральной линии передачи.

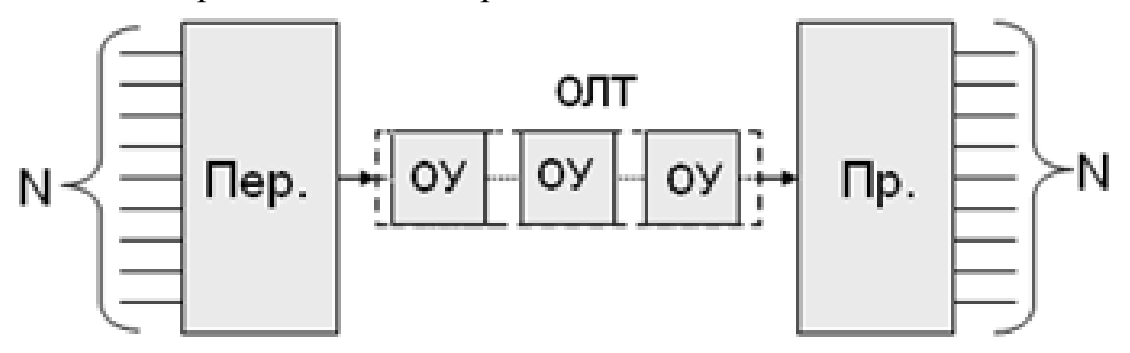

Рисунок 1.1 – Структурная схема многоканальной ВОСП

Формула для расчета пропускной способности (1.1):

$$
C = N_{OB} \cdot N_{OIT.KAH} \cdot V_{TPEA} \tag{1.1}
$$

где *C* - пропускная способность ВОСП;

 *NОВ* - количество оптического волокно в кабеле, определяется конструкцией кабеля. Для повышения скорости передачи данных, данная переменная должна быть как можно больше;

*NОПТ*.*КАН* - количество каналов, передающихся в волокне;

 *VПРЕД* - максимальная пропускная способность по оптическому волокну и связана с уровнем SDH.

Как можно заметить из выражения (1.1) для повышения пропускной способности нашей магистральной линии большое значение имеет выбор типа оптического волокна для передачи, метода мультиплексирования каналов, и выбор транспортной технологии.

Также на пропускную способность в оптической линии связи большое влияние оказывает выбор оборудования: сверхбыстрых модулей для модуляции сигнала, коммутации и приемников оптического излучения. Такие нововведения приводят к большим материальным затратам.

## <span id="page-9-0"></span>**1.3 Обзор методов мультиплексирования. TDM**

Суть мультиплексирования по времени (TDM): сам процесс передачи подразделяется на серию временных отсчетов , каждый из отсчетов в свою очередь подразделяется на N субциклов, где N – количество мультиплексируемых информационных каналов. Каждый из N субциклов подразделятся на тайм-слоты, в течение которых передается только информация от одного из мультиплексированных цифровых каналов. К тому же, некоторые из тайм-слотов выделяются для специальных синхронизирующих импульсов и для идентификаторов цифрового потока. При TDM каждому из потоков, имеющих общую несущую или один источник передачи, отводится промежуток времени или временное окно, в течение которого канал может передавать свои данные. В первый тайм-слот происходит модуляция оптической несущей сигналом первого информационного потока, во второй тайм-слот – второго канала и т.д. Продолжительность тайм-слотов определяется следующими факторами: скорость преобразования электрического сигнала в оптический и пропускной способностью линии связи.

На передающей стороне стоит мультиплексор, который устанавливает очередность передачи данных на входе в линию передачи. На принимающей стороне устанавливается демультиплексор, который определяет номер канала по идентификаторам (рисунок 1.2).

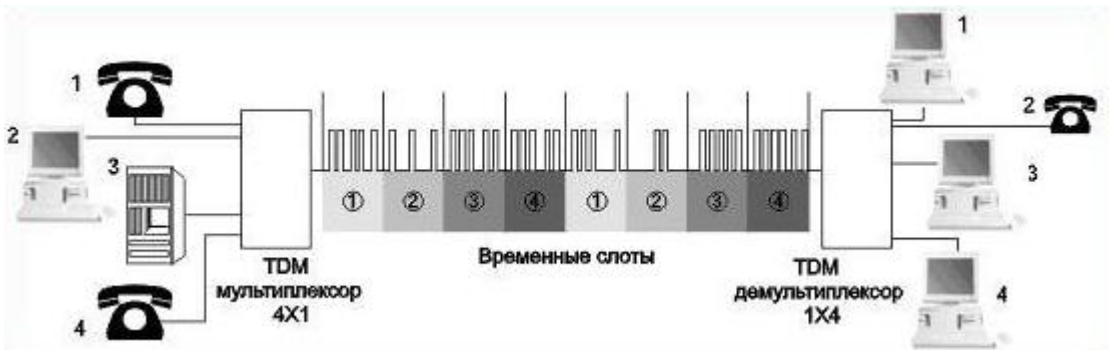

Рисунок 1.2 – Передача оптических сигналов по ВОЛС с TDM

Временное мультиплексирование делится на два вида – асинхронное (плезиохронное) и синхронное мультиплексирование по времени. Их также называют плезиохронная цифровая иерархия PDH и синхронная цифровая иерархия SDH

### **1.4 Обзор методов мультиплексирования. WDM**

<span id="page-10-0"></span>Спектральное мультиплексирование позволяет увеличить скорость передачи данных посредством параллельной передачи по одному оптическому волокну нескольких TDM потоков на разных длинах волн. В технологии WDM к оконечному оборудованию предъявляются те же требования, что и для TDM систем, для оставшейся аппаратуры скорость передачи ограничена только скоростью каналов. Максимальная скорость передачи линии не ограничена пропускной способностью используемого оборудования. При нужде требуемая скорость передачи данных достигается путем ввода/вывода дополнительных несущих.

Спектральное мультиплексирование основано на том, что k цифровых потоков, переносимых на своей несущей с длиной волны  $\lambda_m$  и разделенных в волокне с помощью специального устройства, называемого оптическим мультиплексором, агрегируются в общий оптический поток  $\lambda_1$  ...  $\lambda_m$ , после чего оно вводится в оптоволокно. Приемная сторона производит обратную операцию– демультиплексирования (рисунок 1.3).

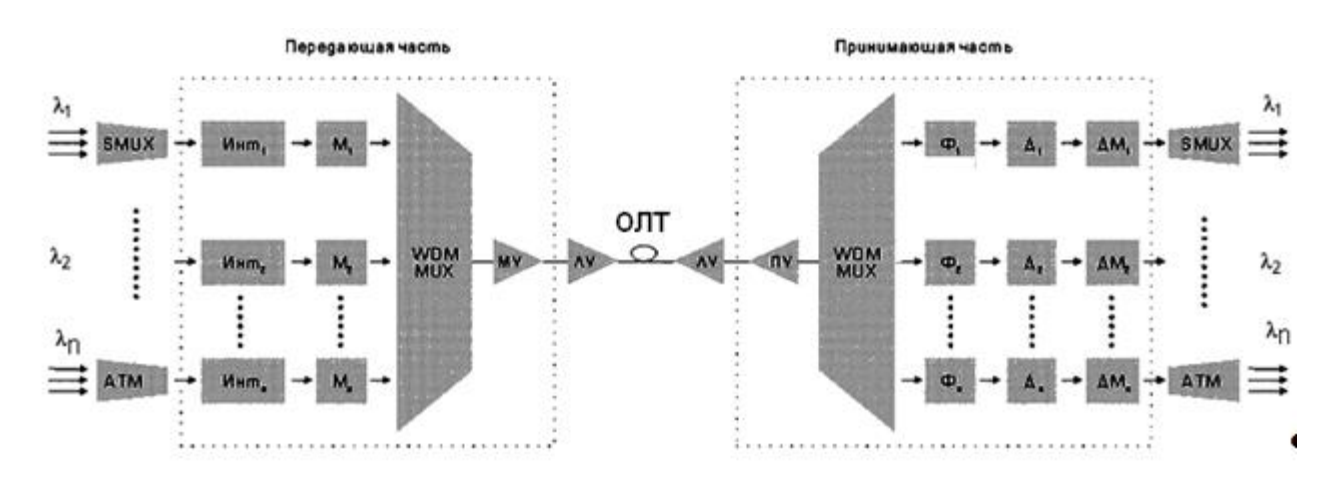

Рисунок 1.3 – Структурная схема ВОСП со спектральным мультиплексированием.

В нашем случае k входных информационных потоков модулируются оптическими модуляторами  $M_i$  в несущие с длинами волн  $\lambda_i$ . Модулированные оптические несущие суммируются в один общий агрегированный поток посредством мультиплексора, который после предварительного усиления с помощью усилителя оптического сигнала подается на вход оптоволокна. На приемной стороне агрегированный поток усиливается с помощью предварительного усилителя, демультиплексируется, то есть разбивается на изначальные составляющие потоки, которые демодулируются с помощью демодуляторов  $\rm \mathcal{A}_i$  ( на входе которых устанавливаются полосовые фильтры  $\Phi_{\rm i}$ , для снижения воздействия переходных помех и повышая помехоустойчивость демодуляции), и, наконец, детектируются демодуляторами ДМ<sub>i</sub>, которые формируют на выходе первоначальные кодированные цифровые импульсы.

### **1.5 Сравнение технологий передачи данных**

<span id="page-11-0"></span>Теперь сравним эти два метода мультиплексирования и выберем наиболее подходящий способ для увеличения скорости передачи линии связи.

Методы WDM а также TDM предусматривают агрегирование в один высокоскоростной поток нескольких низкоскоростных для последующей передачи в канал связи. Но TDM работает только с одной длиной волны, а WDM системы работают сразу на нескольких.

Именно поэтому, если мы хотим увеличить число каналов передаваемых методом TDM, необходимо увеличить уровень иерархии передачи по принципу STM-1 в STM-N, а при использовании WDM нужно добавить новую оптическую несущую  $\lambda_m$ , а также можно уменьшить расстояние между оптическими несущими.

Теперь на примере посмотрим как с помощью этих двух методов мультиплексирования можно увеличить скорость передачи в линии.

В ТDM для повышения скорости необходимо перейти на следующий уровень иерархии SDH или PDH, и только таким образом увеличить скорость передачи. При большой скорости передачи ощутимое воздействие на качество передачи оказывают такие параметры линии, как поляризационная модовая дисперсия и хроматическая дисперсия. Повышение сложности устройства вызванная оконечной аппаратуры, повышением помехоустойчивости передачи, приводит к удорожанию стоимости проекта.

В случае с WDM к информационных потоков TDM, модулируются каждая по отдельности в оптические сигналы с разной длиной волны и объединяются в один поток с помощью WDM мультиплексора. В результате пропускная способность линии повышается в k раз. Также следует заметить положительный момент - отсутствие тех ограничений по дисперсии и другим показателям, по сравнению с технологией временного мультиплексирования.

Метод мультиплексирования WDM может применяться одновременно с ТОМ для увеличения ее производительности без изменения большей части применяемой аппаратуры.

Параметры для сравнения этих двух технологий показаны в таблице 1.1 из которой видно, что наиболее эффективной технологией передачи является метод WDM по сравнению с TDM

| Параметры              | <b>TDM</b> | <b>WDM</b>    |
|------------------------|------------|---------------|
| Надежность             | Высокая    | Высокая       |
| Пропускная способность | Высокая    | Очень высокая |
| Коммутационные         | Сложные    | Сложные       |
| устройства             |            |               |
| Загруженность ОВ       | Средняя    | Высокая       |
| Объем аппаратуры       | Большой    | Средний       |

Таблица 1.1 – Сравнение технологий ТDM и WDM

Стоимость аппаратуры WDM сравнима с ценой на аппаратуру для ТDM. В данном случае проектирование разветвленной сети связи более выгодно при использовании метода WDM. Выделение из общего цифрового потока первичных потоков в промежуточных пунктах при ТDM требует наличия большого количества оборудования, хотя при спектральном мультиплексировании необходимо всего лишь нескольких пассивных элементов (мультиплексоров и демультиплексоров).

Обе эти технологии используются для повышения скорости передачи в линии связи. Но на самом деле они не исключают, а скорее дополняют друг друга, поэтому можно сравнить их параметры, как гибкость линий связи и скорость передачи.

## **1.6 Гибкость структуры линий связи и скорость передачи**

<span id="page-13-0"></span>Технология TDM предоставляет возможность передавать по линии связи цифровых каналов, разнородных по типу передаваемых данных, а также дает возможность передать по оптоволокну множество цифровых потоков, по которым с разными скоростями идет передача различного вида и типа трафика, за счет использования разных способов распределения тайм-слотов. Эти тайм-слоты могут быть постоянно зарезервированы за конкретными приложениями, либо выделятся по требованию DAMA (Demand Assignment Multiple Access). Можно также менять длительность тайм-слотов или же исключить из полностью. В последнем описанном случае информация передается в виде отдельных кадров, каждый их которых имеет адрес адресата и получателя (статическое мультиплексирование). С учетом всего вышеперечисленного, технология TDM лучше всего работает при условии передачи по всем каналам трафика одного типа, а все тайм-слоты имеют определенную длительность и постоянно зарезервированы за определенными приложениями. В этом случае TDM система не вызывает труда в реализации и эксплуатации, и его производственные расходы также меньше.

При методе мультиплексирования WDM каналы независимы друг от друга, что в следствии дает большую гибкость по сравнению с методом временного уплотнения.

При использовании метода TDM скорость передачи повышается за счет увеличения битовой скорости в канале. Пропускная способность зависит лишь от используемого оборудования. Все электронные модули должны работать со скоростью равной или близкой к скорости агрегированного цифрового потока. Для каждого канала надо устанавливать оборудование, поддерживающее максимальную скорость линии связи.

В технологии WDM оборудование поддерживает скорость передачи только по данному каналу и не зависит от пропускной способности составного канала. Таким образом, пропускная способность линии не может быть ограничена скоростью работы ее электронных компонентов. Даже самую высокоскоростную линию связи TDM, которую только возможно получить с использованием самой современной аппаратуры, в WDM системе, возможно, передать в виде одного из многочисленных каналов. Теперь, после такого сравнения становится ясным, что метод мультиплексирования WDM имеет колоссальное преимущество по сравнению с другими методами передачи данных в магистральных линиях.

### **1.7 Виды технологии WDM**

<span id="page-13-1"></span>Метод WDM, или также известный под названием волнового мультиплексирования или же спектрального уплотнения, напоминает по своей сущности более раннюю технологию мультиплексирования с частотным разделением каналов, но только используемой в оптическом волокне.

Сначала применение метода WDM наблюдалось только в сфере междугородной телефонии и телевидения. Перспективы для его развития

стали более высокими после резкого изменения положения на американском рынке предоставления телекоммуникационных услуг связи (в середине 90-х гг.). До этого по линиям связи передавалась главным образом голосовая информация, теперь же большую часть передаваемого трафика составляла передача данных, объем которых рос семимильными шагами (годовой прирост речевого трафика - 8%, а трафика данных - 35%). Особенно быстрыми темпами, на 80-100% в год, увеличивался объем трафика Интернет, к тому же этот процесс стал тяжело прогнозируемым [2].

Исторически первыми возникли двухволновые системы WDM, работающие на центральных длинах волн из второго и третьего окон прозрачности кварцевого волокна (1310 и 1550 нм). Главным достоинством таких систем было то, что из-за большого спектрального разноса полностью отсутствует влияние каналов друг на друга. Этот способ позволяет либо удвоить скорость передачи по одному оптическому волокну, либо организовать дуплексную связь.

В настоящее время системы WDM на основании стандартного частотного плана (рекомендация G.692 ITU-T) можно разделить на три вида: 1) грубые WDM (англ. сoarse WDM, сокр. CWDM) — метод с частотным разносом между каналами более 2500 ГГц, позволяющие объединить не более 18 каналов в волокне. Используемые в настоящее время CWDM работают в полосе от 1271 нм до 1611 нм, пространственное расстояние между каналами составляет 20 нм (2500 ГГц), можно объединить 16 спектральных каналов; 2) плотные WDM (англ. dense WDM, сокр. DWDM) — метод с разносом между каналами около 100 ГГц, что позволяет объединить до 40 каналов; 3) высокоплотные WDM (англ. high dense WDM, сокр. HDWDM) — метод с разносом между каналами 50 ГГц и менее, позволяющие объединить более 64 информационных каналов.

### **1.8 Технологии CWDM и HDWDM**

<span id="page-14-0"></span>Грубое спектральное мультиплексирование CWDM основывается на технологии объединения каналов, расстояние между которыми составляет порядка 20 нм. Данная технология основана на том, что каждый информационный цифровой поток вводится в оптическое волокно на разной длине волны (на разной оптической несущей). Посредством специальных устройств – оптических мультиплексоров – потоки агрегируются в один общий оптический сигнал, который передается в оптоволокно. Приемный модуль осуществляет обратную операцию – демультиплексирование, с помощью устройств называемых оптическими демультиплексорами. Это дает неисчерпаемые возможности как для повышения скорости передачи в линии, так и в построении высоко сложных топологий с использованием одного и того же волокна.

Оптические каналы лежат в диапазоне от 1270 нм до 1610 нм, количество потенциально возможных каналов передачи достигает 18 (рисунок 1.4).

К тому же при выборе количества передаваемых каналов, нужно выбрать определенный тип одномодового волокна. Например, в волокнах стандарта G.652B (волокно, у которого водяной пик расположен на длине волны 1383 нм) на коротких длинах волн испытываются большие потери на излучение, это приводит к уменьшению максимального расстояния передачи и сокращению количества передаваемых оптических каналов .

Метод мультиплексирования CWDM лучше всего использовать для построения каналов связи до 80 км. Как правило, сюда относятся линии связи между узлами доступа к сети и коммутационными станциями сети поставщика услуг.

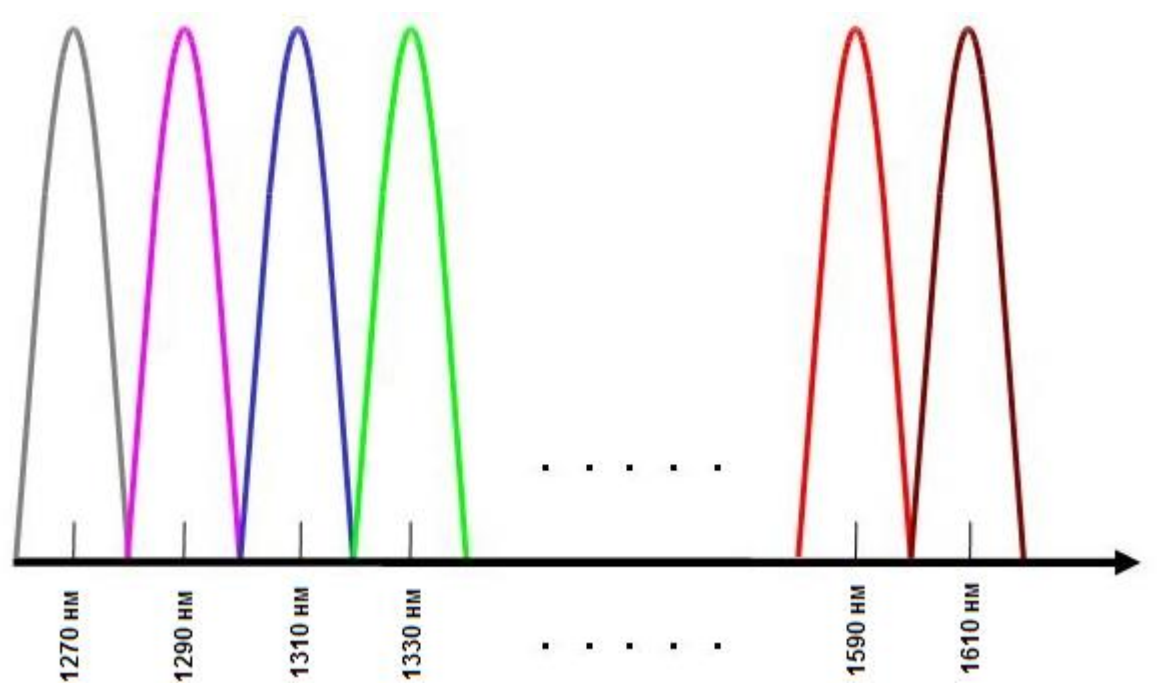

Рисунок 1.4 – Распределение оптических каналов

Метод волнового уплотнения позволяют сэкономить средства при затратах на построение и улучшение волоконно-оптических линий, узлов, аренды волокна, при этом получая высокую степень эффективности, безопасности, устойчивости и качества обслуживания соединений.

В системах CWDM, в соответствии со стандартами ITU G.694.2 следует применять не более 18 несущих с шагом между каналами 20 нм: 1270, 1290, 1310 ... 1570, 1590, 1610, т.е. если общая ширина спектра длин волн не больше 340нм. Надо также заметить, что на краях такого спектра диапазона затухание достаточно большое, особенно в области коротких длин волн. Повысить количество каналов до 18 позволило использование волокна с нулевым водяным пиком (ZWPF, Zero Water Peak Fiber; LWPF, Low Water Peak Fiber), характеристики которых перечисленные в рекомендация ITU-T G.652.C/D. В волокнах,соответствующих данному стандарту, устранен пик поглощения на длине волны 1383 нм и затухание на данной длине волны не привышает 0,31 дБ/км.

Волокно стандарта G.653 оказалось неприменимым для нового стремительно развивающегося метода волнового мультиплексирования WDM из-за нулевой дисперсии на 1550 нм, что стало причиной увеличения искажений сигнала от четырехволнового смещения. Наиболее подходящим для использования в системах плотного и высокоплотного WDM (DWDM и HDWDM) оказалось оптическое волокно G.655, а для разреженного WDM – недавно стандартизованное оптическое волокно G.656.

Теперь можно перечислить основные достоинства системы CWDM:

- экономия оптоволокна — метод волнового уплотнения позволяет внедрить в одно волокно до 8 каналов со скоростью передачи до 2,5 Гбит/с на канал;

- независимость от электропитания — подводить питание надо только при использовании активного оборудования;

- пропали постоянные проблемы «падения», перезагрузок и прочее;

- пропала необходимость в организации постоянного доступа к месту расположения элементов системы — появились OADM модули, которые могут быть размещены в оптических муфтах;

- уменьшилось проявление влияния «человеческого фактора» исчезновение активных компонентов, которые необходимо настраивать и контролировать;

уменьшение финансовых затрат на владение — уменьшились эксплуатационные затраты;

- небольшая стоимость оборудования, теперь можно не использовать оборудование уровня агрегации;

- увеличилась протяженность работы системы, и теперь составляет 80 километров;

- независимость от клиентских протоколов – можно передавать до 18-ти независимых приложений по двум оптическим волокнам; независимость от протоколов передачи данных;

- появление разного вида оборудования, пригодного для монтажа в стойку, в муфту или же на стену.

Из всего вышеперечисленного следует, что технология CWDM наиболее преемственна при внедрении в городские сети (MAN). Городские сети сильно зависят от цены на оборудование и для них наиболее выгодной и перспективной технологией станет «неплотное» мультиплексирование с разделением по длине волны («разреженное» спектральное уплотнение) – CWDM.

Что касается технологии HDWDM, некоторые компании выпускают оборудование, называемое оборудованием высокоуплотненного волнового мультиплексирования (High-Dense WDM, HDWDM), которое способно работать с частотным планом с шагом 25 ГГц и меньше, при этом достигаются скорости в несколько Тбит/с, а именно 27 Тбит/с [3]. Но на сегодняшний день это все еще экспериментальное оборудование, а не серийная продукция.

# **1.9 Технология DWDM**

<span id="page-17-0"></span>Технология DWDM на данный момент является наиболее используемой магистральных сетях ведущих мировых операторов связи. Она на предназначена для создания оптических магистралей нового поколения, работающих на мультигигабитных и терабитных скоростях. Такой революционный скачок производительности обеспечивает принципиально иной, нежели у SDH, метод мультиплексирования — информация в оптоволокне передается одновременно большим количеством световых волн — лямбд — термин возник в связи с традиционным для физики обозначением длины волны  $\lambda$  [4].

Сети DWDM работают по принципу коммутации каналов, при этом каждая световая волна представляет собой отдельный спектральный канал и несет собственную информацию.

Оборудование DWDM не занимается непосредственно проблемами передачи данных на каждой волне, то есть способом кодирования информации и протоколом ее передачи. Его основными функциями являются операции мультиплексирования и демультиплексирования, а именно объединение различных волн в одном световом пучке и выделение информации каждого спектрального канала из общего сигнала. Наиболее развитые устройства DWDM могут также коммутировать волны.

Технология DWDM является революционной не только потому, что в десятки раз повышает верхний предел пропускной способности по оптическому волокну, но и потому, что открывает новую эру в технике мультиплексирования и коммутации, выполняя эти операции над световыми сигналами без преобразования их в электрическую форму. Во всех других технологиях, в которых световые сигналы также используются для передачи информации по оптическим волокнам, например SDH и Gigabit Ethernet, световые сигналы обязательно преобразуются в электрические и только потом их можно мультиплексировать и коммутировать [4].

применением **DWDM** Первым технологии были протяженные магистрали, предназначенные для связи двух сетей SDH. При такой простейшей двухточечной топологии способность устройств **DWDM** выполнять коммутацию волн является излишней, однако по мере развития технологии и усложнения топологий сетей DWDM эта функция становится востребованной.

Сегодня оборудование DWDM позволяет передавать по одному оптическому волокну 32 и более волн разной длины в окне 1550 нм, при этом каждая волна может переносить информацию со скоростью до 10 Гбит/с (при условии применения для передачи информации на каждой волне протоколов технологии STM или 10 Gigabit Ethernet). В настоящее время ведутся работы по повышению скорости передачи информации на одной длине волны до 40-80 Гбит/с.

У технологии DWDM имеется предшественница — технология спектрального мультиплексирования (Wave Division Multiplexing, WDM), в которой используется четыре спектральных канала в окнах прозрачности 1310 нм и 1550 нм с разносом несущих в 800-400 ГГц. (Поскольку стандартной классификации WDM не существует, встречаются системы WDM и с другими характеристиками.)

Мультиплексирование DWDM называется «уплотненным» из-за того, что в нем используется существенно меньшее расстояние между длинами волн, чем в WDM. На сегодня рекомендацией G.692 сектора ITU-T определены два частотных плана (то есть набора частот, отстоящих друг от друга на некоторую постоянную величину):

- частотный план с шагом (разнесением частот между соседними каналами) 100 ГГц ( $\Delta \lambda \approx 0.8$  нм), в соответствии с которым для передачи данных применяется 41 волна в диапазоне от 1528,77 (196,1 ТГц) до 1560,61 нм (192,1 ТГц);

- частотный план с шагом 50 ТТц (∆λ ≈ 0,4 нм), позволяющий передавать в этом же диапазоне 81 длину волны [4].

## **1.10 Типовые топологии DWDM**

<span id="page-18-0"></span>Хронологически первой областью, где использовалась технология DWDM (как и технологии SDH), стало создание сверхдальних высокоскоростных магистралей, имеющих топологию двухточечной цепи (рисунок 1.5).

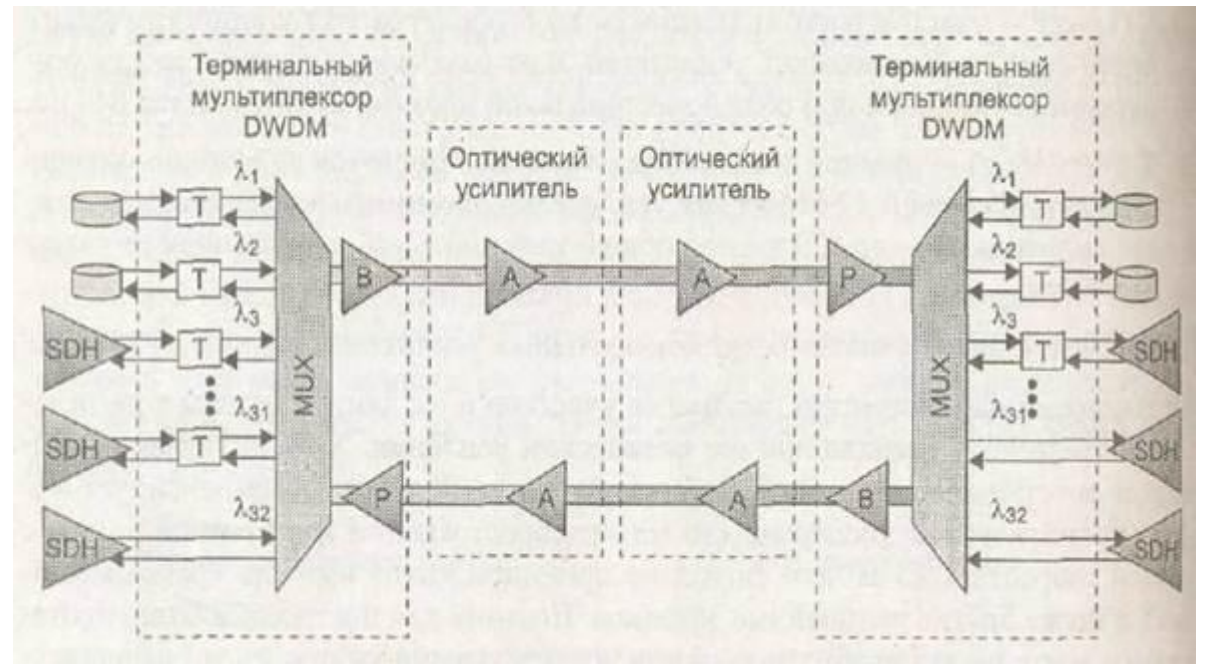

Рисунок 1.5 – Сверхдальняя двухточечная связь на основе терминальных мультиплексоров DWDM

Для организации такой магистрали достаточно в ее конечных точках установить терминальные мультиплексоры DWDM, а в промежуточных

точках — оптические усилители, если этого требует расстояние между конечными точками.

В приведенной на рисунке 1.5 схеме дуплексный обмен между абонентами сети происходит за счет однонаправленной передачи всего набора волн по двум оптическим волокнам. Существует и другой вариант работы сети DWDM, когда для связи узлов сети используется одно волокно. Дуплексный режим достигается путем двунаправленной передачи оптических сигналов по волокну — половина волн частотного плана передают информацию в одном направлении, половина — в обратном [4].

Естественным развитием топологии двухточечной цепи является цепь с промежуточными подключениями, в которой промежуточные узлы выполняют функции мультиплексоров ввода-вывода (рисунок 1.6).

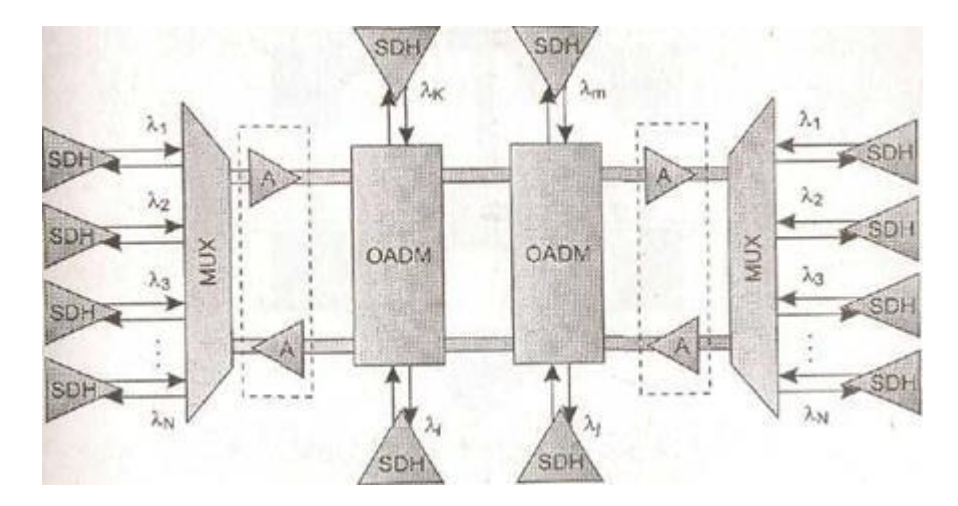

Рисунок 1.6 – Цепь DWDM с вводом-выводом на промежуточных узлах

Оптические мультиплексоры ввода-вывода (Optical Add-Drop Multiplexer, OADM) могут вывести из общего оптического сигнала волну определенной длины и ввести туда сигнал этой же длины волны, так что спектр транзитного сигнала не изменится, а соединение будет выполнено с одним из абонентов, подключенных к промежуточному мультиплексору. OADM поддерживает операции ввода-вывода волн сугубо оптическими средствами или с промежуточным преобразованием в электрическую форму. Обычно полностью оптические (пассивные) мультиплексоры ввода-вывода могут отводить небольшое число волн, так как каждая операция вывода требует последовательного прохождения оптического сигнала через оптический фильтр, который вносит дополнительное затухание. Если же мультиплексор выполняет электрическую регенерацию сигнала, то количество выводимых волн может быть любым в пределах имеющегося набора волн, так как транзитный оптический сигнал предварительно полностью демультиплексируется [4].

Кольцевая топология (рисунок 1.7) обеспечивает живучесть сети DWDM за счет резервных путей. Методы защиты трафика, применяемые в DWDM, аналогичны методам в SDH (хотя в DWDM они пока не

стандартизованы). Для того чтобы какое-либо соединение было защищено, между его конечными точками устанавливаются два пути: основной и резервный. Мультиплексор конечной точки сравнивает два сигнала и выбирает сигнал лучшего качества (или сигнал, заданный по умолчанию).

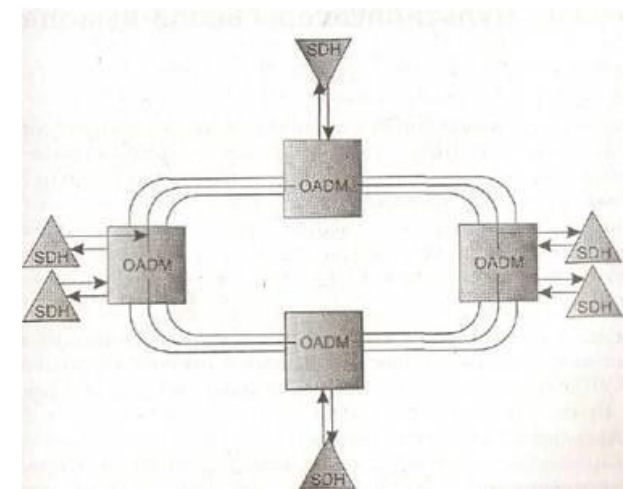

Рисунок 1.7 – Кольцо мультиплексоров DWDM

По мере развития сетей DWDM в них все чаще будет применяться ячеистая топология (рисунок 1.8), которая обеспечивает лучшие показатели в плане гибкости, производительности и отказоустойчивости, чем остальные топологии.

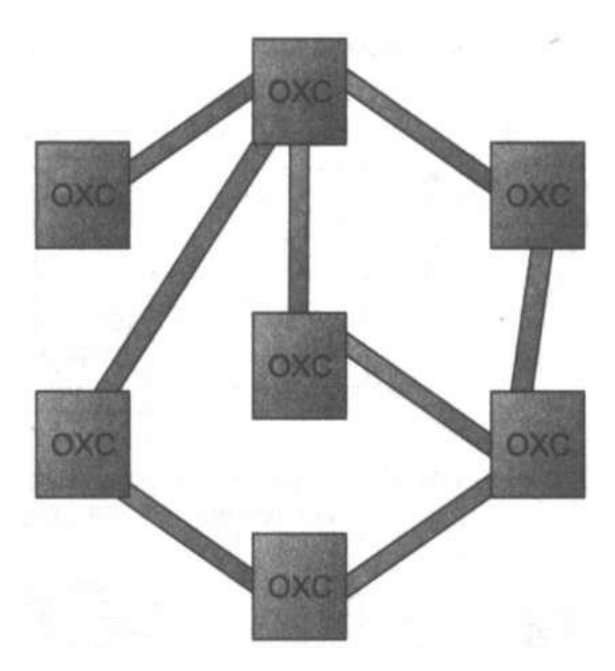

Рисунок 1.8 – Ячеистая топология сети DWDM

Однако для реализации ячеистой топологии необходимо наличие оптических кросс-коннекторов (Optical Cross-Connector, ОХС), которые не только добавляют волны в общий транзитный сигнал и выводят их оттуда, как это делают мультиплексоры ввода-вывода, но и поддерживают произвольную коммутацию между оптическими сигналами, передаваемыми волнами разной длины [4].

# <span id="page-21-0"></span>**2 Используемое оборудование в сетях DWDM**

## **2.1 Волоконно-оптические усилители**

<span id="page-21-1"></span>Ошеломляющий успех метода мультиплексирования DWDM, аппаратура которой уже долгое время работает на магистральных сетях ведущих операторов связи, является результатом появления волоконнооптических усилителей. Оптические усилители усиливают оптические сигналы на длине волны 1550 нм, без промежуточного преобразования сигнала из оптической в электрическую форму, тем самым выгодно отличаются от регенераторов применяемых на сетях SDH. Регенераторы являются довольно дорогим компонентом магистральных сетей и, кроме того, их работа зависит от протокола передачи для понимания передаваемого кодированного сигнала. Усилители, применяемые на магистральных сетях, позволяют увеличивать скорость передачи без необходимого совершенствования усилительных блоков.

Расстояние между соседними усилителями могут достигать 150 км, что дает экономическую выгоду получаемую от магистралей DWDM, в которых протяженность секции мультиплексирования может достигать на сегодняшний день 600-3000 км при том, что будет использовано от 1 до 7 оптических усилительных участков.

В стандарте ITU-T G.692 описано три вида усилительных участков, то есть это расстояние между двумя соседними мультиплексорами DWDM:

- L (Long) — этот участок включает в себя не более 8 пролетов ВОЛС и 7 усилителей оптического сигнала, расстояние между усилителями не должно превышать 80 км при максимальной дальности участка 640 км;

- V (Very long) — этот участок включает в себя не более 5 пролетов ВОЛС и 4 усилителей оптического сигнала, расстояние между усилителями не должно превышать 120 км при максимальной дальности участка 600 км;

- U (Ultra long) — это участок длиной до 160 км без использования промежуточных усилителей оптического сигнала.

Количество пассивных участков связано с ухудшением качества передаваемого сигнала при его оптическом усилении. Усилитель оптического сигнала хоть и восстанавливает мощность сигнала, но он не может компенсировать воздействие на сигнал хроматической дисперсии (то есть когда скорость распространения волн в оптической среде зависит от их длины, из-за чего оптический сигнал на приемнике «размазывается»), а также проявление других нелинейных эффектов. Поэтому при строительстве протяженных магистральных линий связи между усилительными участками необходимо устанавливать мультиплексоры в роли регенераторов оптического сигнала. Также в системах DWDM для уменьшения влияния

нелинейных эффектов применяются ограничители мощности излучаемого сигнала

Усилители оптического сигнала, кроме промежуточных участков усиления, применяются также и внутри самих мультиплексоров. Если кросскоммутация и мультиплексирование выполняются только оптическими способами без изменения в электрическую форму, то оптический сигнал теряет свою мощность перед передачей в линию, из-за пассивных оптических преобразований, и его соответственно необходимо усилить.

Проведенные исследования привели к созданию оптических усилителей функционирующих в диапазоне от 1570 до 1605 нм, или же называемых также L-диапазон (4-е окно прозрачности). При использовании данного диапазона волн, а также уменьшение шага между соседними каналами до 50 и 25 ГГц позволяет увеличить число одновременно передаваемых длин волн до 80-160 и более, то есть позволяет достичь терабитных скоростей передачи данных через только одно оптическое волокно. С появлением DWDM связана еще одна перспективная технология – полностью оптические сети. В полностью оптических сетях все действия по коммутации (маршрутизации), вводу/выводу дополнительных каналов и их уплотнение (мультиплексирование/демультиплексирование) осуществляется без преобразования сигнала в электрическую форму и все операции производятся только манипуляциями с оптическим сигналом. Без преобразования оптического сигнала в электрическую форму позволяют существенно снизить стоимость сети. Однако сегодняшнее развитие оптических технологий не позволяет создавать полностью оптические сети, поэтому их применение на практике ограничено участками, где между этими фрагментами осуществляется электрическая регенерация передаваемого сигнала

### **2.2 Виды оптических усилителей**

<span id="page-22-0"></span>Усилители оптического сигнала осуществляют усиление оптического сигнала без его промежуточного преобразования в электрическую форму. Усилители построены на принципе индуцированного излучения, как и у оптических лазеров. Есть пять видов усилителей (таблица 2.1).

| Типы усилителей                    | Область применения                  |  |
|------------------------------------|-------------------------------------|--|
| Усилитель с полостью Фабри-Перо    | Усиливается только один канал       |  |
| Усилители на волокне, использующие | Усиливается только один канал       |  |
| бриллюэновское рассеяние           |                                     |  |
| Усилители на волокне, использующие | Усиливается<br>несколько<br>сразу   |  |
| романовское рассеяние              | оптических каналов                  |  |
| Полупроводниковые<br>лазерные      | Усиливается сразу несколько каналов |  |
| усилители                          | в широком диапазоне длин волн       |  |
| Усилители на примесном волокне     | Усиливается сразу несколько каналов |  |
|                                    | в широком диапазоне длин волн       |  |

Таблица 2.1 – Виды оптических усилителей

**Усилители Фабри-Перо.** У этих усилителей имеется плоский резонатор, стенки которого сделаны из зеркального полупрозрачного материала. Имеют высокий коэффициент усиления (до 25 дБ) в очень узком (1,5 ГГц), но широко перестраиваемом (800 ГГц) волновом диапазоне. Также эти усилители не восприимчивы к поляризации сигнала и имеют особенность подавления боковых составляющих (уменьшение уровня боковых составляющих на 20 дБ за пределами интервала в 5 ГГц). Именно поэтому эти оптические усилители могут выполнять роль демультиплексоров, так как могут быть сконфигурированы для усиления одного определенного канала или длины волны в многоканальном WDM сигнале.

**Усилители на волокне, использующие бриллюэновское рассеяние.**  Индуцированное бриллюэновское рассеяние — это нелинейный эффект, который возникает в оптическом кремниевом волокне, когда энергия оптической волны с частотой, скажем, f<sub>1</sub> преобразуется в энергию новой оптической волны на сдвинутой частоте f<sub>2</sub>. Если довольно высокоэнергетическая накачка производится на частоте  $f_1$ , индуцированное бриллюэновское рассеяние может усиливать ослабленный входной оптический сигнал на частоте f<sub>2</sub>. Выходной оптический сигнал имеет узкий диапазон, что позволяет выбирать длину волны с погрешностью 1,5 ГГц.

**Усилители на волокне, использующие рамановское рассеяние.** Индуцированное рамановское рассеяние — также является нелинейный эффект, который как и бриллюэновскому рассеянию применяется для изменения части энергии из волны с большой мощностью накачки в волну сигнальную со слабой мощностью Однако, при рамановском рассеянии частотное смещение между волной сигнала и волной накачки ( $|f_2-f_1|$ ) больше, а выходной волновой диапазон усиления намного шире, что позволяет усиливать сразу нескольких каналов в WDM сигнале. Большие помехи при переходах между усиливаемыми каналами являются основной проблемой при их проектировании .

**Полупроводниковые лазерные усилители (ППЛУ).** Основу полупроводниковых лазерных усилителей составляет активная среда, которая схожа с тем слоем, что используется в полупроводниковых оптических лазерах. В полупроводниковых лазерных усилителях нет зеркальных резонаторов, которые встречаются в полупроводниковых оптических лазерах. Для минимизации эффекта френелевского отражения с двух сторон осуществляется нанесение покрытия толщиной λ/4 с координированным показателем преломления (рисунок 2.1).

Полупроводниковые лазерные усилители не смогли получить такого широкого применения, как усилители на примесном волокне. Все дело заключено в том, что полупроводниковые лазерные усилители имеют два больших минуса.

Светоизлучающий активный слой в поперечном размере имеет всего лишь несколько микрон, но в толщину имеет в пределах одного микрона, что намного меньше, чем диаметр сердцевины оптического волокна, которая является светонесущей (~ 9 мкм — для одномодового волокна). Именно поэтому большая часть излучаемого оптического потока не попадает в активную область волокна и рассеивается, тем самым минимизирую коэффициент полезного действия усилителя. Повысить КПД можно, установив между входящим волокном и активной средой линзу, но таким образом мы получаем усложненную конструкцию.

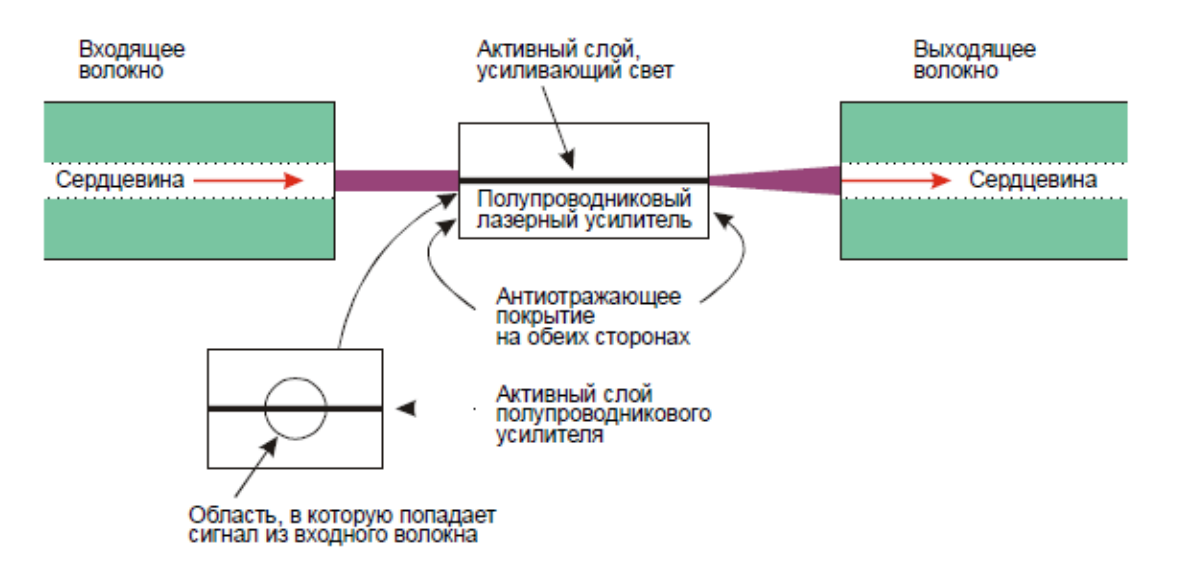

Рисунок 2.1 – Полупроводниковый лазерный усилитель

Второй минус имеет более тонкую природу. Все дело в том, что выход (коэффициент усиления) полупроводникового лазерного усилителя имеет зависимость от направления поляризации и может иметь разницу на 4-8 дБ для двух перпендикулярных поляризаций. Это неоправданно, так как в стандартном одномодовом волокне не контролируется направление поляризации оптического сигнала. Мощность оптического сигнала может изменяться вдоль всей длины трассы. Отсюда мы приходим к тому, что коэффициент усиления полупроводникового лазерного усилителя имеет вероятностную характеристику. Можно попытаться минимизировать эту зависимость от поляризации, установив два лазера, можно подключить их параллельно (нужно два разветвителя), иди же подключить их последовательно. Но мы опять, приходим к усложнению конструкции и, следовательно, к увеличению стоимости оборудования

Эти два минуса компенсируются в тех случаях, когда полупроводниковый лазерный усилитель совмещен с другими устройствами оптического тракта. Именно так в основном используются полупроводниковый лазерный усилитель. Один из способов — изготовление интегрированного с вето передающего лазерного диода, где на выходе установлен полупроводниковый лазерный усилитель.

На рисунке 2.2 показана еще один способ исполнения источника уплотненного многоволнового излучения, где полупроводниковый лазерный усилитель применяется как широкополосный усилитель. Определенное число

узкополосных полупроводниковых оптических лазеров на различных длинах волн излучают оптические сигналы, которые агрегируются и размножаются с помощью разветвителя оптического сигнала. Полупроводниковый лазерный усилитель ставится на приемной стороне, чтобы усиливать затухающие после разветвления оптические агрегированные сигналы.

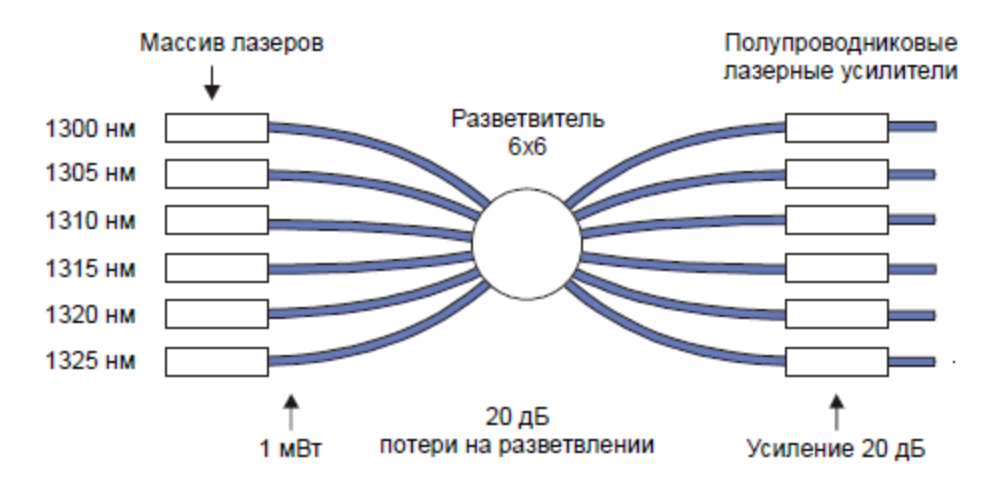

Рисунок 2.2 – Источник агрегированного излучения (ППЛУ совмещены с массивом лазерных светодиодов и оптическим разветвителем)

**Усилители на примесном волокне**. Этот тип усилителей оптического сигнала получил самое широкое распространение и стал самым важным компонентом полностью оптических сетей, так как он дает возможность усиливать сигнал в большом волновом диапазоне. Его полное описание дано в следующем разделе.

## **2.3 Усилители EDFA**

<span id="page-25-0"></span>На рисунке 2.3 представлена схема усилителя оптического сигнала на примесном волокне.

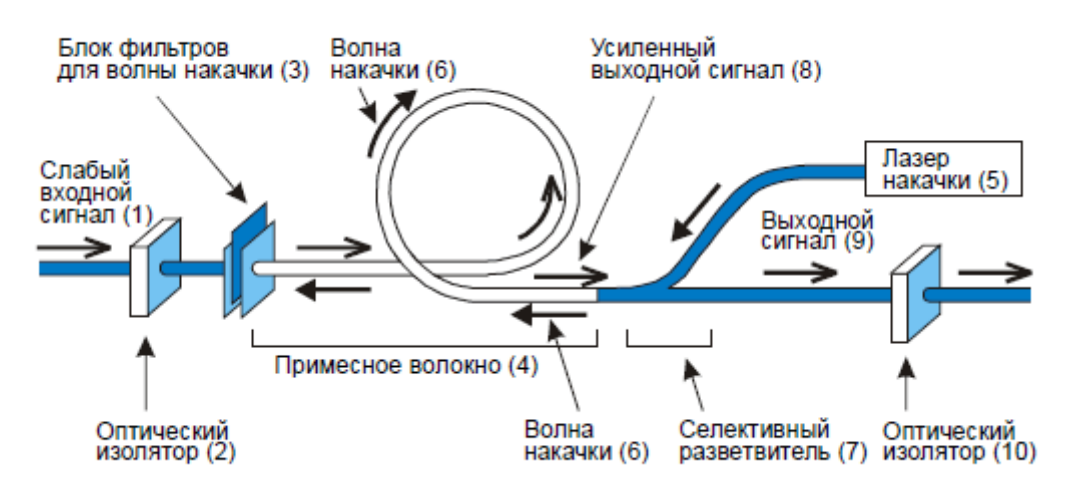

Рисунок 2.3 – Схема усилителя на примесном волокне

Ослабленный входной световой пучок (1) проходит сквозь оптический изолятор (2), который способен пропускать оптическое излучение только в прямом направлении – слева направо, но блокирует свет, подвергшийся рассеянию, в обратном направлении, далее оптический сигнал входит в каскад фильтров (3), которые изолируют оптический поток на длине волны накачки, но способный пропускать длину волны оптического сигнала. После всего этого оптический сигнал попадает в волокно в виде катушки, в которое добавлены редкоземельные химические элементы(4). Это волокно достигает в длину до нескольких метров. После чего данный участок волокно испытывает жесткое и продолжительное излучение полупроводникового оптического лазера (5),сам лазер устанавливается с другой стороны и имеет более короткую волну накачки. Излучение оптического лазера накачки — волна 1 накачки (б) — приводит атомы примесей в возбужденное состояние. Для атомов, находящихся в возбужденном состоянии, требуется больше времени релаксации, чтобы потом перейти в свое основное состояние. Однако, если атомы были подвержены воздействию слабого излучения, происходит мгновенный переход из возбужденного состояния в основное, при этом будет излучена волна с теми же параметрами (фаза, длина), что и приведший к этому сигнал. Селективный оптический разветвитель (7) переправляет приращенный полезный оптический сигнал (8) в выходное оптоволокно (9). Установленный на выходе, дополнительный оптический изолятор сигнала (10) блокирует попадание обратного рассеянного оптического пучка из выходного сегмента обратно в рабочую область усилителя оптического сигнала.

Принцип работы оптического усилителя в большей степени зависит от химического состава примесей и от диапазона усиливаемых им длин волн. Самыми популярными видами усилителей на примесном волокне являются усилители с кремниевым волокном, с легированным эрбием. Такие оптические усилители носят название EDFA.Эти усилители обладают таким плюсом как межатомное взаимодействие, которое позволяет усиливать очень большой диапазон спектра оптического сигнала. Основной и самой большой зоной усиления в усилителях EDFA это диапазон от 1530 до 1560 нм, соответствующая переходу  $hv_{CA}$ , при условии, что лазер накачки работает на длине волны 980 нм.

При добавлении примеси празеодимия, можно обеспечить усиление сигнала в окне 1300 нм, но такие усилители на примесном волокне не получили большой популярности.

Существует два основных вида усилителей EDFA, которые наиболее распространены на сегодняшний день: на кремниевой основе, и на фтороцирконатной основе. Эти два вида усилителей имеют очень схожую внутреннюю структуру, но отличаются друг от друга заготовочным кремниевым волокном.

Первыми на рынке появились усилители на кремниевой основе и определили развитие за счет возможности усиления оптического мультиплексированного сигнала в широком диапазоне, при этом внося минимальные шумы в сигнал на всем диапазоне длин волн. На сегодняшний день и кремниевые и фтороцирконатные усилители могут усиливать сигнал во всем интервале выхода светового пучка эрбия от 1530 нм до 1560 нм. Но кремниевые усилители по сравнению с фтор-цирконатными не имеют такой равномерной кривой коэффициента усиления (рисунок 2.4 а).

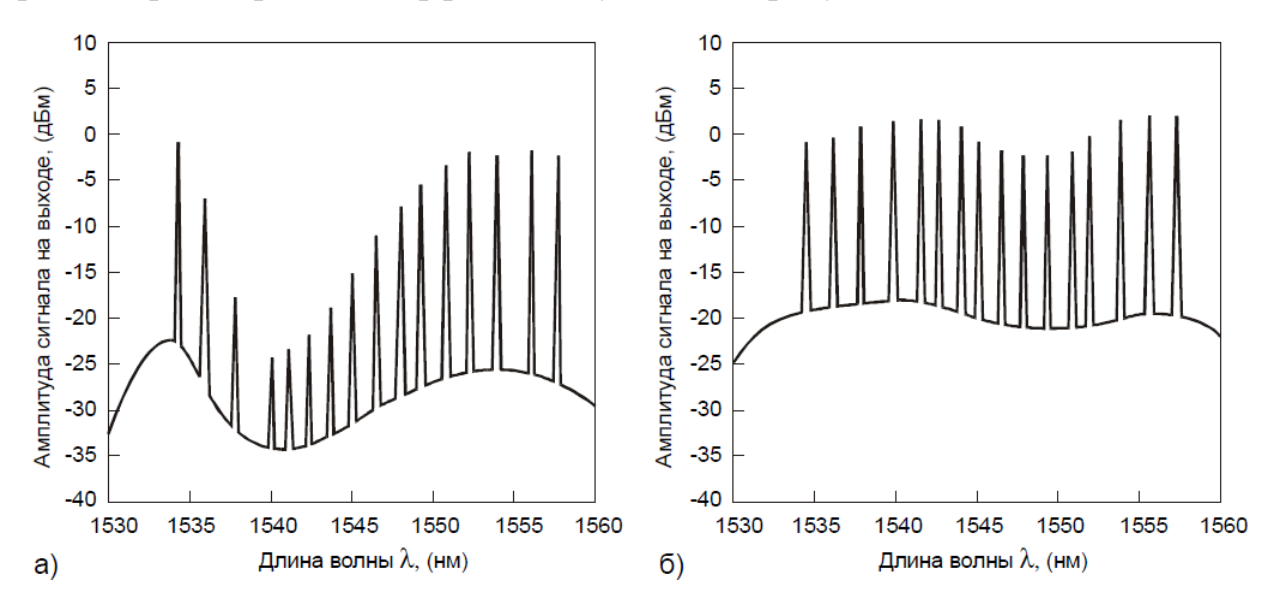

Рисунок 2.4 – Зависимость излучаемой мощности для усилителей: а) на кремниевой основе б) на фтор-цирконатной основе

Фтор-цирконатные усилители обладают более ровной кривой. Это связано с тем, что фторсодержащее оптоволокно может поглощать больше эрбия, и поэтому это приводит к выравниванию кривой в области 1530-1542 нм, и тем самым дает возможность усиливать DWDM сигнал.

Рисунок 2.4 б наглядно демонстрирует, как качественно усиливается DWDM сигнал. Агрегированные каналы имеют почти одинаковое соотношение сигнал-шум во всем диапазоне усиления.

#### **2.4 Реализация усилителей EDFA**

<span id="page-27-0"></span>Теперь познакомимся с более подробной реализацией EDFA. Она показана в виде следующей схемы, на рисунке 2.5:

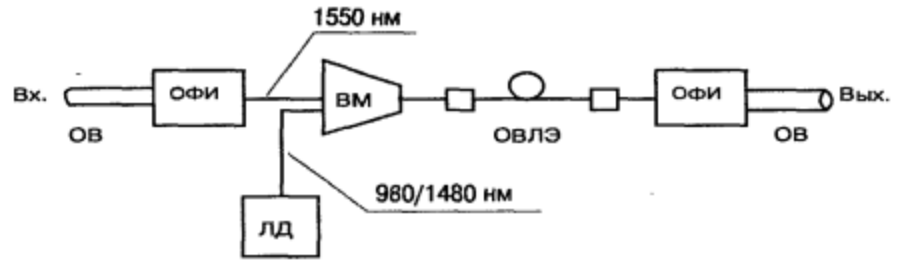

Рисунок 2.5 – Простая однокаскадная схема EDFA

Микросхема состоит из двухканального спектрального мультиплексора WDM (разветвителя оптического сигнала), к одному из каналов присоединен через фильтр-изолятор оптического сигнала ОФИ-1 волокно - источник информационного сигнала 1550 нм, ко второму каналу подключен лазерный диод накачки ЛД, излучающий такую же волну накачки 980 или 1480 нм. После мультиплексора оптический пучок направляется в специальное оптическое волокно, с добавками эрбия. Протяженность волокна в катушке 15-20 м. Усиленный в катушке оптический сигнал 1550 нм проходит через выход усилителя, и опять попадает в волокно через изолятор оптического сигнала ОФИ-2. На обоих концах легированного волокна устанавливаются оптические фильтры-изоляторы чтобы ликвидировать возможность отражения света в обратном направлении, что может привести к флуктуациям излучения лазера.

Используемые на практике усилители имеют несколько особенностей, которые указаны на этой схеме:

- легированное волокно имеет меньший диаметр сердцевины (примерно 2 мкм), чем стандартное одномодовое волокно, для повышения плотности светового пучка благодаря сужению на переходе из стандартного в легированное волокно, дает более высокий эффект при возбуждение и усилении;

- также возможно значительное ослабление сигнала (порядка 10 дБ/км), из-за большой концентрацией химических примесей;

- возможно использование как сонаправленного, так и противонаправленного подключение волны накачки, что дает возможность примерно на 2 дБ увеличить усиление (хотя это вызовет увеличение шума примерно на 1 дБ);

- для достижения более стабильной работы лазера накачки (отсутствие флуктуаций) применяются специальные фильтры-стабилизаторы на основе оптической решетки Брэгга;

- для достижения большого спектра усиления и увеличении линейности коэффициента усиления в них прменяются специальные выравнивающие приборы, например, оптические решетки Брэгга;

- для сильного усиления наряду с однокаскадными усилителями с одним лазером накачки проектируются и создаются усилители с двумя лазерами накачки.

Блок-схема практического EDFA с двумя лазерами накачки приведена на рисунке 2.6:

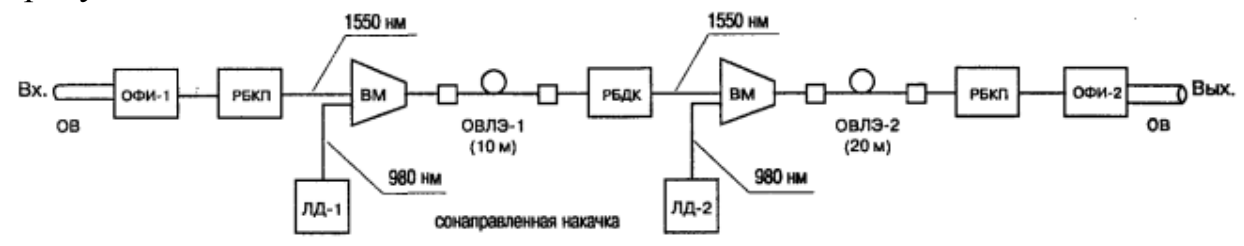

Рисунок 2.6 – Блок схема EDFA с двумя лазерами накачки

Входной сигнал 1550 нм из сигнального ОВ проходит через входной оптический фильтр-изолятор ОФИ и первую оптоволоконную решетку Брегга с коротким периодом РБКП-1 (фиксатор уровня усиления), поступая на один из входов первого мультиплексора WDM-1. На его второй вход пода-ется сонаправленная волна накачки 980 нм от первого лазерного диода ЛД-1 (мощностью 100 мВт). С выхода WDM-1 смешанный сигнал поступает в первое кольцо 0В, легированного эрбием ОВЛЭ-1 (длиной 10 м). Усиленный 1550 нм сигнал с выхода первого кольца через решетку Брегга с длинным периодом РБДП (выравниватель АВХ) поступает на один из входов второго мультиплексора WDM-2.

На его второй вход подается вторая сонаправленная волна накачки 980 нм от лазерного диода ЛД-2 (мощностью 120 мВт). С выхода WDM-2 смешанный сигнал поступает во второе кольцо ОВ, легированного эрбием ОВЛЭ-2 (длиной 20 м). Усиленный сигнал 1550 нм с выхода второго кольца через вторую решетку Брегга с коротким периодом РБКП-2 (фиксатор уровня усиления) поступает через выходной оптический фильтр-изолятор ОФИ на выход усилителя. Здесь РБКП применяется как буферное звена, исключающего зависимость коэффициента усиления ОУ при изменении уровня мощности входного сигнала, а РБДП играет роль звена, выравнивающего усиление в полосе пропускания ОУ.

### **2.5 Оптические передатчики**

<span id="page-29-0"></span>Вначале оптические передатчики представляли собой отдельные друг от друга электрические и электронно-оптические компоненты, собранные как отдельные модули. Сейчас же оптические передатчики имеют смешанную конструкцию. Все компоненты, такие как лазеры и модулирующие оптический сигнал микросхемы собраны в единый компактный модуль, что позволяет нам получить высокую частоту модуляции оптического сигнала так и увеличить их надежность. Этот модуль можно назвать электроннооптическим преобразователем, в котором происходит модуляция интенсивности выходного оптического сигнала в зависимости от входного электрического сигнала. Если скорость передачи невысока, модулируется управляющий ток (лазеры с внутренней модуляцией), при больших скоростях – сам оптический сигнал (лазеры с внешней модуляцией).

Передающий модуль для одного оптического канала состоит из таких важных элементов как лазер с распределенной обратной связью DFB (Distributed Feed Back) с мощностью на выходе в волокно не менее 0 дБм (1 мВт) и модулятора оптического сигнала. Если скорость модуляции высокая, то модулятор используется внешний. Развитие современной оптической интегральной оптики позволяет производить маленькие и удобные в использовании передающие оптические модули, которые содержат на одном кристалле модулятор, усилитель оптического сигнала и лазер. Также спроектированы оптические передатчики, содержащие несколько мультилазеров, каждый из которых излучает отдельную длину волны, мультиплексор и оптический усилитель сигнала.

Также в некоторые лазеры устанавливают регулируемые аттенюаторы, для уменьшения мощности излучения лазера. Сила ослабления выбирается в зависимости от параметров начального регенератора в линии. При использовании нескольких передатчиков, излучающих на разных длинах волн, необходимо использовать аттенюаторы для выравнивания оптической мощности распределения сигнала.

При использовании технологии DWDM часто используются оптические лазеры с распределенной обратной связью с резонаторами типа Фабри-Перо. При этом дифракционная решетка наносится на поверхность активного слоя кристалла лазера, и благодаря оптической обратной связи мы получаем точный выбор длины волны излучения (рисунок 2.7).

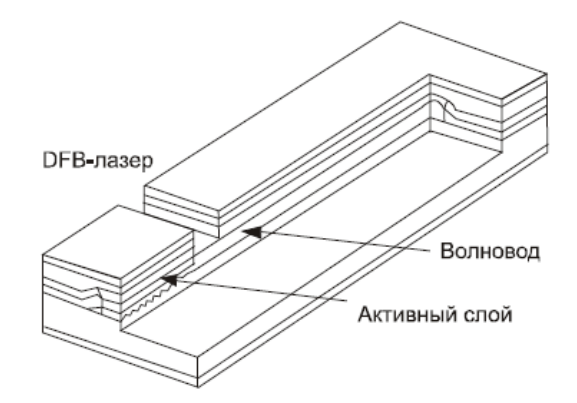

Рисунок 2.7 – Упрощенный вид кристалла DFB-лазера

Дифракционная решетка дает возможность для усиления всего лишь одной продольной моды излучения лазера таким образом, мощность сигнала собирается в одной точке спектра (ширина линии на половине высоты менее 100 МГц). Также это приводит к ослаблению боковых мод до уровня 40 дБ (рисунок 2.8). Коэффициент подавления боковых мод – это отношение мощности основного пика к мощности соседней боковой моды. Как и в лазере с резонатором Фабри-Перо, геометрия волновода обеспечивает высокую направленность и высокую степень поляризации выходного лазерного излучения.

Оптический передатчик может также содержать в себе специальное охлаждающее устройство, контрольный фотодиод, датчик температуры и оптический изолятор. DFB-лазеры имеют очень высокую эффективность, при токе накачки 40 мА мы получаем выходную мощность в 0 дБм.

Самым сложным вопросом является модуляция оптического сигнала излучаемого лазером. При маленьких скоростях применяется модуляция тока накачки лазера. При больших скоростях применяется внешняя модуляция оптического сигнала излучаемого лазером, потому что модуляция тока связана со слишком высоким показателем чирпирования. При использовании внешней модуляция повышается стоимость системы и ее конструкция..

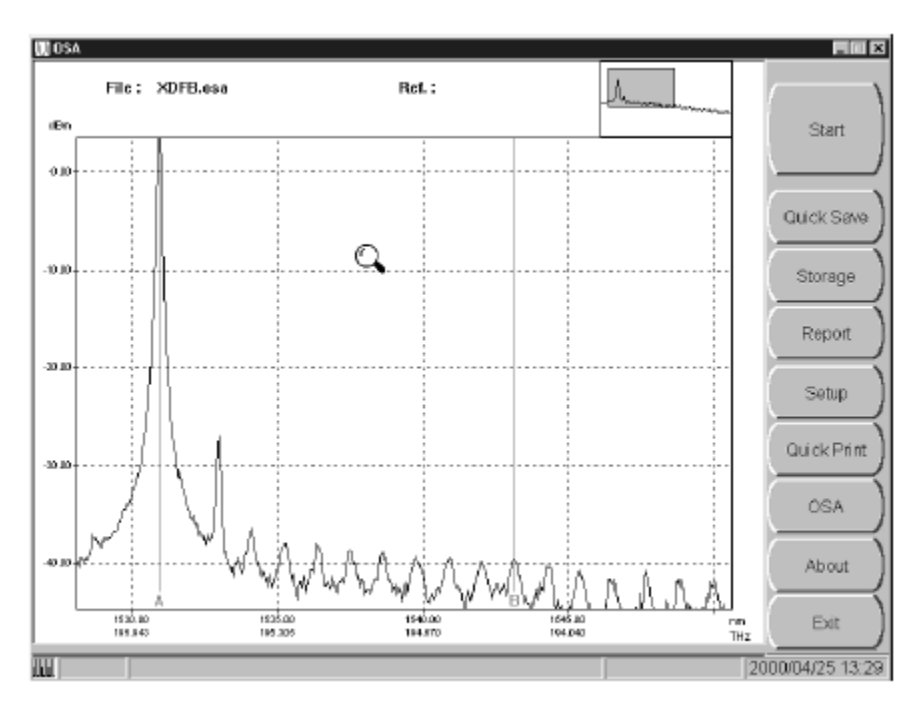

Рисунок 2.8 – Спектр излучения DFB-лазера

Для осуществления внешней модуляции применяются интерферометры Маха-Цендера (Mach-Zehnder) или же аппаратура электрического поглощения, построенной на принципе переключения. Чтобы достичь больших скоростей переключения обычно применяют волноводы на основе монокристаллов ниобата лития  $(LiNbO<sub>3</sub>)$  или фосфида индия  $(InP)$  из-за большого показателя преломления присущего им. Большая цена аппаратуры интегральной оптики пока не дает возможность для применения этих модуляторов, но модернизация процесса производства и увеличение спроса со стороны потребителей должны улучшить ситуацию в будущем .

Использование усилителей на примесном волокне EDFA и усилителей оптического сигнала SOA (Semiconductor Optical Amplifier) дало возможность значительно повысить мощность, излучаемую в оптоволокно после модуляции (до уровня больше +17 дБм). Так как мощность излучения лазера выше +17 дБм уже не соответствуют классу безопасности IIIb (Рекомендации IEC 60825), идет процесс возможности введения класса безопасности 1M для лазеров с выходной мощностью, излучаемую в волокно, +20 дБм и выше.

У DFB-лазеров есть несколько минусов. По причине маленькой ширины линии излучения сигнала, они восприимчивы к отраженному оптическому сигналу, проникающему обратно в рабочую область усиления сигнала. Если в волокне появляются сонаправленные частично отражающие поверхности в рамках длины когерентности лазера, это вызывает отраженного сигнала, который когерентен излучению лазера. Отражаясь в резонатор оптического лазера, этот сигнал интерферирует с информационным сигналом и уменьшает устойчивость излучения лазера. Самым лучшим способом уменьшения этого воздействия является использование на выходе передатчика изолятора оптического сигнала.

## **2.6 Оптические фотоприемники**

<span id="page-32-0"></span>Приемники оптического сигнала осуществляют преобразование оптических сигналов в электрическую форму и при этом осуществляет их детектирование. Оптический приемник должен быть совместим с оптическим передатчиком, то есть иметь такую же область спектральной чувствительности, и при этом поддерживать временные рамки модулированного сигнала. Также оптический приемник должен уметь распознавать ошибки, возникающие в оптическом сигнале при его прохождении через другие устройства линейного тракта .

Световой пучок попадает в оптический приемник из волокна, это обеспечивается за счет их торцевой стыковки. Теперь поступивший на вход оптического приемника сигнал необходимо усилить до необходимого уровня, без внесения в сигнал дополнительных шумов. Приемник в основном входит в состав приемного модуля, куда попадает оптический сигнал из волокна. Приемный модуль после обработки сигнала, формирует на выходе усиленный фильтрованный сигнал, который после этого надо демодулировать. Сложность процесса демодуляции связана с используемым методом модуляции сигнала. Например, при применении технологии TDM надо из поступившего сигнала выделить служебные циклы синхронизации, для этого можно воспользоваться устройствами для обнаружения и исправления ошибок.

Сегодня существует два основных вида оптических приемников: PINфотодиоды и лавинные фотодиоды APD (Avalanche Photodiode). PINфотодиоды по сравнению с лавинными менее чувствительны и имеют меньшую область спектральной чувствительности Они использовались на линиях передачи со скоростями 10 Гбит/с и 40 Гбит/с до появления лавинных фотодиодов. Лавинные фотодиоды в основном используются на магистральных линиях высокой протяженности, где их высокая цена оправдана и используются более сложные системы регистрации сигналов. Также лавинный фотодиод можно использовать без оптического предусилителя, который необходим в случае использования PIN-фотодиода.

## **2.7 Принцип работы лавинного фотодиода**

<span id="page-32-1"></span>Главным отличием лавинного фотодиода (ЛФД) от обычного фотодиода является внутреннее усиление сигнала, базируемое на лавинном электронном умножении сигнала. Если структура слоев у обычного фотодиода имеет вид  $p^+$ -i-n<sup>+</sup>, то у ЛФД добавляется р-слой, то есть  $p^+$ -i-p-n<sup>+</sup> (рисунок 2.9).

Причем профиль распределения легирующих примесей выбирается так, чтобы наибольшее сопротивление, а следовательно, и наибольшую напряженность электрического поля имел р-слой. При воздействии света на iслой образуются электронно-дырочные пары. Благодаря небольшому полю, происходит направленное движение носителей к соответствующим полюсам. При попадании свободных электронов из i-слоя в р-слой их ускорение становится более ощутимым из-за высокого электрического поля в р-слое.

Ускоряясь в зоне проводимости р-слоя, такие электроны накапливает энергию достаточную, чтобы выбить (возбудить) другие электроны из валентной зоны в зону проводимости. Этот процесс носит название лавинного усиления или умножения первичного фототока. Коэффициент умножения составляет несколько десятков поэтому токовая чувствительность ЛФД значительно выше токовой чувствительности p-i-n фотодиодов.

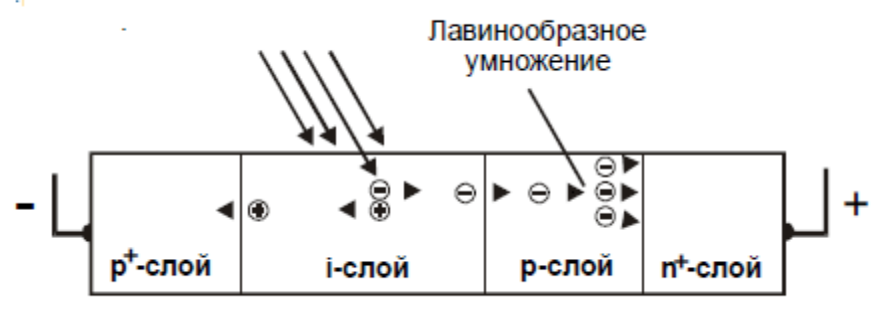

Рисунок 2.9 – Структура лавинного фотодиода

работы Особенностью ЛФД являются более высокое рабочее напряжение по сравнению с p-i-n фотодиодами и повышенная температурная чувствительность коэффициента умножения, Это требует использования специальной электрической цепи, вырабатывающей необходимое рабочее напряжение, а также системы термостабилизации.

### 2.8 Оптические аттеню аторы

<span id="page-33-0"></span>В линиях передачи часто после передатчика оптического сигнала аттенюаторы, необходимые используют ДЛЯ уменьшения излучаемой мощности в волокно до определенного уровня, для уменьшения нелинейных эффектов (рисунок 2.10).

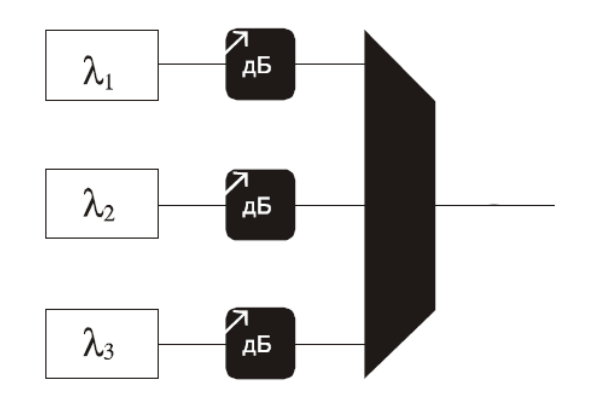

Рисунок 2.10 - Аттеню атор расположен между передатчиком и мультиплексором

При использовании достаточно мощных оптических лазеров, можно отказаться от использования промежуточных оптических усилителей на линии. К тому же в некоторых участках линии необходимо ослабить мощность излучаемого сигнала для предотвращения нелинейных эффектов в некоторых компонентах систем WDM. Также можно осуществить селективное ослабление по длинам волн, для того чтобы выровнять мощность сигнала перед его попаданием в усилитель EDFA, и тем самым обеспечить равномерное усиление всех оптических каналов (рисунок 2.11).

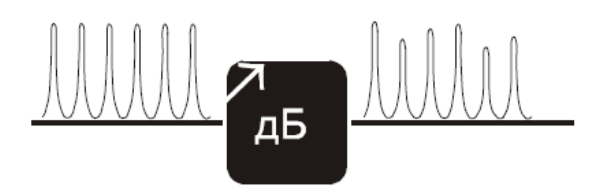

Рисунок 2.11 – Избирательное ослабление сигналов разных длин волн

Это имеет большое значение, когда происходит ввод или вывод дополнительных каналов в усилителе оптического сигнала. Мощность излучения влияет на степень его затухания: чем выше мощность излучения, тем более сильнее происходит его ослабление (рисунок 2.12).

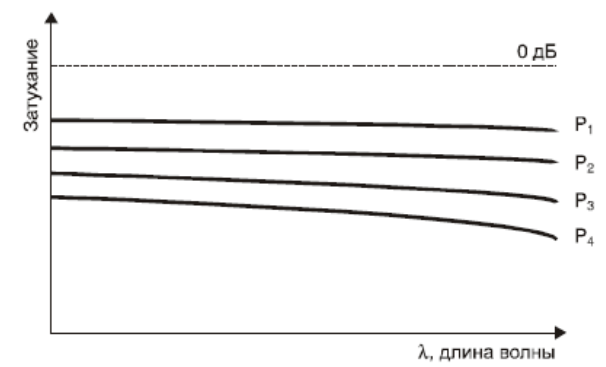

Рисунок 2.12 – Ослабление сигнала в зависимости от его мощности  $(P_1 < P_2 < P_3 < P_4)$ 

#### **2.9 Мультиплексоры и демультиплексоры**

<span id="page-34-0"></span>Метод DWDM, в сравнении с WDM (где основными рабочими диапазонами длин волн являются окна прозрачности 1350 нм и 1550 нм, или также может использоваться дополнительное окно 1650 нм) имеет две значительные особенности:

– используется лишь одно окно прозрачности 1550 нм, в диапазоне длин волн (1530-1560 нм) усиления оптических волокон, легированных эрбием;

– малые расстояния шага между мультиплексируемыми каналами, обычно равные 0,8 / 1,6 / 3,2 или 0,4 нм.

Мультиплексоры DWDM способны работать с большим количеством входных каналов (32 и более), каждый канал передается на своей длине. К тому же мы получаем возможность объединения как всех каналов так и возможность ввести/выделить один определенный оптический канал из потока с большим числом каналов. Выходные оптические интерфейсы (порты) демультиплексора DWDM зарезервированы за конкретными длинами

волн, поэтому можно сказать, что это устройство маршрутизирует оптические каналы по длинам волн. Из-за малого промежутка между каналами по длине волны и необходимости работы с большим числом каналов одновременно, мультиплексоры DWDM требуют существенно большей прецизионности в изготовлении компонентов в отличии от мультиплексорами WDM. Это становится причиной более высокой цены на аппаратуру DWDM по сравнению WDM.

На рисунке 2.14 а показана стандартная схема мультиплексора DWDM с зеркальным отражательным элементом.

Узнаем принцип его работы при демультиплексировании сигнала. Входной оптический сигнал попадает на внешний порт демультиплексора. После наш оптический сигнал попадает в волновод-пластину и рассеивается по множеству волноводов, похожих на дифракционную структуру AWG (arrayed waveguide grating). По-прежнему оптический пучок в каждом из волноводов остается агрегированным, а каждый оптический канал находится во всех волноводах.

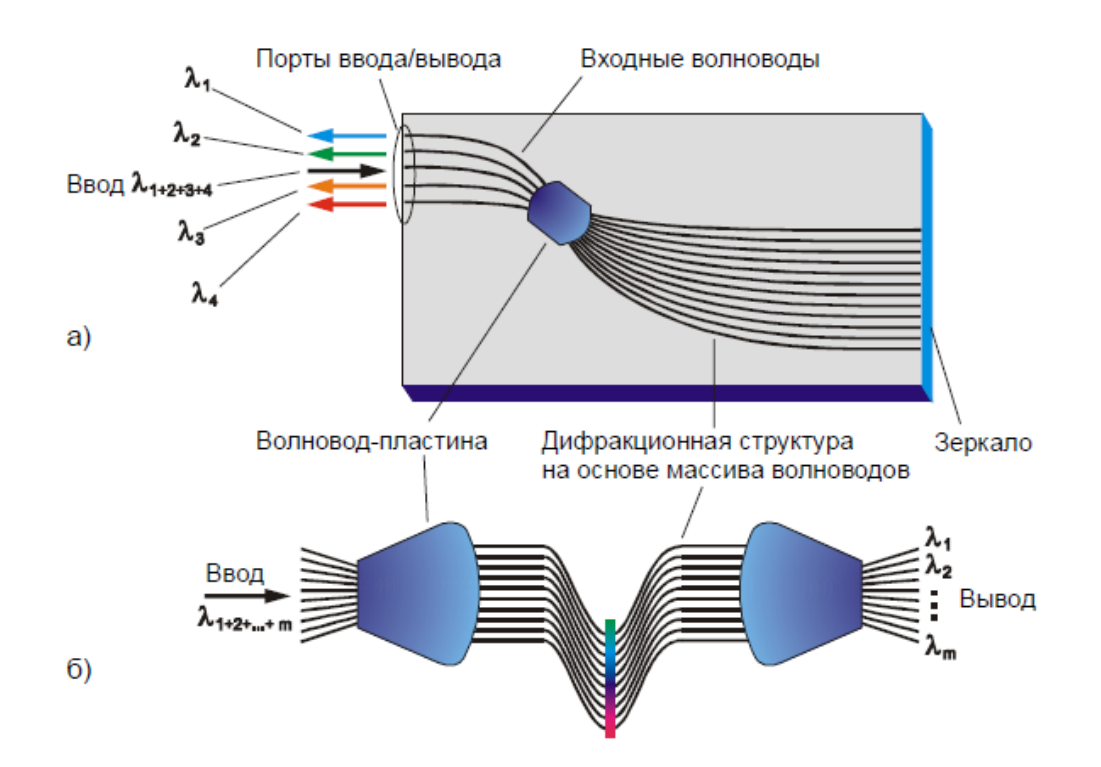

Рисунок 2.14 – Схемы DWDM мультиплексоров: а) с отражающим элементом; б) с двумя волноводными пластинами

После наш оптический сигнал отражается от зеркальной структуры и в итоге все разделенные световые пучки вновь собираются в волноводепластине, где они фокусируются и испытывают интерференцию - образуются пространственно разнесенные интерференционные максимумы интенсивности, соответствующие разным каналам. Геометрия волноводапластины, в частности расположение выходных полюсов, и длины волноводов
структуры AWG рассчитываются таким образом, чтобы интерференционные максимумы совпадали с выходными полюсами. Мультиплексирование происходит обратным путем.

Другой способ построения мультиплексора базируется не на одной, а на паре волноводов-пластин (рисунок 2.14 б). Принцип действия такого устройства аналогичен предыдущему случаю, за исключением того, что здесь для фокусировки и интерференции используется дополнительная пластина.

DWDM мультиплексоры, являясь пассивными устройствами, вносят большое затухание в сигнал. Например, потери для устройства (рисунок 2.14 а), работающего в режиме демультиплексирования составляют 4-8 дБ, при дальних переходных помехах < -20 дБ, и полуширине спектра сигнала 0,05 нм.

# **3 Расчетная часть**

# **3.1 Цели и задачи**

В данной дипломной работе разрабатывается проект магистральной волоконно-оптической линии Алматы – Пекин. Проектирование линии проводится до города Урумчи через город Жаркент, так как дальше линия коммутируется с внутренними китайскими волоконно-оптическими линиями до Пекина. Прокладка кабеля осуществляется методом вдувания в полиэтиленовые трубки, вдоль автомобильных дорог, для удобства транспортировки оборудования и рабочих. Расстояние между городами Алматы и Урумчи составляет 1250 километров. Ниже на рисунке 3.1 представлена карта.

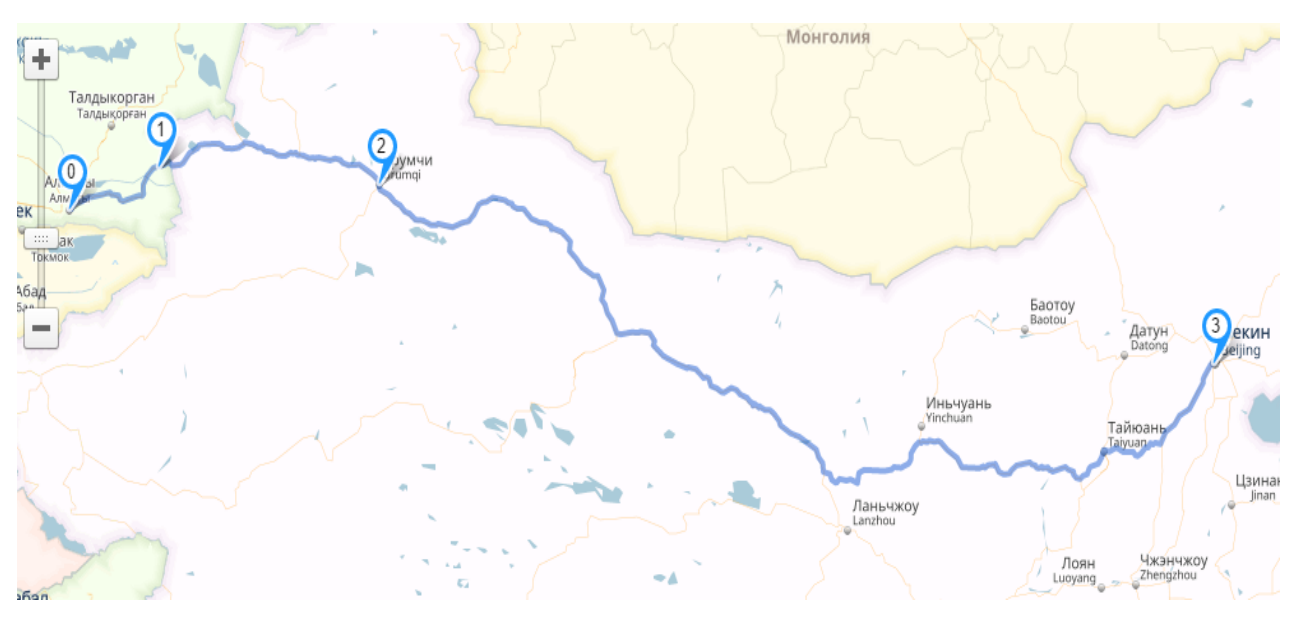

Рисунок 3.1 – Карта трассы Алматы – Урумчи

Ниже будут произведены расчеты по расчету требуемого количества каналов, длины регенерационного участка, надежности оборудования и т.д.

### **3.2 Расчет необходимого количества каналов**

Число каналов, которые необходимо обеспечить, между городами Алматы, Жаркент и Урумчи, определяется в зависимости от населения проживающего в данных населенных пунктах. Необходимые данные могут быть определены с помощью соответствующих статистических выкладок. Также необходимо учитывать прирост населения со временем. Численность населения с учетом населения определяется с помощью формулы (3.1):

$$
H_T = H_0 \left(1 + \frac{P}{100}\right)^T \tag{3.1}
$$

где *H*<sub>0</sub> - население на момент проведения переписи;

*P* - среднегодовой прирост населения;

 *T* - год перспективного проектирования. Принимается на 5-10 лет вперед.

В настоящем проекте год перспективного проектирования принимаем на 10 лет вперёд. В соответствии с этим параметр *T* определяем по формуле (3.2):

$$
T = 10 + (T_m - T_0) \tag{3.2}
$$

где *Tm* - год составления проекта;

 $T_{0}$  - год к которому относятся данные  $\rm H_{0}.$ 

Среднегодовой прирост населения в Алматы, Жаркенте и Урумчи примем за 3%. Население Алматы на 2016 год составляет 1713220 человек [7], население Жаркента на 2012 год – 41127 [8], а население Урумчи на 2014 год составляет 2081000 человек [9]. Пользуясь формулой (3.2) определим параметр *T* :

> *T* 10 (2016 2016) 10 *лет* (*для Алматы*)  $T = 10 + (2016 - 2014) = 12$  *лет* (для *Урумчи*) *Т* 10 (2016 2012) 14 *лет* (*для Жаркента*)

Численность населения г.Алматы согласно формуле (3.1) составит:

$$
H_T = 1713220 \cdot (1 + \frac{3}{100})^{10} = 2302424 \text{ u} \text{e} \text{a}.
$$

Численность населения г.Урумчи согласно формуле (3.1) составит:

$$
H_T = 2081000 \cdot (1 + \frac{3}{100})^{12} = 2967008 \text{ u} \text{e} \text{u}.
$$

Численность населения г.Жаркент согласно формуле (3.1) составит:

$$
H_T = 41127 \cdot (1 + \frac{3}{100})^{14} = 62208 \text{ u} \text{e} \text{a}.
$$

Учитывая, что телефонные каналы междугородней и международной связи имеют превалирующее значение необходимо сначала определить количество телефонных каналов между заданными населенными пунктами. Для этого воспользуемся следующей формулой (3.3):

$$
n = L \cdot K_T \cdot y \cdot \frac{m_a \cdot m_b}{m_a + m_b} + \beta \tag{3.3}
$$

где *L* и  $\beta$  - постоянные коэффициенты, соответствующие фиксированной доступности к заданным потерям, обычно потери принимаются равными 5%, тогда L=1,3, а  $\beta$ =5,6;

 $K_T$  - коэффициент тяготения;

 *y* - удельная нагрузка, то есть средняя нагрузка, создаваемая одним абонентом, y=0,08 Эрл;

 $m_a$  и  $m_b$  - количество абонентов обслуживаемое оконечными АМТС, соответственно в пунктах А и Б.

Взаимосвязь между выбранными оконечными и промежуточными пунктами определяется на основе статистических данных, полученных предприятиями связи за предшествующие проектированию годы. Практически эти взаимосвязи выражают через коэффициент тяготения  $K_T$ , который, как показывают исследования, колеблется в широких пределах, от 0,1 до 12 %. В проекте коэффициент тяготения  $K<sub>T</sub>$  принимаем равным 11%, т.е.  $K_T = 0.11$ .

В перспективе количество абонентов, обслуживаемых оконечными АМТС, определяется в зависимости от численности населения, проживающего в зоне обслуживания. Принимая средний коэффициент оснащённости населения телефонными аппаратами в городах Алматы, Жаркент и Урумчи равным 0,7. Количество абонентов в зоне АМТС можно определить по формулам (3.4) и (3.5):

$$
m_a = 0.7 \cdot H_T^a \tag{3.4}
$$

$$
m_a = 0.7 \cdot H_T^b \tag{3.5}
$$

где  $H_T^a$  и  $H_T^b$  - количество жителей проживающих в населенных пунктах А и Б, берется из расчетов по формуле (3.1).

Подставляя данные в формулы (3.4) и (3.5) определим количество абонентов, обслуживаемых оконечными АМТС в городах Алматы, Жаркент и Урумчи:

 $m_a = 0.7 \cdot 2302424 = 1611697$  абон. (для Алматы) *m*<sub>a</sub> = 0,7 · 2967008 = 2076906 абон. (для Урумчи)  $m_a = 0.7 \cdot 62208 = 43546$  абон. (для *Жаркента*)

Пользуясь формулой (3.3) определим количество телефонных каналов между городами Алматы и Жаркент (расчет в программе MathCad приведен в приложении А):

> $n = 1,3.0,11.0,08 \cdot \frac{43340 \text{ T0110}}{100 \text{ K}} + 5,6 = 491 \text{ k}$  $43546 + 1611697$  $1,3\cdot 0,11\cdot 0,08\cdot \frac{43546\cdot 1611697}{10245666464622} + 5,6=$  $\overline{+}$  $= 1,3.0,11.0,08 \cdot \frac{43546 \cdot \cdots}{25546}$

Определим количество телефонных каналов между городами Жаркент и Урумчи (расчет в программе MathCad приведен в приложении А):

> $n = 1,3.0,11.0,08 \cdot \frac{75540.2010500}{10545.005600} + 5,6 = 494$  канала  $43546 + 2076906$  $1,3\cdot 0,11\cdot 0,08\cdot \frac{43546\cdot 2076906}{102}$  + 5,6 =  $\overline{+}$  $= 1,3.0,11.0,08 \cdot \frac{43546}{12545}$

Определим количество телефонных каналов между городами Алматы и Урумчи (расчет в программе MathCad приведен в приложении А):

$$
n = 1,3 \cdot 0,11 \cdot 0,08 \cdot \frac{1611697 \cdot 2076906}{1611697 + 2076906} + 5,6 = 10387 \text{ kanano}
$$

По кабельной линии передачи выделяют каналы и для других видов связи: телеграфные данные, радиовещание, интернет и т.д., также учитывают транзитные каналы. В данном случае число транзитных каналов учитывать не будем, они будут браться в расчёт при выборе системы передачи.

Поскольку число каналов для организации связи различного назначения может быть выражено через число телефонных каналов, т.е. каналов ТЧ, целесообразно общее число каналов между пунктами выразить через каналы ТЧ.

Общее число необходимых каналов определим по формуле (3.6):

$$
n_{o\delta u} = n_{T} + n_{T\phi} + n_{T\mu} + n_{TP} + n_{T\mu}
$$
 (3.6)

где *n<sub>тч</sub>* - количество каналов тональной частоты, то есть телефонные каналы;

 $n_{T\phi}$  - количество телеграфных каналов, берется в соотношении 0,3 от *п<sub>тч</sub>*;

 *nПД* - количество каналов для передачи данных, берется в соотношении 8 от *п<sub>тч</sub>*;

 $n_{TP}$  - количество транзитных каналов, берется в соотношении 0,2 от

 $n_{T}$ ;

 *nПВ* - каналы проводного вещания, берется в соотношении 0,9 от  $n_{T}$ .

Теперь рассчитаем необходимое количество каждого из каналов между городами Алматы и Урумчи:

> $n_{\tau\phi} = 0.3 \cdot 10387 = 3116 \text{ k}$ *ahano*g  $n_{\text{III}} = 8.10387 = 83096 \text{ k}$ *ahano*g  $n_{TP} = 0.2 \cdot 10387 = 2077 \text{ каналов}$  $n_{\text{IR}} = 0.9 \cdot 10387 = 9348 \text{ каналов}$

Рассчитаем необходимое количество каждого из каналов между городами Алматы и Жаркент:

> $n_{\tau\phi} = 0.3 \cdot 491 = 147 \text{ каналов}$  $n_{\text{III}} = 8.491 = 3928 \text{ каналов}$  $n_{\textit{tp}} = 0.2 \cdot 491 = 98 \text{ каналов}$  $n_{\text{IR}} = 0.9 \cdot 491 = 441 \text{ каналов}$

Рассчитаем необходимое количество каждого из каналов между городами Урумчи и Жаркент:

> $n_{\tau\phi} = 0.3 \cdot 494 = 148 \text{ каналов}$  $n_{\text{III}} = 8.494 = 3952 \text{ каналов}$ *n*<sub>*rp*</sub> = 0,2 · 494 = 99 каналов  $n_{\text{IR}} = 0.9 \cdot 494 = 445 \text{ каналов}$

Теперь посчитаем общее количество каналов согласно формуле (3.6):

$$
n_{o\delta u} = 10387 + 3116 + 83096 + 2077 + 9348 = 108024 \text{ kaha} \times (A x B - Y B x B - Y B y B y B - 147 + 3928 + 98 + 441 = 4614 \text{ kaha} \times (A x B - X B y B - 148 + 3952 + 99 + 445 = 4644 \text{ kaha} \times (A x B - X B y B - 148 + 3952 + 99 + 445 = 4644 \text{ kaha} \times (A x B - X B y B
$$

И в конце посчитаем суммарное количество необходимых каналов на трассе Алматы-Урумчи:

*n* 108024 4614 4644 117282 *канала*

Один поток E1 включает в себя 30 каналов тональной частоты, тогда количество потоков E1 можно определить по формуле (3.7):

$$
N_{E1} = \frac{117282}{30} \approx 3909 \text{ nomokos } E1
$$
 3.7

Теперь необходимо определить, какой модуль STM нам необходим. В модуле STM-1 содержится 64 потока Е1, STM-4 – 256 потоков, STM-16 содержит 1024 потока Е1, а модуль STM-64 имеет в себе 4096 потоков Е1. Отсюда мы можем сделать вывод, что для магистральной линии нам необходимо использовать мультиплексор SDH, работающий с транспортным потоком со скоростью 10Гбит/с. Тем самым мы также обеспечим запас для будущего расширения сети.

### **3.3 Оборудование Huawei OSN 9800 U64**

Оборудование OSN 9800 U64 (рисунок 3.2) представляет собой мультиуслуговую транспортную платформу SDH/DWDM. Используя преимущества технологий DWDM и SDH, оно позволяет строить как широкополосные сети передачи уровня доступа, так и магистральные сети передачи.

Характеристики OSN 9800 U64 (Huawei):

- интеграция технологий передачи DWDM и SDH;

- большое количество открытых интерфейсов для гибкого доступа к разнообразным услугам;

- встраиваемые TDM-модули на основе SDH для увеличения эффективности использования полосы пропускания;

- большая транспортная емкость, более эффективное использование ресурсов, лучшие показатели цена/производительность;

- ориентированность оборудования на будущее развитие сети;

- гибкость конфигурирования и топологическая гибкость;

- разнообразие режимов защиты: на уровне оборудования, на уровне длин волн и на уровне мультиплексной секции SDH, гарантирует надежность передачи услуг.

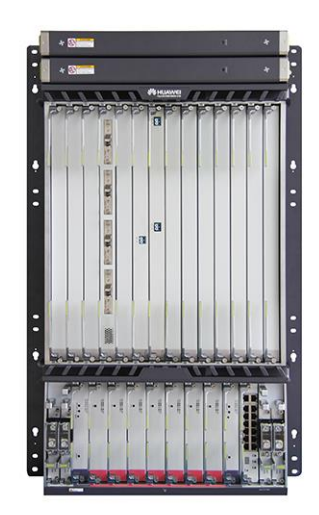

Рисунок 3.2 - Huawei OSN 9800 U64

## **3.4 Определение пропускной способности проектируемой ВОЛС**

Предельный объем информации, который можно передать по волокну единичной длины, определяется его полосой пропускания. Полоса пропускания оптического волокна зависит от дисперсии, чем меньше значение дисперсии, тем больший поток информации можно передать по волокну.

Полоса пропускания оптического кабеля измеряется в (Гц·км) и определяется по формуле (3.8):

$$
W = \frac{0.44}{\tau}
$$

где  $\tau$  - результирующая дисперсия оптического волокна, с/км.

Дисперсия – явление, выраженное в зависимости скорости распространения и фазы электромагнитного излучения от длины волны этого излучения.

Самым знакомым примером дисперсии является радуга. При этом дисперсия вызывает пространственное разделение белого света в компоненты различных длин волн. На явлении дисперсии основана работа спектрометров. Также дисперсия используется в голографии.

Явление дисперсии приводит к уширению светового импульса при распространении в волокне, что негативно сказывается на качестве передачи информации.

Существуют две основных разновидности дисперсии в оптоволокне: 1) межмодовая дисперсия; 2) хроматическая дисперсия. Межмодовая дисперсия обычно происходит в многомодовом оптоволокне.

Хроматическая дисперсия происходит, потому что световой импульс имеет разные длины волны, каждый перемещается по волокну на различных скоростях. Различные скорости распространения расширяют импульс, и когда он достигает приёмника — в нём уменьшается отношение сигнал-шум (SNR) и увеличиваются битовые ошибки (рисунок 3.3):

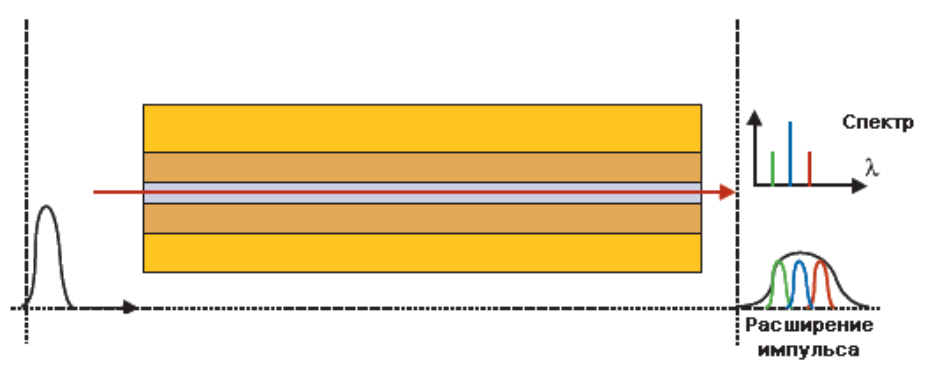

Рисунок 3.3 – Хроматическая дисперсия

В многомодовых оптических волокнах определяющей является межмодовая дисперсия, в одномодовых присутствует только хроматическая дисперсия.

Для одномодового оптического волокна пользуются значением дисперсии, нормированным на нанометр ширины спектра источника и километр длины волокна, которое называют удельной хроматической дисперсией.

Удельная дисперсия измеряется в пс/(нм·км). Хроматическая дисперсия, с/км, связана с удельной хроматической дисперсией соотношением (формула 3.9):

$$
\tau_{chr}(\lambda) = D(\lambda) \cdot \Delta \lambda \tag{3.9}
$$

где *D*( $\lambda$ ) - удельная хроматическая дисперсия, с/(нм·км), (таблица 3.1);  $\Delta \lambda$  - ширина спектра излучения источника, (0,1 нм).

Теперь рассчитаем хроматическую дисперсию в оптическом волокне:

$$
\tau_{chr}(\lambda) = 18 \cdot 0.1 = 1,8nc/\kappa M
$$

И воспользовавшись формулой (3.8) найдем полосу пропускания оптического кабеля:

$$
W = \frac{0.44}{1.8 \cdot 10^{-12}} = 244 \; T \Gamma \cdot W \cdot \kappa M
$$

## **3.5 Оптический кабель**

Оптическое волокно, помещенное в специальный кабель, является одним из самых важных частей волоконно-оптической системы передачи. Через оптическое волокно происходит распространение нашего сигнала, несущего какую-либо информацию. Впервые на магистральных линиях связи стали использоваться одномодовые волокна со ступенчатым паказателем оптического преломления и нулевой дисперсией (SF) на длине волны 1310 нм (G.652 по классификации ITU).

Волокно со смещенной дисперсией (стандарт G.653 в рекомендациях ITU) характеризуется нулевой дисперсией на длине оптической несущей 1550 нм. В окне прозрачности 1550 нм ослабление сигнала меньше чем в окне 1310 нм, что дает преимущество при передаче на большие расстояния. Но волокно со смещенной дисперсией (DSF) не является лучшим для передачи DWDM сигнала. Значение дисперсии очень сильно изменяется при отдалении от длины волны нулевой дисперсии, поэтому приходится компенсировать дисперсии. Каждого оптического канала.

Оптоволокно со смещенной дисперсией (DSF) оказалось не самым лучшим вариантом для передачи мультиплексированного оптического сигнала DWDM. При передаче по волокну мультиплексированного оптического сигнала DWDM надо вводить в волокно сигнал очень большой мощности, что является причиной проявления нелинейных эффектов. В DSF

волокне проявляется эффект четырехволнового смешения FWM, что не дает возможность применения длин волн, близких к длине волны нулевой дисперсии 1550 нм. Но эффект FWM можно минимизировать, при передачи мультиплексированного оптического сигнала DWDM на длинах волн, отдаленных от длины волны 1550 нм. Но, тогда становится невозможно использовать любые длины волн из частотного плана ITU.

Для минимизации нелинейных явлений, и особенно эффекта четырехволнового смещения, были созданы волокна NZDSF (Non Zero Dispersion Shifted Fiber), где длина волны нулевой дисперсии смещена из активного диапазона усилителей EDFA (1530-1565 нм) благодаря применению специальных профилей показателя оптического преломления (рисунок 3.4) – волокна с ненулевой смещенной дисперсией (G.655 по классификации ITU).

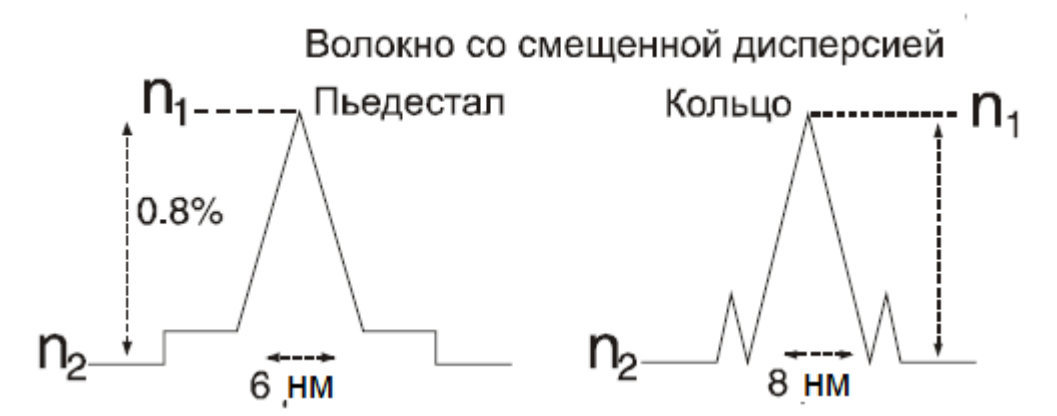

Рисунок 3.4 – Профиль коэффициента преломления для одномодового волокна со смещенной ненулевой дисперсией

В областях активного рабочего диапазона усилителей волокно G.655 имеет минимальную, хорошо поддающуюся контролю хроматическую дисперсию (от 3 пс/нм∙км на 1530 нм до 0,7 пс/нм∙км на 1560 нм). Этого показателя дисперсии вполне хватает, чтобы минимизировать эффект четырехволнового смешения – при этом сохраняется возможность передавать сигнал со скоростью 2,5 Гбит/с на канал на дальность до 1000 км. Волокна G.655 явдяются лучшим выбором для использования совместно с технологией DWDM.

Для компенсации эффект четырехволнового смешения можно сделать больше шаг между каналами DWDM или применить неравномерные промежутки. Однако, это вносит ограничения на использование длин волн из частотного плана ITU.

Corning ALTOS SMF-28 Ultra Fiber [5] один из представителей оптических кабелей из стандарта G.655. Является одним из лучших представителей волокно типа NZDSF. Внешний вид кабеля представлен на рисунке 3.5.

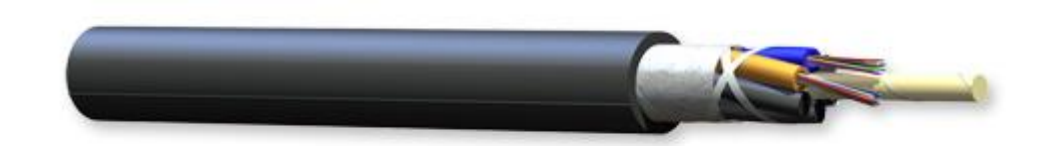

Рисунок 3.5 – Внешний вид кабеля Corning ALTOS Ultra Fiber

Технические характеристики кабеля представлены в таблице 3.1

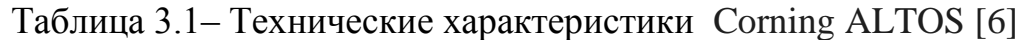

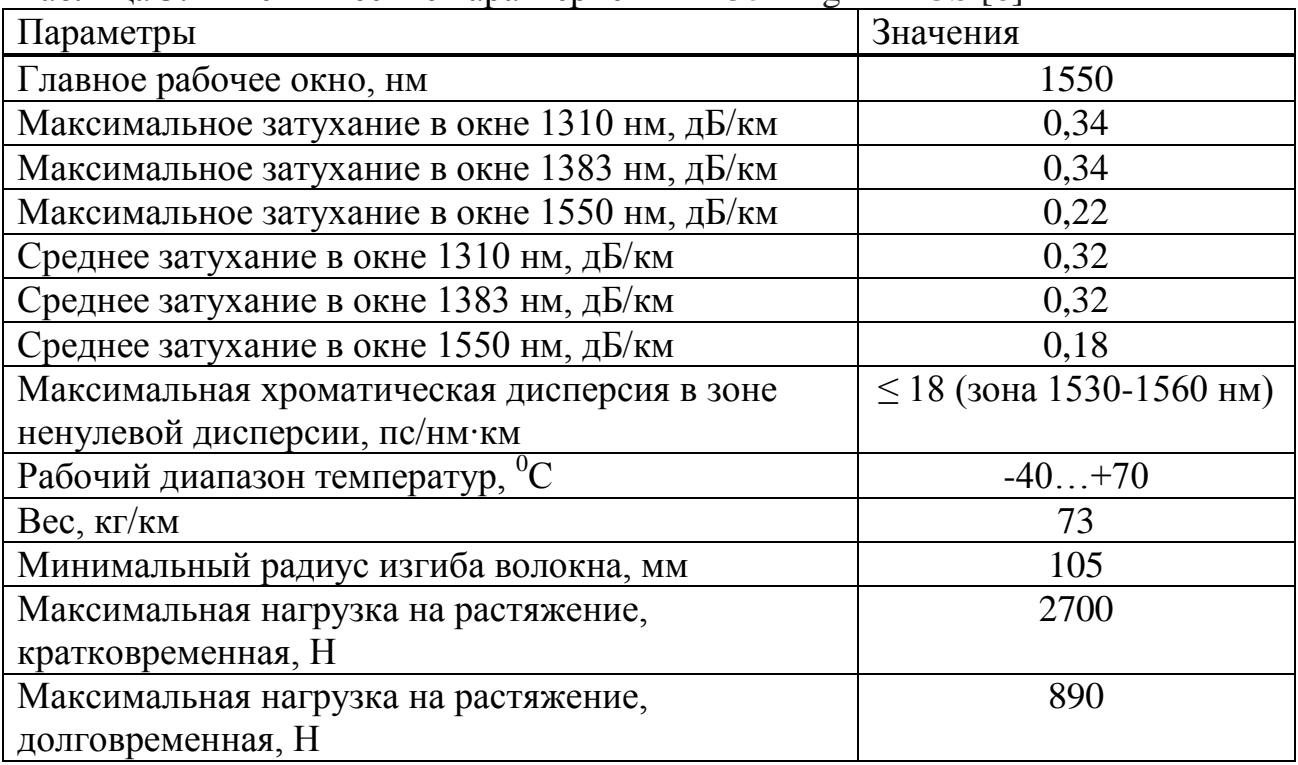

# **3.6 Определение длины регенерационного участка**

Длина регенерационного участка определяется суммарным затуханием регенерационного участка и дисперсией оптического кабеля.

Затухание кабеля приводит к уменьшению передаваемой мощности, что соответственно лимитирует длину регенерационного участка. Дисперсия кабеля приводит к наложению передаваемых импульсов и как следствие к их искажению, и чем длиннее линия, тем больше вносимые искажения импульсов, что в свою очередь, также накладывает ограничения на пропускную способность кабеля.

Длина регенерационного участка должна удовлетворять значениям как затухания, так и дисперсии. Поэтому производится расчет длины регенерационного участка сначала исходя из допустимого значения по затуханию  $L_{3.2}$ , затем исходя из требуемых значений дисперсии и пропускной способности L<sub>др.у</sub>. Из полученных двух значении L<sub>зр.у</sub>. и L<sub>др.у</sub>. длин

регенерационного участка выбирается наименьшее значение как отвечающее условиям затухания и дисперсии.

Затухание оптического волокна характеризует уменьшение мощности оптического излучения при прохождении по ОВ, поэтому эта величина определяет длину регенерационных участков (расстояние между усилителями).

Дисперсия характеризует искажение передаваемого сигнала. Сигнал изменяется путем наложения различных мод, чем длиннее будет линия, тем сигнал дойдет до приемного устройства размытее.

Суммарные потери регенерационного участка, дБ, можно рассчитать по формуле (3.10):

$$
a_{\Sigma} = n_{H.C.} \cdot a_{H.C.} + n_{P.C} \cdot a_{P.C} + a_{T} + a_{B}
$$

где *nН*.*С*, - количество неразъемных соединений;

*аН*.*С*, - потери в неразъемных соединениях;

 $n_{P,C}$  - количество разъемных соединителей, в нашем случае 2;

*аР*.*<sup>С</sup>* - потери в разъемных соединениях;

 $a_r$  - допуск на температурные изменения затухания ОВ (1 дБ);

 *<sup>B</sup> a* - допуск на изменение характеристик компонентов РУ со временем (5 дБ).

Количество неразъемных соединений определяется в зависимости от длины линии и от строительной длины кабеля, ее можно найти по формуле (3.11):

$$
n_{H.C.} = \frac{L}{l_{CT}} \tag{3.11}
$$

где *L* - это длина трассы;

 $l_{cr}$  - строительная длина кабеля (8 км).

Теперь подставив в формулу (3.11) известные нам значения, найдем количество неразъемных соединений между Алматой и Жаркентом:

$$
n_{H.C} = \frac{404}{8} \approx 51
$$

Потери в разъемных соединениях с коннектором типа SC составляет 0,25 дБ [10, т. 7.4]. Потери в неразъемных соединениях составляют порядка 0.02 дБ [10, т. 7.3]. Теперь, когда нам известны все значения, найдем суммарные потери:

$$
a_{\Sigma} = 51 \cdot 0.02 + 2 \cdot 0.25 + 1 + 5 = 7.52 \text{ } \partial E
$$

Длину регенерационного участка, с учетом суммарных потерь, можно найти по формуле (3.12):

$$
l_{\scriptscriptstyle sp.y} = \frac{\partial_{\scriptscriptstyle H} - a_{\scriptscriptstyle \Sigma}}{\alpha} \tag{3.12}
$$

где  $\mathfrak{I}_n$ - энергетический потенциал ВОСП;

 $\alpha$  - затухание в кабеля, 0,18 дБ/км (таблица 3.1).

Энергетический потенциал волоконно-оптической системы передачи рассчитывается, как разность мощности излучения передатчика и чувствительности приемника. В нашем случае составляет 30 дБ [10, т. 5.1].

Теперь рассчитаем длину регенерационного участка Алматы-Жаркент:

$$
l_{_{3p.y}} = \frac{30 - 7,52}{0,18} = 125 \text{ km}
$$

Таким образом, мы получили длину регенерационного участка в зависимости от допустимого значения затухания 116 километров.

Теперь мы должны посчитать длину регенерационного участка в зависимости от допустимых значений дисперсии (формула 3.13):

$$
l_{\partial p.y} = \frac{1}{2 \cdot B \cdot \tau \cdot \Delta \lambda} \tag{3.13}
$$

где *В* - скорость передачи, в нашем случае 10 Гбит/с;

 $\tau$  - значение хроматической дисперсии, из формулы (3.9);

 $\Delta \lambda$  - ширина спектра излучения источника,  $(0, 1 \text{ Hm})$ .

Рассчитаем длину регенерационного участка:

$$
l_{_{\partial p.y}} = \frac{1}{2 \cdot 0.1 \cdot 10^{10} \cdot 1.8 \cdot 10^{-12}} = 278 \text{ km}
$$

Таким образом, мы выбираем наименьшее значение из двух, полученных при расчете длины регенерационного участка, то есть 116 километров. Теперь по формуле (3.14) рассчитаем количество необслуживаемых регенерационных пунктов:

$$
N_{HPI} = \frac{L}{l_{p,y}} - 1
$$
 3.14

Подставим известные нам значения и найдем количество НРП:

$$
N_{HPIT} = \frac{404}{125} - 1 \approx 2
$$

Таким образом, нам будет также необходимо организовать 3 НРП на магистральной линии между Алматой и Жаркентом.

Теперь проведем все те же самые расчеты для участка Жаркент-Урумчи. Расстояние между этими городами 846 км. Найдем количество неразъемных соединений:

$$
n_{H.C} = \frac{846}{8} \approx 106
$$

Найдем потери на разъемных и неразъемных соединениях:

$$
a_{\Sigma} = 106 \cdot 0.02 + 2 \cdot 0.25 + 1 + 5 = 8.62 \text{ } \partial B
$$

Теперь рассчитаем длину регенерационного участка в зависимости от суммарных потерь:

$$
l_{\text{sp.y}} = \frac{30 - 8.62}{0.18} = 119 \text{ km}
$$

Значение длины регенерационного участка в зависимости от дисперсии останется таким же. Следовательно, берем значение 119 км. И окончательно найдем число НРП на участке Жаркент-Пекин:

$$
N_{HPIT} = \frac{846}{119} - 1 \approx 6
$$

Таким образом нам нужно организовать 6 НРП на участке Жаркент-Урумчи. На рисунке 3.6 представлена схема связи:

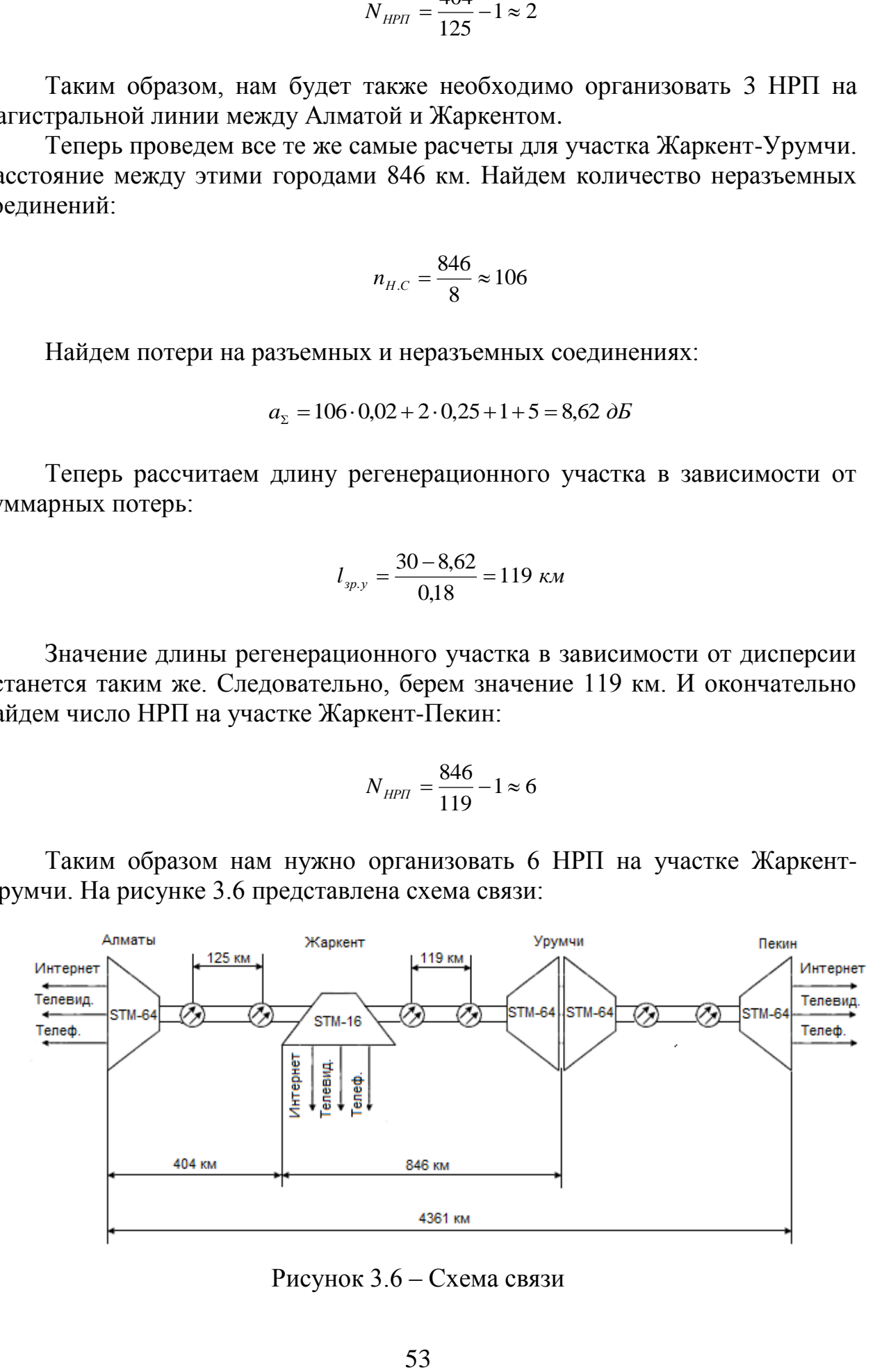

Рисунок 3.6 – Схема связи

## **3.7 Расчет надежности оборудования**

Проблема обеспечения надежности весьма актуальна для волоконнооптических систем передачи (ВОСП), предназначенных для больших объемов информации и имеющих большую длину участков регенерации, т.е. более протяженные участки обслуживания. Поэтому очень важно предварительно рассчитать их надежность с тем, чтобы обеспечить требуемые показатели в процессе эксплуатации аппаратуры ВОСП.

Показатели надежности:

– надежность объекта – его свойство сохранять во времени и устанавливаемых пределах значения всех параметров, характеризующих качество передачи информации в заданных режимах и условиях применения, технического обслуживания, ремонтов, хранения и транспортирования;

– комплексный показатель надежности – коэффициент готовности  $K_r$ , определяющий вероятность работоспособности объекта в произвольный момент времени (кроме планируемых периодов, в течение которых использование объекта по назначению не предусматривается);

– безотказность – свойство системы передачи (СП) непрерывно сохранять работоспособность в течение некоторого времени или некоторой наработки. Ее характеризуют два показателя: а) наработка на отказ  $T_0$  – среднее время между отказами системы (элемента), ч.; б) интенсивность отказов  $X_{\Sigma}$  – среднее количество отказов в единицу времени, 1/ч;

– для восстановления объектов одним из важнейших свойств, составляющих надежность, является ремонтопригодность – приспособленность СП к предупреждению неисправности, обнаружению ее характера и устранению последствий путем проведения ремонтных работ и технического обслуживания (характеризуется средним временем восстановления, затрачиваемым на обнаружение, поиск, причины и устранение последствий отказа, ч);

– для обеспечения высокого коэффициента готовности при расчете надежности ВОСП удобно в качестве комплексного показателя надежности выбрать коэффициент простоя КП, определяющий вероятность того, что система окажется в неработоспособном состоянии в произвольный момент времени, кроме планируемых периодов.

Расчет показателей надежности магистрали проводится при следующих допусках: отказы элементов магистрали являются внезапными, независимыми друг от друга, их интенсивность постоянна в течение всего периода эксплуатации.

Расчет интенсивности отказов производится по следующей формуле (3.15):

$$
X_{\Sigma} = n_{HPI} \cdot X_{HPI} + n_{OPI} X_{OPI} + L \cdot X_{\kappa a\delta} \tag{3.15}
$$

где *п<sub>нрп</sub>* - количество НРП;

 $X$ <sub>*нрп*</sub> - интенсивность отказов НРП, 1/ч;

 $n_{\text{OPT}}$  - количество ОРП;

 $X_{\textit{OPT}}$  - интенсивность отказов ОРП, 1/ч;

*L* - протяженность кабеля, км;

*Xкаб* - интенсивность отказа одного километра кабеля, 1/ч.

В нашем случае количество НРП равно 10 (из расчетов по формуле (3.14)). Количество ОРП равно 2, это наши оконечные пункты. Протяженность кабеля равна 1250 км. Интенсивность отказа оборудования можно найти по ссылке [11, т.11.2]. Вычислим интенсивность отказов:

$$
X_{\Sigma} = 10 \cdot 3 \cdot 10^{-8} + 2 \cdot 10^{-7} + 1250 \cdot 5 \cdot 10^{-8} = 630 \cdot 10^{-7} \frac{1}{u}
$$

Среднее время безотказной работы линейного тракта определяется по формуле (3.16):

$$
T_0 = \frac{1}{X_{\Sigma}} \tag{3.16}
$$

Данное выражение дает результат, выраженный в часах. Для перевода его в годы мы можем поделить его на 8760 (количество часов в году):

$$
T_0 = \frac{1}{630 \cdot 10^{-7}} = 15873 \text{ } \mu a \cos \theta
$$

Таким образом среднее время безотказной работы системы ВОСП составляет 15873 часа, или 1,81 года.

Коэффициент готовности определяется по формуле (3.17):

$$
K_{\Gamma} = \frac{T_0}{T_0 + T_B} \tag{3.17}
$$

где T<sub>0</sub> - среднее время безотказной работы системы, ч;

 $T_{B}$  - время восстановления аппаратуры [11, т. 7.1].

В нашем случае *Т В* =0,5 часа. Теперь подставим известные значения в формулу (3.17) и найдем коэффициент готовности системы:

$$
K_r = \frac{15873}{15873 + 0.5} = 0,99997
$$

Коэффициент простоя системы связан с коэффициентом готовности следующим соотношением (3.18):

$$
K_{\Pi} = 1 - K_{\Gamma}
$$
  
 
$$
K_{\Pi} = 1 - 0,99997 = 0,00003
$$

Помехоустойчивость цифровой линии передачи оценивается вероятностью возникновения ошибки при прохождении сигнала через все элементы цифрового линейного тракта.

Ошибки в регенераторах возникают практически независимо друг от друга, поэтому вероятность ошибки в цифровом линейном тракте можно определить как сумму вероятностей ошибок по отдельным участкам.

Для определения вероятности ошибки регенератора необходимо произвести оценку его помехоустойчивости, которая зависит от уровня шумоподобного сигнала на входе аппаратуры.

Расчет уровня производится после расстановки пунктов регенерации по оптической магистрали (формула 3.19):

$$
p_{_{BX}} = P_{_{IIEP}} - a_{_{BX}} - 2a_{_{PC}} - (\frac{l_{_{P\phi}}}{l_{_{CZ}}}-1)a_{_{HC}} - \alpha \cdot l_{_{P\phi}} - a_{_{BBX}} \tag{3.19}
$$

где *РПЕР* - уровень мощности генератора излучения, дБ (1 мВт);

 $a_{\text{BX}}$  - потери при вводе излучения в волокно, дБ (2-3 дБ);

 $l_{\rho\sigma}$  - фактическая длина регенерационного участка, км;

*СД l* - строительная длина кабеля, км;

 *аВЫХ* - потери при выводе излучения из световода, дБ (3-5 дБ). Проведем расчеты: 116

$$
p_{BX} = 1 - 3 - 2 \cdot 0.25 - \left(\frac{116}{8} - 1\right) \cdot 0.05 - 0.18 \cdot 116 - 5 = -29 \text{ } \partial B
$$

Воспользовавшись данными [16,т.11.3], можно определить защищенность от помех в канале. При значении уровня на входе канала -29 дБ, защищенность составляет 22 дБ.

Тогда, воспользовавшись зависимостью вероятности ошибки от защищенности канала от помех (рисунок 3.4), можно определить основной параметр качества цифрового сигнала в пределах конкретного регенерационного участка. После выполнения расчетов необходимо сравнить величину рош.ож. с величиной допустимой вероятности ошибки рош.доп.. При этом  $p_{\text{out.} \text{ox}} \leq p_{\text{out.} \text{non}}$ . Допустимое количество ошибок можно найти по формуле (3.20):

$$
p_{\text{OIII},\text{IOIII}} = 10^{-10} \cdot L
$$
\n
$$
p_{\text{OIII},\text{IOIII}} = 10^{-10} \cdot 1250 = 1,25 \cdot 10^{-7}
$$
\n
$$
3.20
$$

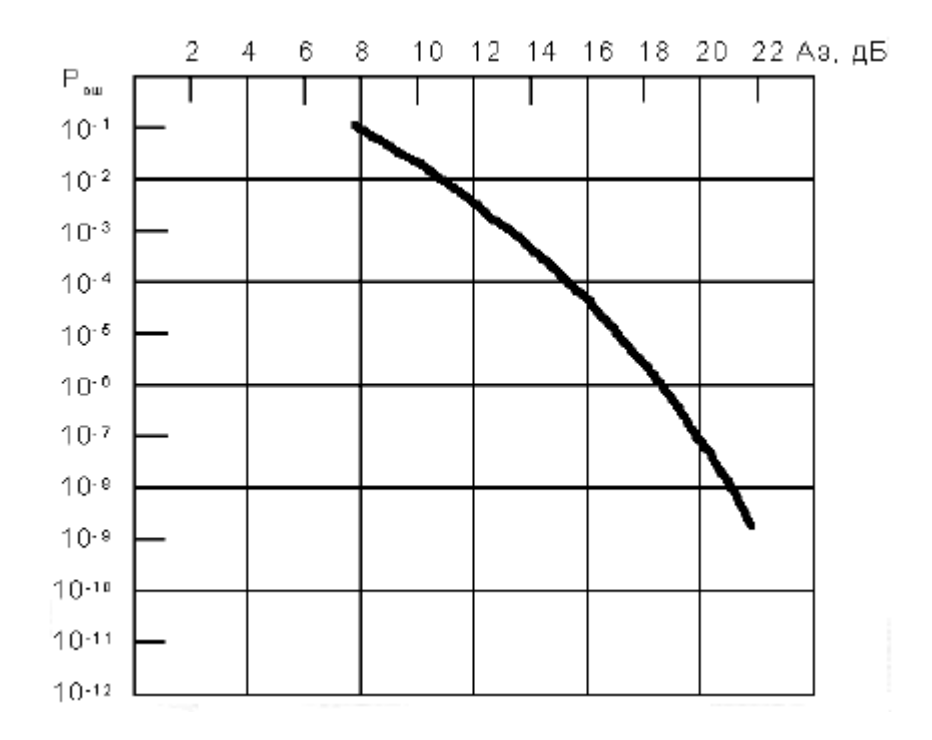

Рисунок 3.7 - Зависимость вероятности ошибки от защищенности канала

Из рисунка 3.7 найдем  $p_{\text{out.} \text{ow}} = 10^{-9}$ . Как мы видим  $p_{\text{out.} \text{ow}} \le p_{\text{out.} \text{Q0II}}$ . следовательно выполнение этого неравенства гарантирует высокое качество передачи информации.

Вероятность безотказной работы системы в течение заданного промежутка времени определяется по формуле (3.21):

$$
P(t) = e^{-(X \cdot t)} \tag{3.21}
$$

где *t* – заданный промежуток времени.

Определим эту вероятность для следующих промежутков: 1)  $t_1 = 1$  час; 2)  $t_2 = 1$  месяц=720 часов; 3)  $t_3 = 1$  год =8640 часов; 4)  $t_4 = 10$  лет = 86400 часов. И сведем полученные результаты в таблицу 3.1 (расчеты приведены в Приложении А).

Таблица 3.1 – Вероятность безотказной работы системы

| Вероятность        | Интервал времени $t$ , ч |  |       |       |       |
|--------------------|--------------------------|--|-------|-------|-------|
| безотказной работы |                          |  | 72(   | 8640  | 86400 |
|                    |                          |  | 0.956 | 0.583 | 0.451 |

Из таблицы видна высокая надежность оборудования ВОСП.

### **3.8 Расчет отношения сигнал/шум на выходе фотоприемника**

Соотношение сигнал/шум (его часто обозначают S/N или SNR) определяет силу сигнала относительно фонового шума канала передачи данных, а также устройства обработки сигнала или электронного устройства. Это соотношение определяет качество передачи данных. Если уровень фонового шума в канале высок, это может привести к снижению скорости передачи данных, поскольку передающий компьютер будет вынужден многократно посылать пакеты данных, которые не были прочитаны адресатом из-за слишком высокого уровня шума.

Шум — серьезный враг систем передачи данных. В какой бы среде ни «путешествовали» электроны, они порождают определенный электромагнитный шум. Когда сигнал передается по каналу связи, например по медному проводу или при трансляции в радиочастотном диапазоне, его всегда сопровождают фоновые электромагнитные помехи, или шум.

Соотношение сигнал/шум (S/N) — это количество нежелательного электромагнитного шума, отнесенное к силе сигнала. Если фоновый шум в канале передачи данных выше, чем сигнал, это может привести к снижению скорости передачи данных или нарушению стабильности работы системы.

Считая полосу пропускания фотоприемника равной тактовой частоте ВОСП, находим отношение сигнал/помеха по следующей формуле (3.22):

$$
\xi = \frac{I_{\varphi}}{\sqrt{(2 \cdot q \cdot F_{III}(M) \cdot I_{\varphi} + \frac{4 \cdot k \cdot T}{R \cdot M^2} \cdot D_{III}) \cdot \Delta f}}
$$
 3.22

где *I*<sub>*ф*</sub> - фототок, A;

*q* - заряд электрона, *q* = 1,6∙10-19 Кл;

 $F_{III}(M)$  - коэффициент шума ЛФД, принимается равным за 1;

 $k$  - постоянная Больцмана,  $k = 1,38 \cdot 10^{-23}$  Дж $\cdot$ К<sup>-1</sup>;

*Т* - температура в градусах Кельвина, *Т* =280 К;

 $R$  - входное сопротивление усилителя,  $R = 51$  кОм;

 $M$  - коэффициент лавинного умножения,  $M = 1$ ;

 $D_{\mu\nu}$  - коэффициент шума усилителя, для усилителей EDFA  $D_{\mu\nu} = 4$ ;

 $\Delta f$  - электрическая полоса пропускания,  $\Delta f = 40 \cdot 10^6$  Гц.

Фототок – это электрический ток, который возникает в фотоэлементе при воздействии света. Его величину можно определить воспользовавшись формулой (3.23):

$$
I_{\phi} = P_{\text{IP}} \cdot \frac{q \eta M}{hf} \tag{3.23}
$$

где *PПР* - оптическая мощность на приеме;

 $\eta$  - квантовая эффективность,  $\eta = 0.4$ ;

$$
h
$$
 - постоянная планка,  $h = 6,625 \cdot 10^{-34}$  Дж·с;

 $f$  - частота излучения,  $f = 1,94 \cdot 10^{14}$  Гц.

Оптическая мощность приемника выражается формулой (3.24):

$$
P_{\text{HP}} = P_0 \cdot 10^{-0.1(a \cdot l)} \tag{3.24}
$$

где  $P_0$  - мощность на выходе источника излучения,  $P_0 = 1$  мВт;

 $\alpha$  - затухание оптического кабеля,  $\alpha$  =0,18 дБ/км;

*l* - длина регенерационного участка, *l* =116 км.

Теперь, воспользовавшись формулой 3.24 и 3.23, найдем значение фототока:

$$
P_{\text{HP}} = 10^{-3} \cdot 10^{-0.1 \cdot 0.18116} = 140 \text{ mK} Bm
$$

$$
I_{\phi} = 0.14 \cdot 10^{-3} \frac{1.6 \cdot 10^{-19} \cdot 0.4 \cdot 1}{6.625 \cdot 10^{-34} \cdot 1.94 \cdot 10^{14}} = 70 \text{ mK}A
$$

Теперь найдем отношение сигнал/шум по формуле (3.22) (расчеты представлены в Приложение А):

$$
\xi = \frac{7 \cdot 10^{-5}}{\sqrt{(2 \cdot 1, 6 \cdot 10^{-19} \cdot 1 \cdot 7 \cdot 10^{-5} + \frac{4 \cdot 1,38 \cdot 10^{-23} \cdot 280 \cdot 4}{51000}) \cdot 4 \cdot 10^{7}}}} = 2278
$$

Или же для удобства можно перевести в децибелы (формула 3.25):

$$
SNR = 10 \lg 2278 = 33.57 \ \partial E \tag{3.25}
$$

Таким образом мы получили отношение сигнал/шум на выходе фотоприемника в 33.57 дБ, что является очень хорошим результатом.

#### **4 Безопасность жизнедеятельности**

### **4.1 Анализ условий труда**

В данной дипломной работе рассматривается проект построения магистральной оптоволоконной системы передачи с повышенной пропускной способностью между городами Алматы и Пекин. В данный проект будут входить работники, занимающиеся мониторингом состояния магистральной сети, то есть операторы, в количестве 2 человек. Их рабочее место представляет собой помещение с габаритами: высота 3 метра, ширина 3,2 метра и длина 4,5 метра (рисунок 4.1). Имеется два рабочих места с установленными персональными компьютерами. Категория работ относится к разряду 1Б. То есть работник имеет комфортные условия труда. Основными физическими факторами, действующими на работников являются следующие:

- температура воздуха в помещении;

- освещенность рабочего места оператора;

- воздействие электромагнитных полей и ионизирующего излучения от компьютера и монитора соответственно;

- опасность поражения электрическим током.

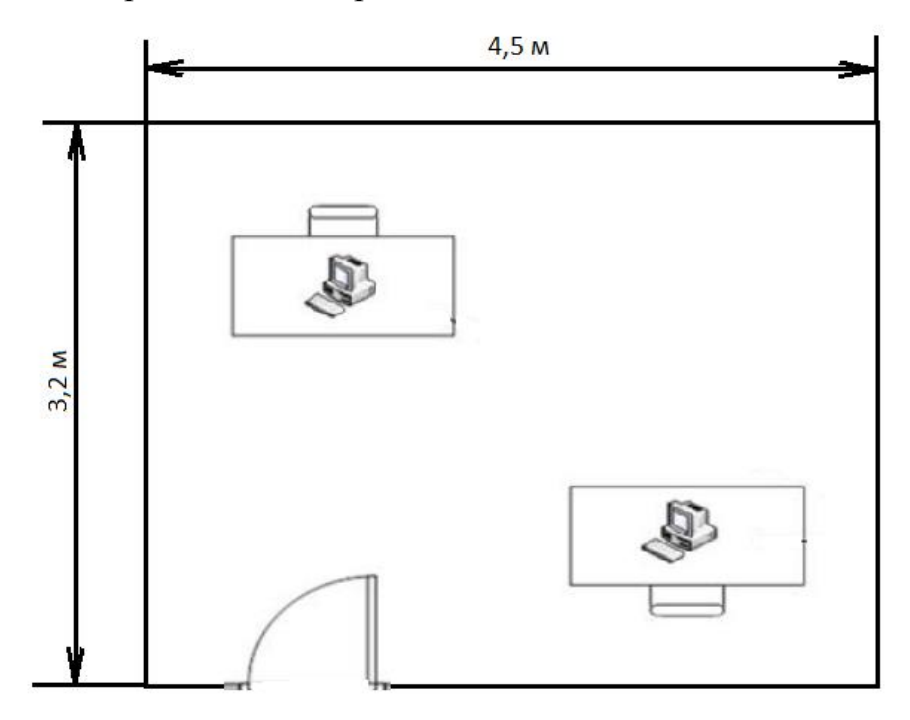

Рисунок 4.1 – План помещения

Для сохранности от воздействия электромагнитных полей, рекомендуется делать перерывы в 15 минут через 1 час работы за компьютером. Продолжительность непрерывной работы за персональным компьютером без регламентированного перерыва не должна превышать 2 часа.

Для снижения воздействия ионизирующего излучения (рентгеновское излучение, ультрафиолетовое излучение, а также ближнее инфракрасное и радиочастотное излучения) следует использовать жидкокристаллические дисплеи вместо мониторов, использующих электронно-лучевую трубку, излучения от которой значительно превышает излучение ЖК-дисплея. Также, при работе на расстоянии 50-60 сантиметров от монитора компьютера, вредное воздействие излучений исключено.

Работа оператора за компьютером является малоподвижной. Постоянное сидячее положение приводит к застаиванию крови в нижней части тела человека. Поэтому во время перерывов необходимо выполнять комплекс специальных упражнений для поддержания кровотока. При работе за компьютером большим нагрузкам подвергаются глаза. В перерывах нужно также проводить упражнения направленные на снятие напряжения с глаз.

Компьютер является электрическим устройством, работающим от напряжения 220 вольт. Следовательно, он является устройством с опасностью поражения электрическим током и может являться источником возникновения пожара. Поэтому при работе с персональным компьютером следует придерживаться следующих правил безопасности:

- запрещается включать ПК и периферийные устройства со снятой крышкой;

- запрещается включение персонального компьютера с неисправной вилкой или же с неисправным шнуром питания;

- нельзя использовать персональный компьютер в помещениях с повышенной влажностью воздуха и/или сильно загрязненным воздухом;

- при использовании следует принять меры по исключению падений и ударов компьютера;

- запрещается попадание во внутрь компьютера и периферийных устройств различных жидкостей¸ посторонних металлических предметов, сыпучих материалов;

- не допускается перегибы, передавливания и натяжения питающих кабелей компьютера и периферийных устройств;

- запрещается перекрытие вентиляционных отверстий компьютера и периферийных устройств.

## **4.2 Расчет естественного освещения**

В помещении с постоянным пребыванием людей, как правило, кроме искусственного освещения должно иметься и естественное освещение. В нашем случае помещение имеет следующие габариты: высота 3 метра, длина 4,5 метра, ширина 3,2 метра. Освещение боковое, окна расположены только с южной стороны, габариты окон: высота и длина по 2 метра. Рядом нет никаких затеняющих зданий. Категория зрительной работы – Vб. Теперь необходимо определить, соответствует ли площадь боковых проемов для обеспечения нормированного значения КЕО (коэффициент естественного освещения). КЕО определим по формуле (4.1):

$$
e_n = e_H \cdot m_n \tag{4.1}
$$

где  $e_n$  - нормированное значение KEO;

 $e_{\mu}$  - значение KEO для зрительной работы,  $e_{\mu}$ =1 % [11, т. 3.12];

*mn* - коэффициент светового климата для данного района и расположения окон, *m*<sub>n</sub>=0,65 [11, т. 3.1].

Рассчитаем нормированное значение КЕО:

$$
e_n = 0.65 \cdot 1 = 0.65 \%
$$

Теперь сравним полученное значение нормированного КЕО со значением полученным из формулы (4.2):

$$
e_n = \frac{100 \cdot S_0 \cdot r_1 \cdot \tau_0}{S_n \cdot K_{30} \cdot K_3 \cdot \eta_0}
$$
(4.2)

где  $S_0$  - площадь световых проемов при боковом освещении, м<sup>2</sup>;

 $r_1$  - коэффициент, учитывающий повышение КЕО при боковом освещении, благодаря свету, отражённому от поверхности помещения и подстилающего слоя, примыкающего к зданию [11, т. 3.9];

 $\tau_0$  - общий коэффициент светопропускания, определяют по формуле (4.3):

$$
\tau_0 = \tau_1 \cdot \tau_2 \cdot \tau_3 \cdot \tau_4 \tag{4.3}
$$

где  $\tau_1$  - коэффициент светопропускания материала [11, т. 3.3];

2 - коэффициент, учитывающий потери света в переплетах светопроема [11, т. 3.4];

3 - коэффициент, учитывающий потери света в несущих конструкциях, при боковом освещении равен 1;

4 - коэффициент, учитывающий потери света в солнцезащитных устройствах [11, т. 3.6];

 $S_n$  - площадь пола помещения, м<sup>2</sup>;

 *Kзд* -коэффициент, учитывающий затемнение окон противостоящими зданиями. В нашем случае равен 1;

 $\eta_0$  - световая характеристика окон [11, т. 3.2];

*K <sup>з</sup>* - коэффициент запаса [11, т. 3.11].

Теперь вычислим все необходимые для нас параметры: Площадь световых проемов:

$$
S_o = 2 \cdot 2 = 4 \quad m^2,
$$

Площадь пола:

$$
S_n = 3,2 \cdot 4,5 = 14,4 \cdot n^2
$$

В качестве светопропускающего материала мы используем двойное стекло, переплет у нас деревянный, спаренный, в качестве солнцезащитного устройства используются убирающиеся регулируемые жалюзи. В связи с этим примем следующие значения [11, т. 3.3, 3.4. 3.6]  $\tau_1 = 0.8$ ,  $\tau_2 = 0.7$ ,  $\tau_4 = 1$ . Вычислим общий коэффициент светопропускания по формуле 4.3:

$$
\tau_0 = 0.8 \cdot 0.7 \cdot 1 \cdot 1 = 0.56
$$

Теперь найдем значение  $\eta_{\text{o}}$ . Для этого нужно найти отношения длины помещения к его глубине и отношение глубины помещения к его высоте от уровня условной рабочей поверхности до верха окна. Высота окна 2 метра, окно начинается на высоте  $h<sub>o</sub> = 0.7$  м, высота рабочей поверхности от пола *hр*.*<sup>п</sup>* = 0,8. Найдем *hрасч* по формуле (4.4):

$$
h_{pac} = h_o + h_{H.O} - h_{p.n} = 2 + 0.7 - 0.8 = 1.9 \text{ M}
$$
\n(4.4)

Отношение длины помещения к его глубине (4.5):

$$
\frac{a}{b} = \frac{4,5}{3,2} = 1,4\tag{4.5}
$$

Отношение глубины помещения к высоте рабочей поверхности (4.6):

$$
\frac{b}{h_{\text{pacy}}} = \frac{3.2}{1.9} = 1.7\tag{4.6}
$$

Теперь по таблице 3.2 [11] найдем значение  $\eta_{\text{o}}$ = 11,7

Осталось найти коэффициент 1 *r* . Для этого примем значение коэффициента отражения потолка и стен равной 0,5. Освещение боковое, одностороннее. Отношение расстояния расчетной точки к глубине помещения равно 1. Найдем значение  $r_{\rm i}$  по таблице 3.9 [11],  $r_{\rm i}$ =2,8.

Из таблицы 3.11 [11] найдем коэффициент запаса, *Kз* =1,2

Теперь найдем по формуле (4.2) нормированное значение КЕО:

$$
e_n = \frac{100 \cdot 4 \cdot 2,8 \cdot 0,56}{14,4 \cdot 1,2 \cdot 11,7 \cdot 1} = 3.1 \%
$$

Полученное нами значение КЕО превышает норму 3,1 %>0,65 %. Следовательно, естественное освещение вполне достаточно для нормальной работы внутри помещения, и реконструкция оконного проема не требуется.

### **4.3 Расчет искусственного освещения**

 $\tau_0 = 0,8 \cdot 0,7 \cdot 1 \cdot 1 = 0,56$ <br>
Для этого нужно<br>
ошение глубины п<br>
хности до верха о<br>
0,7 м, высота раб<br>
е (4.4):<br>  $\frac{1}{b} + h_{H,0} - h_{p,n} = 2 + 0,7$ <br>
ния к его глубине ( $\frac{a}{b} = \frac{4.5}{3.2} = 1,4$ <br>
цения к высоте раб<br>  $\frac{b}{$ Искусственное освещение применяется в том случае, когда отсутствует естественное освещение или же при его недостатке. В нашем случае разряд зрительной работы относится к категории Vб, то есть зрительная работа малой точности. При этой категории работы норма освещенности должна составлять 400 лм. Теперь рассчитаем, какое количество светильников Passat NC-2AC418C с 4 люминесцентными лампами мощностью по 18 Вт

необходимо для создания нормируемой освещенности в 400 лм. Для этого воспользуемся формулой (4.7):

$$
N = \frac{E \cdot K_s \cdot S_n \cdot z}{\Phi \cdot \eta \cdot n}
$$
 (4.7)

где *N* - количество светильников;

*n* - количество ламп в светильнике;

*E* - норма освещенности. В нашем случае равна 400 лм;

*K<sup>з</sup>* - коэффициент запаса равен 1,5 [11, т. 3.11];

 *z* - коэффициент минимальной освещенности (отношение средней и минимальной освещенности), в нашем случае равен 1,2;

 *Ф* - световой поток, создаваемый выбранными нами лампами. В нашем случае *Ф* =1150 лм;

 $S_n$  - площадь помещения, м<sup>2</sup>;

 $n$  - коэффициент использования светового потока.

Чтобы найти коэффициент использования светового потока, необходимо вычислить индекс помещения по формуле (4.8):

$$
i = \frac{a \cdot b}{H \cdot (a+b)}\tag{4.8}
$$

где *a* - длина помещения, м;

*b* - ширина помещения, м;

 *H* - высота подвеса светильника над рабочей поверхностью, м. Высота подвеса светильника (4.9):

$$
H = h - h_{p.n.} - h_c \tag{4.9}
$$

где  $h_c$  - расстояние от светильника до перекрытия,  $h_c = 0.05$  м. Найдем высоту подвеса светильника:

$$
H = 3 - 0.8 - 0.05 = 2.15
$$
 M

Теперь можно рассчитать индекс помещения:

$$
i = \frac{4,5 \cdot 3,2}{2,15 \cdot (4,5+3,2)} = 0,87
$$

Коэффициенты отражения от потолка, стен и пола равны соответственно  $\rho_{\text{nom}}$  = 70 %,  $\rho_{\text{cm}}$  = 50 %,  $\rho_{\text{non}}$  = 30 %. Значение  $\eta$  = 0,41. Теперь найдем количество светильников:

$$
N = \frac{400 \cdot 1.5 \cdot 14.4 \cdot 1.1}{4 \cdot 0.41 \cdot 1150} = 5.5 \text{ mm}
$$

Округлим 5,5 до 6. То есть необходимо 6 светильников. Схема размещения светильников представлена на рисунке 4.2. Габариты светильника Passat NC-2AC418C 595×595×52 мм. Расположим их в 2 ряда по 3 светильника в каждом.

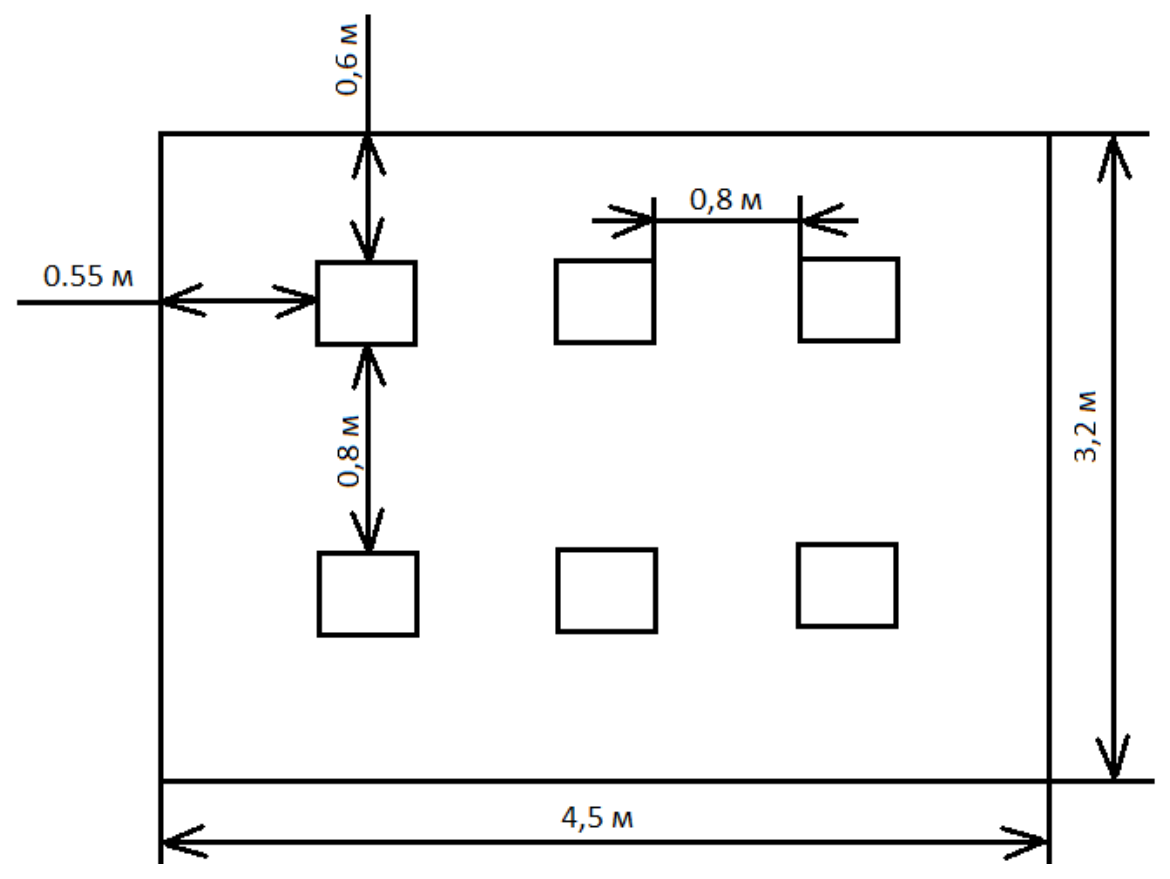

Рисунок 4.2 – Схема размещения светильников

## **4.4 Расчет системы кондиционирования**

Операторский зал относится к помещениям с избытком тепла. Следовательно, необходимо создать благоприятные условия для работы персонала. В помещении находятся 2 работника, и имеется два компьютера мощностью 400 Вт, также имеется 24 люминесцентные лампы каждая мощностью по 18 Вт. В течение рабочего дня в помещение выделяется избыточное количество тепла, которое необходимо выводить (для теплого периода года). Для этого рассчитаем количество воздуха, которое необходимо удалить по формуле (4.10):

$$
L = \frac{Q_{u36}}{C \cdot \rho \cdot (t_e - t_u)}
$$
(4.10)

где *Qизб* - количество избыточного тепла в помещении, Вт;

 $C$  - удельная теплоемкость воздуха,  $C = 0,278$  Вт·ч/(кг·<sup>0</sup>C);

 $\rho$  - плотность воздуха,  $\rho = 1,206 \text{ кr/m}^3$ ;

*в t* - температура выходящего воздуха, *в t* = 27 <sup>0</sup>С;

*н t* - температура приточного воздуха, *н t* = 20 <sup>0</sup>С.

Количество избыточного тепла в помещении определяется по формуле (4.11):

$$
Q_{u36} = Q_{o6.} + Q_{n} + Q_{oce.} + Q_{p.} \tag{4.11}
$$

где *Qоб*. - избыточное тепло выделяемое оборудованием, Вт;

*Q<sup>л</sup>* - тепло, выделяемое людьми, находящимися в помещении, Вт;

*Qосв*. - тепло выделяемое осветительными приборами, Вт;

*Qр*. - тепло проникающее в помещение с солнечной радиацией, Вт.

Теплопоступления от солнечного излучения (радиация) определяется по формуле (4.12):

$$
Q_p = (q^1 \cdot F^1 + q^2 \cdot F^2) \cdot \beta_{c,s} \tag{4.12}
$$

где  $q^1$ ,  $q^2$  - тепловые потоки от прямой и рассеянной солнечной радиации, Вт/м<sup>2</sup> [12, т. 5];

 $F<sup>1</sup>$ ,  $F<sup>2</sup>$  - площадь светового проема, облучаемого и не облучаемого прямой солнечной радиацией, м $^2$ ;

 $\beta_{c,s}$  - коэффициент теплопропускания [12, т. 4].

Окна в помещении имеют ориентацию на юг. Следовательно, до полудня солнечная радиация является прямой, а после полудня – рассеянной. Из таблицы 5 [12] выберем географическую широту расположения Алматы – 44 <sup>o</sup>C. Примем максимальное значение  $q^1 = 288 \text{ Br/m}^2$  до полудня в 11-12 часов, и максимальное значение  $q^2$ =85 Вт/м<sup>2</sup> после полудня в 12-13 часов. В качестве солнцезащитных устройств используются внутренние шторы из светлой ткани, следовательно, выберем  $\beta_{c} = 0.4$ . Рассчитаем тепло поступающее с солнечной радиацией:

$$
Q_p = (288 \cdot 4 + 85 \cdot 4) \cdot 0.4 = 596,8 \, \text{Bm}
$$

Теплопоступления от людей определяется по формуле (4.13):

$$
Q_{n} = n \cdot q \tag{4.13}
$$

где *n* - количество работников;

*q* - тепловыделения от одного человека, Вт [12, т. 8].

Тепловыделения от одного человека зависит от интенсивности выполняемой работы. Так как работа происходит в основном в сидячем положении, то из таблицы 8 [12] примем значение *q* =102 Вт. Вычислим тепловыделения от людей:

$$
Q_n=2\cdot 102=204\;Bm
$$

Теплопоступления от ламп определяется по формуле (4.14):

$$
Q_{\text{occ}} = \eta \cdot N_{\text{occ}} \cdot n \tag{4.14}
$$

где  $\eta$  - коэффициент перехода электрической энергии в тепловую. Для люминесцентных ламп  $\eta = 0, 5$ -0,6;

*Nосв* - установленная мощность ламп, Вт;

*n* - количество ламп в помещении.

Теперь вычислим тепло, выделяемое лампами:

$$
Q_{\text{osc}} = 0.5 \cdot 18 \cdot 24 = 216 \, \text{Bm}
$$

Тепло выделяемое персональными компьютерами вычисляется по формуле (4.15):

$$
Q_{\text{tot}} = \eta \cdot N_{\text{KOMR}} \cdot n \tag{4.15}
$$

где  $\eta$  - коэффициент перехода электрической энергии в тепловую. Для ПК  $\eta = 0.9$ ;

*Nосв* - установленная мощность ПК, Вт;

*n* - количество ПК в помещении.

Рассчитаем тепловыделение от ПК:

$$
Q_{o6} = 2 \cdot 400 \cdot 0.9 = 720 \; Bm
$$

Теперь вычислим общее тепловыделение в нашем помещении:

$$
Q_{o6} = 720 + 216 + 204 + 596,8 = 1736,8B
$$

И рассчитаем количество воздуха, необходимого удалить:

$$
L = \frac{1736.8}{0.278 \cdot 1.206 \cdot 7} = 740 \, \text{m}^3 / \text{v}
$$

Теперь подберем кондиционер. По полученным данным нам подходит кондиционер Bosch B1ZMA09001, который имеет следующие характеристики:

- вес наружного блока 27 кг;
- воздушный поток 7,5 м<sup>3</sup>/мин;
- макс. уровень шума внутреннего блока 28 дБ;
- хладагент  $R-22$ ;
- мощность охлаждения 2600 Вт;
- габариты внутреннего блока (Ш×В×Г): 790×190×275 мм;
- габариты внешнего блока (Ш $\times$ В $\times$ Г): 700 $\times$ 235 $\times$ 535 мм;
- вес внутреннего блока 8,5 кг;
- имеет угольный, антибактериальный, антиаллергенный фильтры.

# **4.5 Техника безопасности при работе с лазером и волокном**

При работе с оптическим волокном необходимо выполнение техники безопасности в отношении с источниками света. Большую опасность для здоровья человека, в особенности для зрения, представляет в первую очередь лазер. Поэтому лазеры подразделяются на несколько классов безопасности (приложение Б). Для предотвращения получения травм, любой специалист, имеющий дело с оптическим кабелем, должен понимать, что любое оптическое волокно может оказаться активным. Поэтому никогда не следует заглядывать в открытое отверстие передатчика или же в торец коннектора. И при работе с лазером класса 3, специалисту следует пользоваться специальными защитными очками. Эти очки имеют специальные оптические фильтры, которые будут ослаблять поступающее излучение.

При работе с оголенным оптоволокном, следует помнить, что оно способно поранить человека. Также осколки, образующиеся в результате скола волокна, представляют большую опасность. Они могут попасть в глаз человека. Осколки могут прилипать к грязным рукам и одежде техника.

Не помыв руки перед едой, техник может проглотить осколки вместе с пищей. Чаще всего осколки вонзаются в кожу, как обычные деревянные занозы, при этом в рану может быть занесена инфекция. Для утилизации осколков нужно использовать клейкую ленту, а также специальные контейнеры.

При работе с волокном следует также помнить, что химикаты, которыми производится очистка волокна, могут также представлять большую опасность. Вдыхание их паров может привести к отравлению организма. Поэтому очистку волокна нужно производить в хорошо проветриваемом помещении.

# **4.6 Выводы**

В этом разделе я произвел анализ условий труда, рассчитал естественное и искусственное освещение, произвел расчет кондиционирования помещения, привел технику безопасности при работе с оптоволокном и оптическим лазером.

В ходе расчетов я пришел к выводу, что при естественном освещении достаточно одного окна площадью 4 м<sup>2</sup>. Рассчитал необходимое количество светильников, для обеспечения искусственного освещения. Для этого понадобилось 6 светильников, по 4 лампы в каждой. Подобрал подходящий кондиционер, для вывода излишков тепла.

# **5 Бизнес-план**

## **5.1 Резюме**

Целью данного плана является обоснование строительства магистральной оптоволоконной линии на трассе Алматы – Пекин. Протяженность линии составляет примерно 4361 км.

Бизнес-план составлен для оценки экономической эффективности строительства магистральной ВОЛС. Проект планируется завершить в течение двух лет. Капитальные вложения составляют примерно 312 млн. тенге.

Приведены расчеты по оценке необходимых капитальных вложений, вычислены годовые эксплуатационные расходы, также были найдены ожидаемые доходы, после введения нашей магистральной линии в эксплуатацию. Проведены расчеты основанные на временной стоимости денег. Такие экономические показатели как индекс рентабельности инвестиций, чистая текущая стоимость, срок окупаемости проекта свидетельствуют о пользе принятия данного проекта.

## **5.2 Компания и отрасль**

В настоящее время происходит стремительная информатизация общества. Это оказывает большое влияние на увеличение пропускной способности сети. Полоса пропускания увеличивается из-за следующих факторов: 1) растет популярность приложений World Wide Web и количество информационных и мультимедийных ресурсов. Также происходит активное падение цен на персональные компьютеры и современные смартфоны, которые потенциально являются новыми устройствами, способными подключиться к сети Интернет; 2) новые сетевые приложения, ориентированные на мультимедиа и видеоконференции. Это ведет к увеличению «прожорливости» этих приложений, когда одновременно открывается множество сеансов связи, что означает резкое увеличение в потреблении ресурсов Интернет.

Для противодействия растущему объему передаваемой информации, на магистральных линиях используется оптическое волокно. Оптическое волокно является на сегодняшний день самой идеальной средой передачи данных в плане скорости и дальности.

Строительство ведется АО «Казахтелеком», при использовании оборудования компании Huawei.

## **5.3 Описание услуги**

Информационный поток STM-64, стандартный цифровой поток предназначенный для транспортировки данных (телевидение, передача данных, телефония, видео и т.д.) со скоростью 9953,28 Мбит/с. Данный информационный поток формируется путем мультиплексирования четырех потов STM-16, скорости которых равны 2488,32 Мбит/с. Из данного потока в случае необходимости могут выделяться потоки со скоростями 2,5 Мбит/с , 622 Мбит/с, 155 Мбит/с, 64 Мбит/с, 32 Мбит/с.

### **5.4 Анализ рынка сбыта**

Конкурентов, способных составить ощутимую конкуренцию по обеспечению международной связи, АО «Казахтелеком» нет, так как все магистральные линии на территории Казахстана принадлежат АО «Казахтелеком». Следовательно, из-за отсутствия сильной конкуренции, рынок телекоммуникаций в большей степени принадлежит АО «Казахтелеком» и большинство потребителей выбирают в качестве своего интернет-провайдера именно Казахтелеком и его дочерние компании, получая при этом качественные услуги за приемлемую цену. Также 85 % рынка фиксированной широкополосной связи принадлежит Казахтелекому.

Перечисленные выше данные подтверждают, что Казахтелеком не будет испытывать серьезных проблем на рынке сбыта.

### **5.5 Расчет инвестиционных затрат**

Инвестиционные затраты включают в себя капитальные вложения, в которые входят себестоимость оборудования, стоимость монтажных работ и транспортных услуг. Общие капитальные вложения можно определить по формуле (5.1):

$$
\sum K = K_o + K_{TP} + K_M \tag{5.1}
$$

где *КО* - капитальные вложения на приобретение оборудования;

 *КТР* - капитальные вложения на транспортные услуги (5 - 10 % от стоимости оборудования [16, с. 9]);

 $K_M$  - капитальные расходы на монтажные работы.

Мультиплексор Huawei OSN 9800 U64 имеет 64 карт-слота. Стоимость одного карт-слота составляет примерно 170000 тенге [17]. Нам понадобится 5 таких мультиплексоров. Найдем их стоимость (5.2):

$$
170000 \cdot 5 \cdot 64 = 54400 \text{ m} \cdot \text{m} \cdot \text{m}
$$

Расстояние между Алматы и Урумчи составляет 1250 км. Стоимость кабеля на 100 километров составляет примерно 8200 тыс.тг. [18,т. 9.6]. Рассчитаем необходимую сумму (5.3):

$$
16400 \cdot 12,5 = 102500 \text{ m} \cdot \text{m} \cdot \text{m
$$

Общая стоимость оборудования составит (5.4):

$$
K_o = 102500 + 54400 = 156900 \text{ m} \cdot \text{m} \cdot \text{m} \
$$

Затраты на транспорт составят 5 % от стоимости оборудования [16, с. 9]. Найдем их по формуле (5.5):

$$
K_{TP} = 0.05 \cdot 156900 = 7845 \text{ m} \cdot \text{m} \cdot \text{m} \
$$

Затраты на монтажные работы составят 11320 тыс.тг. на 100 километров [18, т. 9.6]. Теперь рассчитаем капитальные вложения на монтажные работы (формула 5.6):

$$
K_M = 12,5 \cdot 11320 = 141500 \text{ m} \text{b} \text{m} \text{m} \text{m} \text{m} \tag{5.6}
$$

В таблице 5.1 приведены капитальные расходы:

Таблица 5.1 - Капитальные расходы

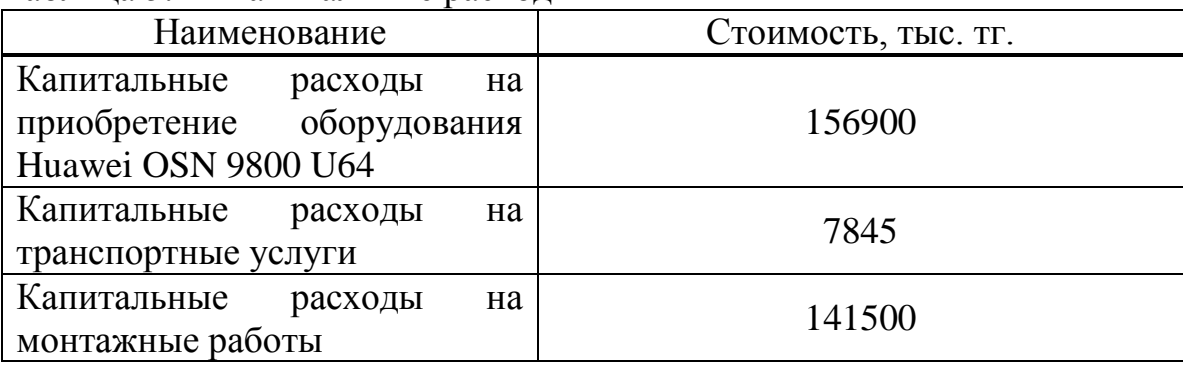

Теперь, воспользовавшись формулой 5.1, рассчитаем наши капитальные расходы:

 $\sum K = 156900 + 7845 + 141500 = 306245$  *тыс.тг* 

Таким образом, наши капитальные вложения составят 306245 тысяч тенге.

#### **5.6 Расчет доходов**

Источником доходов будет являться сдача наших каналов, в количестве 300 штук, в аренду. Стоимость одного канала составляет 250 тг/час [18, т. 9.3]. Формула для расчета годового дохода (5.7):

$$
\mathcal{I} = T \cdot n \cdot 8760 \tag{5.7}
$$

где *Т* - тарификация за аренду одного канала, *Т* =250 тг/ч;

*n* - количество сдаваемых в аренду каналов, *n* =300.

Теперь найдем годовой доход от сдачи в аренду цифровых каналов:

$$
\mathcal{I} = 250 \cdot 300 \cdot 8760 = 657000 \text{ m} \cdot \text{m} \cdot \text{m}
$$

Годовой доход составит 657000 тыс.тг.

### **5.7 Эксплуатационные расходы**

В процессе обслуживания и предоставления услуг связи осуществляется деятельность, требующая расхода ресурсов предприятия. Годовая сумма затрат и составить фактическую производственную себестоимость или величину годовых эксплуатационных расходов, которая определяется по формуле (5.8):

$$
\sum \mathcal{I} = \varPhi O T + C_C + M + A + H + \mathcal{I}
$$

где *ФОТ* - фонд оплаты (основная и дополнительная заработная плата);

 $C_C$  - социальный налог;

 *М* - материальные затраты и запасные части (затраты на запасные части и текущий ремонт составляют 0,5 % от капитальных вложений);

*А* - амортизацинные отчисления;

*Н* - накладные расходы.

Для расчета фонда оплаты труда необходимо определить штат работников. Штат работников представлен в таблице 5.2

Таблица 5.2 – Штат работников [19, т. 4.4.11]

| Наименование должностей  | Количество человек |
|--------------------------|--------------------|
| Старший инженер          |                    |
| Электромеханик           |                    |
| Связист                  |                    |
| Кабельщик-спайщик        |                    |
| Электролинейщик          |                    |
| Водитель грузовой машины |                    |
| Итого                    | 14                 |

Для расчета *ФОТ* применим формулу (5.9):

$$
\varPhi O T = 3I_1 + 3I_2 \tag{5.9}
$$

где *3П*<sub>1</sub> - основная зарплата работников;

 $3\Pi_{2}$  - дополнительная зарплата работников.

Средняя заработная плата в Казахтелекоме составляет 129000 тенге [20] (формула 5.10):

$$
3\Pi_1 = 24.14.129000 = 43344 \text{ m} \cdot \text{m} \cdot \text{m}
$$

Дополнительная заработная плата составляет в основном 20 % от основной (формула 5.11):

$$
3\Pi_2 = 0,2.43344 = 8668,8 \text{ mbc.m2}
$$
  
5.11  

$$
\Phi O T = 43344 + 8668,8 = 52012,8 \text{ mbc.m2}.
$$

Социальный налог накладывается на заработную плату работников с вычетом пенсионных отчислений. Социальный налог в Казахстане составляет 11 %, а пенсионные отчисления 10 %. Для расчета социального налога воспользуемся формулой (5.12):

$$
C_C = 0.11 \cdot (\varphi \cdot OT - 0.1 \cdot \varphi \cdot OT) \tag{5.12}
$$

Рассчитаем социальный налог:

$$
C_C = 0.11 \cdot (52012.8 - 5201.28) = 5149.27 \text{ m} \cdot \text{m}.
$$

Материальные затраты составляют 0.5 % от капитальных вложений. Их можно найти по формуле (5.13):

$$
M = 0,005 \cdot 306245 = 1531,225 \text{ mol.} \tag{5.13}
$$

Расходы на электроэнергию находятся по формуле (5.14):

$$
\Theta = W \cdot T \cdot S \tag{5.14}
$$

где *W* - потребляемая мощность, в нашем случае *W* =2000 Вт;

*Т* - количество часов работы;

*S* - стоимость одного киловатт-час электроэнергии.

Для юридических лиц стоимость одного киловатт-часа электроэнергии составляет 23,12 тенге. Теперь рассчитаем затраты на электричество:

*Э* 23,12 20008760 247032 *тыс*.*тг*

Амортизационные отчисления в отрасли связи составляют 25 % от среднегодовой стоимости основных фондов [16, с. 11]. Их можно найти по формуле (5.15):

$$
A = 0.25 \cdot 306245 = 76561.25 \, \text{mbc.m}
$$
\n
$$
5.15
$$

Накладные расходы составят 20 % от основных эксплуатационных расходов (5.16):

$$
H = 0.2 \cdot \mathcal{I}_P \tag{5.16}
$$

где *ЭР* - основные расходы.

$$
\mathcal{F}_p = \Phi O T + A + \mathcal{F} + C_C + M
$$
5.17  

$$
\mathcal{F}_p = 52012.8 + 5149.27 + 1531.225 + 247032 + 76561.25 = 382286.5 \text{ mbc.m}
$$

$$
H = 0.2 \cdot 382286.5 = 76457.309 \text{ mbc.m}
$$

Теперь найдем сами эксплуатационные расходы по формуле (5.8):

$$
\sum 3 = 382286, 5 + 76457, 309 = 458743, 8 \text{ mbc.m}
$$

Наши эксплуатационные расходы составили 458743,8 тысяч тенге.

#### **5.8 Расчет показателей экономической эффективности**

Теперь найдем коэффициент общей (абсолютной) экономической эффективности капитальных вложений по формуле (5.18):

$$
E_A = \frac{4H}{K} \tag{5.18}
$$

где *ЧП* - чистая прибыль;

*К* - капитальные вложения.

Чистая прибыль – это прибыль с вычетом подоходного налога в размере 20 %. Сама прибыль это разность между доходами и расходами. Находятся они по формулам (5.19, 5.20) соответственно:

$$
4III = \Pi - 0.2 \cdot \Pi \tag{5.19}
$$

$$
\Pi = \mathcal{A} - 3 \tag{5.20}
$$

Теперь высчитаем все необходимые значения:

 *П* 657000 458743,8 198256,2 *тыс*.*тг*  $4\pi$  = 198256,2 – 0,2·198256,2 = 158605 *тыс.тг* 

$$
E_A = \frac{158605}{306245} = 0,52
$$

Срок окупаемости капитальных вложений – это срок возвратности средств, является показателем, обратным коэффициенту общей экономической эффективности. Находится по формуле (5.21):

$$
T = \frac{1}{E_A}
$$
  
5.21  

$$
T = \frac{1}{0.52} = 1.92 \text{ e }o\partial a
$$

Как мы видим наш проект окупится за 1,92 года или же за 1 год 11 месяцев.

#### **5.9 Учет фактора времени**

Учет фактора времени один из самых важных показателей. На этой основе достаточно четко можно представить, насколько окупится сегодняшние вложения средств завтрашними выгодами.

PV (Present Value) – современная стоимость денежного дохода в течение жизни экономического проекта. Находится по формуле (5.22):

$$
PV = \sum \frac{P_T}{\left(1 + E\right)^t} \tag{5.22}
$$

где  $P_T$  - чистый поток платежей в перид  $t$ ;

 $E$  - норма дисконтирования. В нашем случае  $E = 0.2$  (20 %);

*t* – число периодов реализации проекта.

Теперь рассчитаем PV для первого года эксплуатации линии:

$$
PV = \sum \frac{158605}{1+0.2} = 132171 \, \text{mbc.m}
$$

Для второго года эксплуатации:

$$
PV = \sum \frac{158605}{(1+0.2)^2} = 110142 \text{ mbc.m}
$$

Для третьего года эксплуатации:

$$
PV = \sum \frac{158605}{(1+0.2)^3} = 91785 \text{ mbc.m}
$$

Текущая стоимость затрат сравнивается с текущей стоимостью расходов. Разность между ними составляет чистую текущую стоимость проекта (5.23):

$$
NPV = \sum PV - I_o \tag{5.23}
$$

где *NPV* - текущая стоимость проекта;

 $I_{o}$  - текущая стоимость затрат.

Вычислим суммарную стоимость проекта (формула 5.24):

$$
\sum PV = 132171 + 110142 + 91785 = 334098
$$
 5.24

Теперь вычислим NPV:

$$
NPV = 334098 - 306245 = 27853 \quad \text{muc.m2}
$$

PI – это индекс рентабельности инвестиций. Она находится как отношение суммы доходов к инвестиционным затратам (5.25):

$$
PI = \frac{\sum PV}{I_o}
$$
  
5.25  

$$
PI = \frac{334098}{306245} = 1,1
$$

Как мы видим, индекс рентабельности составляет 1,1 или же 110 %. Следовательно проект следует принять.

Внутренняя норма доходности (IRR) представляет собой ту норму дисконты (Е), при которой дисконтированные доходы от проекта равны инвестиционным затратам. IRR=E, при котором NPV=0. IRR находят исходя из следующего уравнения методом перебора (формула 5.26):

$$
\sum \frac{P_T}{(1+E)^t} - I_o = 0
$$
 5.26

В моем случае IRR=0,25 или же 25 %.

DPP – срок окупаемости инвестиций. Он состоит в вычислении количества лет, необходимых для полного возмещения первоначальных затрат. Из вычислений PV видно, что проект окупится на второй год. Точную дату можно определить по формуле (5.27):

$$
DPP = t - \frac{K - (PV_1 + PV_2 + ... + PV_t)}{PV_{t+1}}
$$
Теперь рассчитаем DPP:

$$
DPP = 2 + \frac{306245 - (132171 + 110142)}{91785} = 2,7 \text{ }2\text{ }0\text{ }0\text{ }a
$$

Срок окупаемости составил 2.7 года или же 2 года 8,4 месяца.

#### **Заключение**

Целью данной выпускной работы явилась разработка методики проектирования магистральной волоконно-оптической системы передачи повышенной пропускной способности, заключающаяся в решении задачи расчета основных элементов системы, резервирования в сетях DWDM увеличение длины пролета с помощью оптических усилителей, организация узлов доступа к ВОЛС на основе пассивных DWDM мультиплексоров.

В технической части обосновании доказана актуальность применения метода спектрального уплотнения, показаны преимущества и недостатки данного метода по сравнению с традиционно используемыми методами. Произведен расчет параметров оптического линейного тракта ВОСП со спектральным уплотнением, произведены расчеты по выбору необходимого мультиплексора, на основании численности населения в данных пунктах. Также произведены расчеты длины регенерационного участка, надежности оборудования ЦСП, рассчитан такой параметр, как отношение сигнал шум.

В экономической части дипломного проекта проведены расчеты по необходимому капиталовложению в данный проект. Рассчитаны годовые затраты и вычислена годовая прибыль. Также проведены расчеты по сроку оккупации проекта, который составляет 2.7 года.

В данной выпускной работе систематизированы исходные данные, необходимые для построения и ввода в эксплуатацию магистральной волоконно-оптической системы передачи со спектральным уплотнением.

Таким образом, тема дипломного проекта "Проектирование магистральной волоконно-оптической системы передачи повышенной пропускной способности" выполнена полностью.

1 Коукенов А. Казахстанско - китайские экономические отношения: механизмы и принципы. URL: http:/[/www.kazenergy.com/kz/2-2627-2009/3022-](http://www.kazenergy.com/kz/2-2627-2009/3022-2011-1123-10-57-53.html) [2011-1123-10-57-53.html](http://www.kazenergy.com/kz/2-2627-2009/3022-2011-1123-10-57-53.html) (дата обращения: 3.05.2016)

2 Шаршаков А. WDM: успехи и проблемы. URL:<http://www.ospf.ru/edf> (дата обращения: 4.05.2016)

3 Трещиков В.Н. Рекорд скорости передачи по DWDM системе. URL: [http://www.t8.ru/?page\\_id=4563](http://www.t8.ru/?page_id=4563) (дата обращения: 4.05.2016)

4 Олифер В. Олифер Н. Компьютерные сети. Принципы, технологии, протоколы. 4-е изд. –СПб.: Питер, 2015.-944 с.

5 Каталог продукции Corning .URL[:http://www/catalog.corning.com/](http://www/catalog.corning.com/%20opcomm/en-US/catalog)  [opcomm/en-US/catalog](http://www/catalog.corning.com/%20opcomm/en-US/catalog) (дата обращения: 10.05.2016)

6 Спецификации одномодового волокна Corning ALTOS-28 Ultra Fiber. URL: http://www.csmedia.corning.com/opcomm/Resource Documents (дата обращения: 10.05.2016)

7 Население Алматы. URL: https://ru.wikipedia/org/wiki/Алма-аты (дата обращения: 11.05.2016)

8 Город Урумчи. URL: <https://ru.wikipedia.org/wiki/Урумчи> (дата обращения: 11.05.2016)

9 Елизарова Е.Ю., Сакабаева А.К. Направляющие системы электросвязи. Методические указания для курсового проекта. – Алматы: АУЭС, 2010.- 48 с.

10 Расчет надежности и готовности цифровой системы предачи URL: <http://edu.dvgups.ru/METDOC/GDTRAN/YAT/TELECOMM/OPT.htm> (дата обращения: 12.05.2016)

11 Абдимуратов Ж.С., Манабаева С.Е. Безопасность жизнидеятельности Методические указания к выполнению раздела «Расчет производственного освещения» в выпускных работах для всех специальностей. –Алматы: АИЭС,  $2011. - 20$  c.

12 Т.Е.Хакимжанов. Расчет аспирационных систем. Дипломное проектирование. Для студентов всех форм обучения всех специальностей. – Алматы: АИЭС, 2012 - 30 стр.

13 М.К. Дюсебаев, Т.Е. Хакимжанов, Ж.С. Абдимуратов Методические указания к выполнению выпускной работы для студентов всех специальностей 050717- Теплоэнергетика Алматы: АИЭС, 2013. - 8с.

14. М.К. Дюсебаев, Бегимбетова А.С. Методические указания к выпускной работе (для студентов всех форм обучения специальностей 050719- Радиотехника, электроника и телекоммуникация, 050704 – Вычислительная техника и программное обеспечение) Алматы: АИЭС, 2014. - 10с.

15 А.А. Байзакова, А.С. Бегимбетова, М.К. Дюсебаев, Т.С. Санатова. Охрана труда. Методические указания к выполнению лабораторных работ (для студентов всех специальностей очно-заочной формы обучения). - Алматы: АИЭС, 2014 - 44 с.

16 К.Б. Базылов, С.А. Алибаева, А.А. Бабич. Методические указания для экономической части выпускной работы. – Алматы: АУЭС, 2010.

17 Модуль интерфейсный. URL: [http://www.almaty.satu.kz/p23640804](http://www.almaty.satu.kz/p23640804-modul-interfejsnyj-120.html) [modul-interfejsnyj-120.html](http://www.almaty.satu.kz/p23640804-modul-interfejsnyj-120.html) (дата обращения: 27.03.2016)

18 Б.Ж. Кемельбеков, В.Ф, Мышкин, В.А. Хан. Современные проблемы волоконно-оптических линий связи. Том 1. Оптические кабели связи. – Томск: ТПУ, 2011.

19 Правила проектирования, строительства и эксплуатации волоконнооптических линий связи. – М.: РАО «ЕЭС России» , 2011.

20 Куанышбек Е. Средняя зарплата в Казахтелекоме составляет 129 тыс. тенге. URL: https://www.kapital.kz/srednyaya-zarplata-v-kazahtelekome-129-tystenge.html (дата обращения: 27.03.2016)

21 Убайдуллаев Р.Р. Волоконно-оптические сети. – М.: Эко-Трендз, 2001.

22 Жирар А. Руководство по технологии и тестированию систем WDM. – М. EXFO, 2011.

#### **Приложение А Расчет в программе MathCad 13**

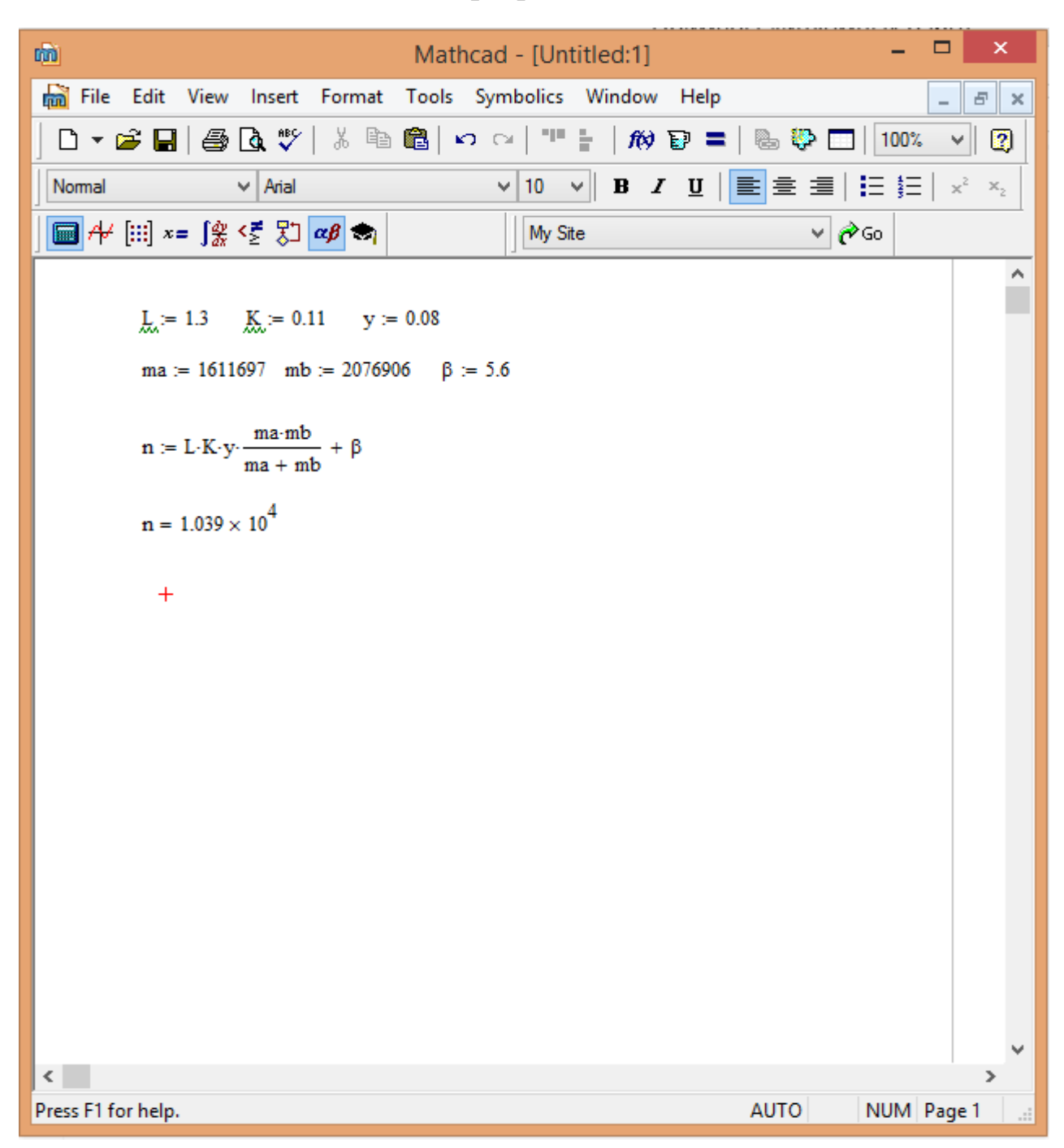

Рисунок А.1 – Окно программы MаthCad 13. Расчет числа каналов между Алматы и Урумчи

# $\Box$  $\pmb{\times}$ da) Mathcad - [Алматы-Жаркент] File Edit View Insert Format Tools Symbolics Window Help  $\sim$ 0 . 2 . 3 . 4 . 4 . 4 . 4 . 4 . 4 . 4 . 5 . 6 . 4 . 4 . 5 . 6 . 7 . 8 . 4 . 7 . 7 . 7 . 7 . 7 . 7 . 7  $\bullet$  $\vee$  Arial  $\sqrt{10}$   $\sqrt{10}$   $\sqrt{10}$   $\sqrt{10}$   $\sqrt{2}$   $\sqrt{10}$   $\sqrt{2}$   $\sqrt{10}$   $\sqrt{2}$   $\sqrt{2}$   $\sqrt{2}$ Normal  $\boxed{\blacksquare} \not\dashv \text{[[ii]} \; x = \int_{\mathcal{X}}^{\mathcal{Y}} \; \triangleleft \; \sum \; \Box \; \boxed{\alpha \beta \Leftrightarrow}$ My Site  $\vee$   $\partial$  Go ۸  $\ddot{+}$  $\underline{L}_{\lambda} := 1.3$   $\underline{K}_{\lambda} := 0.11$   $\underline{y} := 0.08$ ma := 1611697 mb := 43546  $\beta$  := 5.6  $\label{eq:1} n \coloneqq L\!\cdot\! K\!\cdot\! y\!\cdot\!\frac{ma\!\cdot\! mb}{ma + mb} + \beta$  $n = 490.661$  $\langle$  $\rightarrow$ Press F1 for help. **AUTO** NUM Page 1

Продолжение приложения А

Рисунок А.2 - Окно программы MathCad 13. Расчет числа каналов между Алматы и Жаркентом

#### Продоолжение приложения А

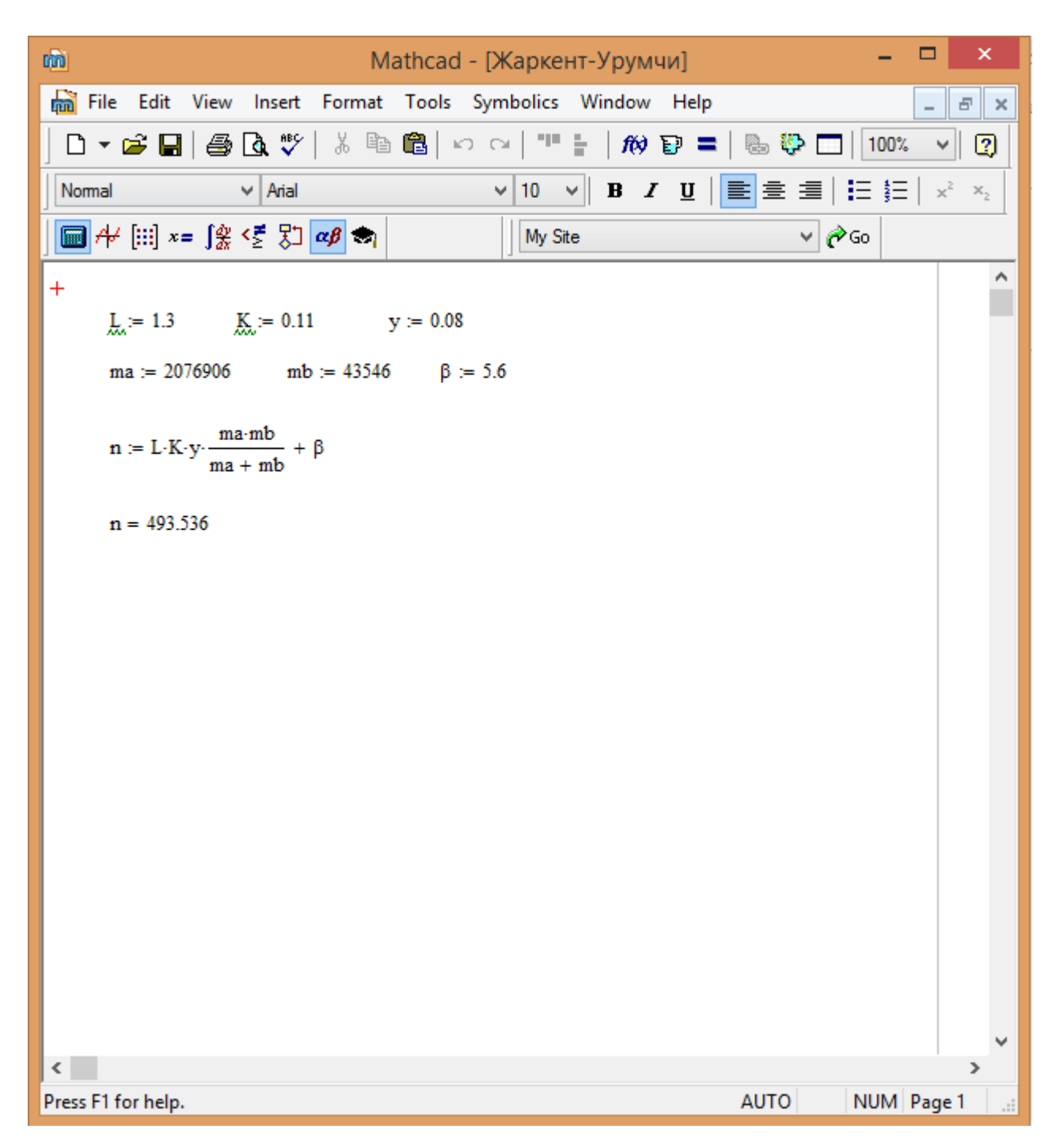

Рисунок А.3 - Окно программы MathCad 13. Расчет числа каналов между Урумчи и Жаркентом

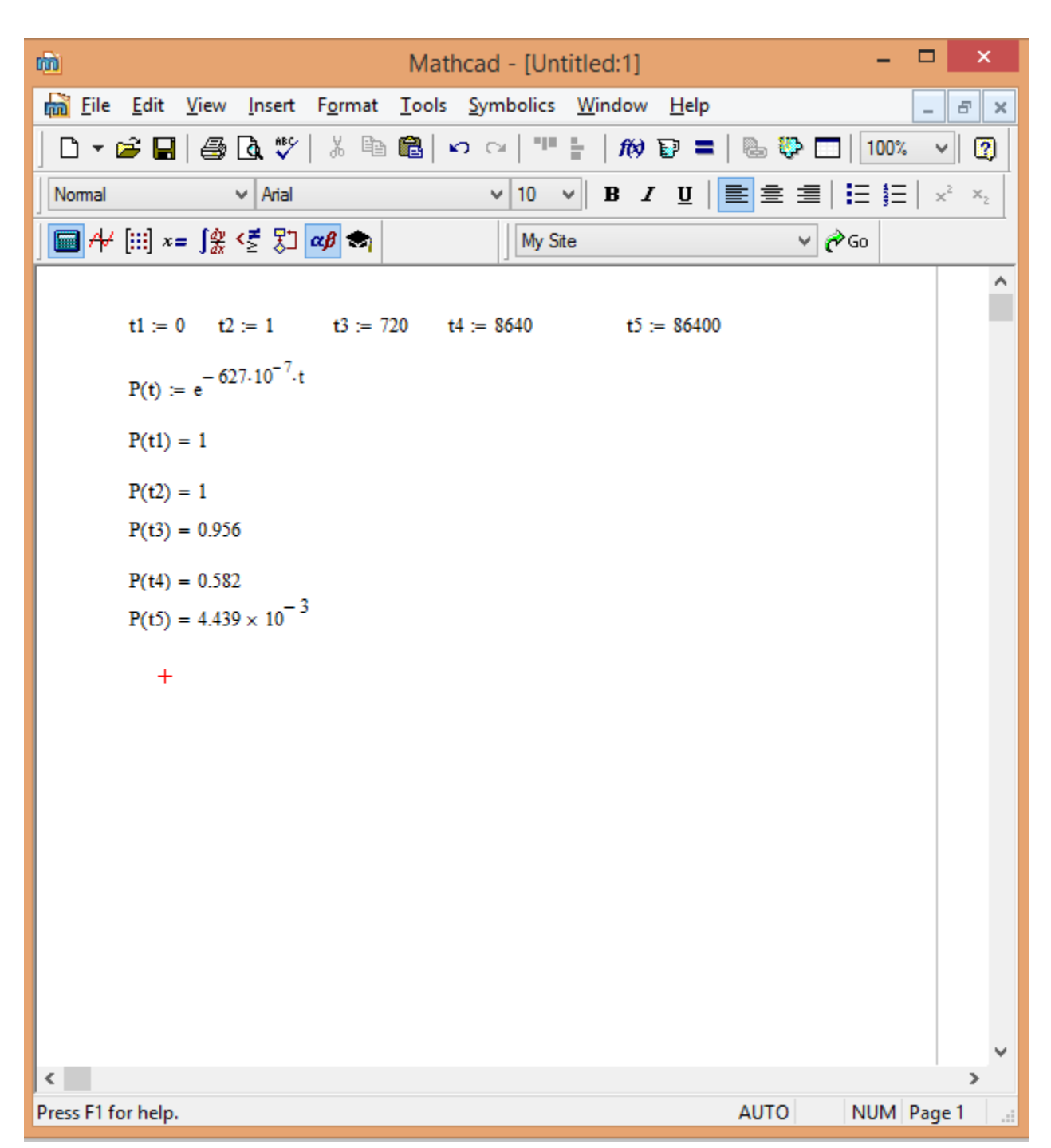

Продоолжение приложения А

Рисунок А.4 – Окно программы MathCad 13. Расчет вероятности отказа оборудования

#### Продолжение приложения А

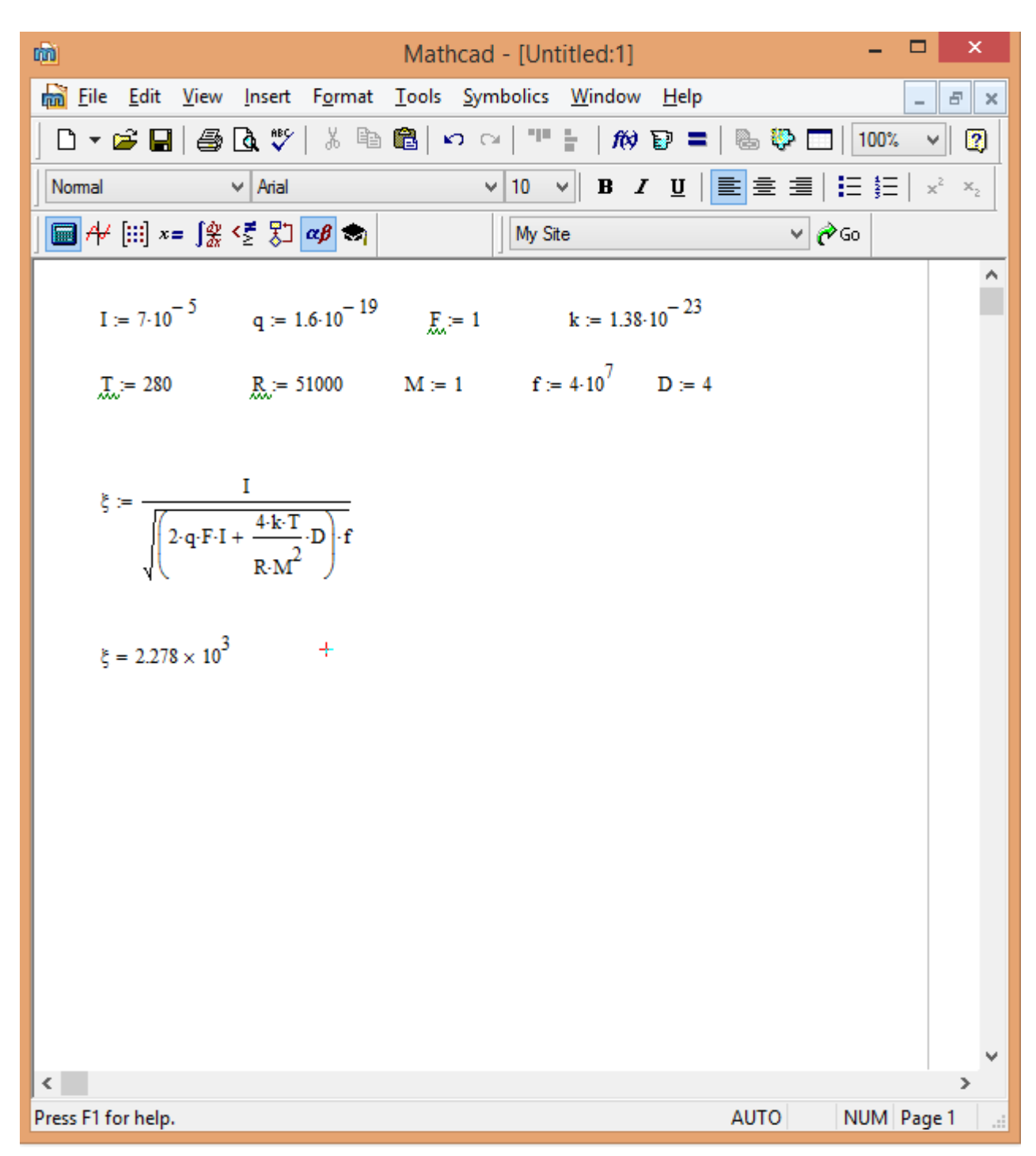

Рисунок А.5 - Окно программы MathCad 13. Расчет отношения сигнал/шум

## **Приложение Б**

### **Класс безопасности лазеров**

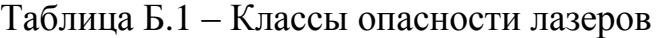

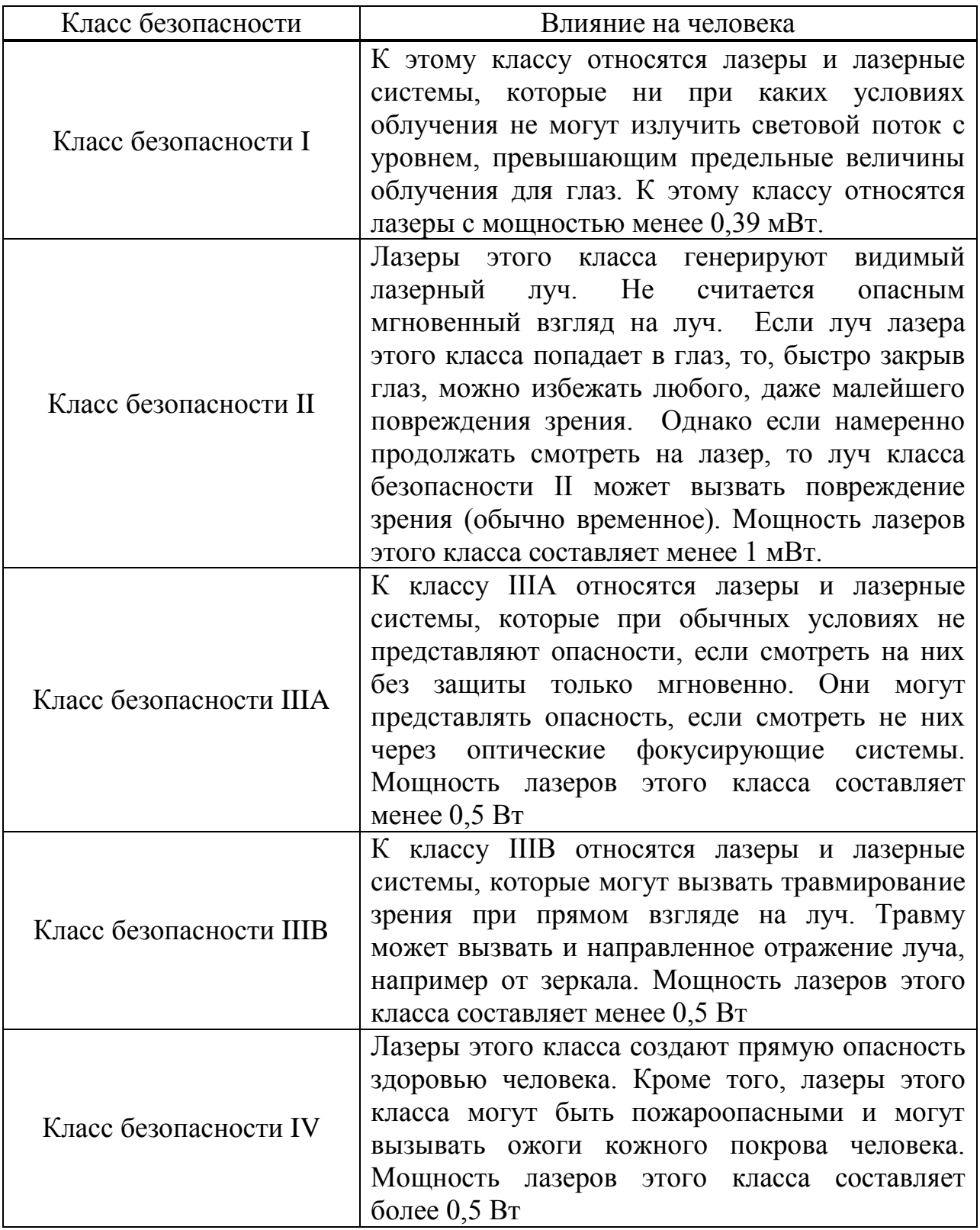